# САНКТ-ПЕТЕРБУРГСКИЙ ГОСУДАРСТВЕННЫЙ УНИВЕРСИТЕТ Институт «Высшая школа журналистики и массовых коммуникаций»

*На правах рукописи* 

# **СУРИКОВА Екатерина Германовна**

# **Разработка тематической и композиционно-графической модели издания о компьютерной графике**

# ВЫПУСКНАЯ КВАЛИФИКАЦИОННАЯ РАБОТА по направлению «Журналистика» (профессионально-практическая работа)

Научный руководитель – старший преподаватель В. Д. Бертельс Кафедра медиадизайна и информационных технологий Очная форма обучения

Вх. №\_\_\_\_\_\_от\_\_\_\_\_\_\_\_\_\_\_\_\_\_\_\_\_\_ Секретарь \_\_\_\_\_\_\_\_\_\_\_\_\_\_\_\_\_\_\_\_\_

Санкт-Петербург 2017

### **Оглавление**

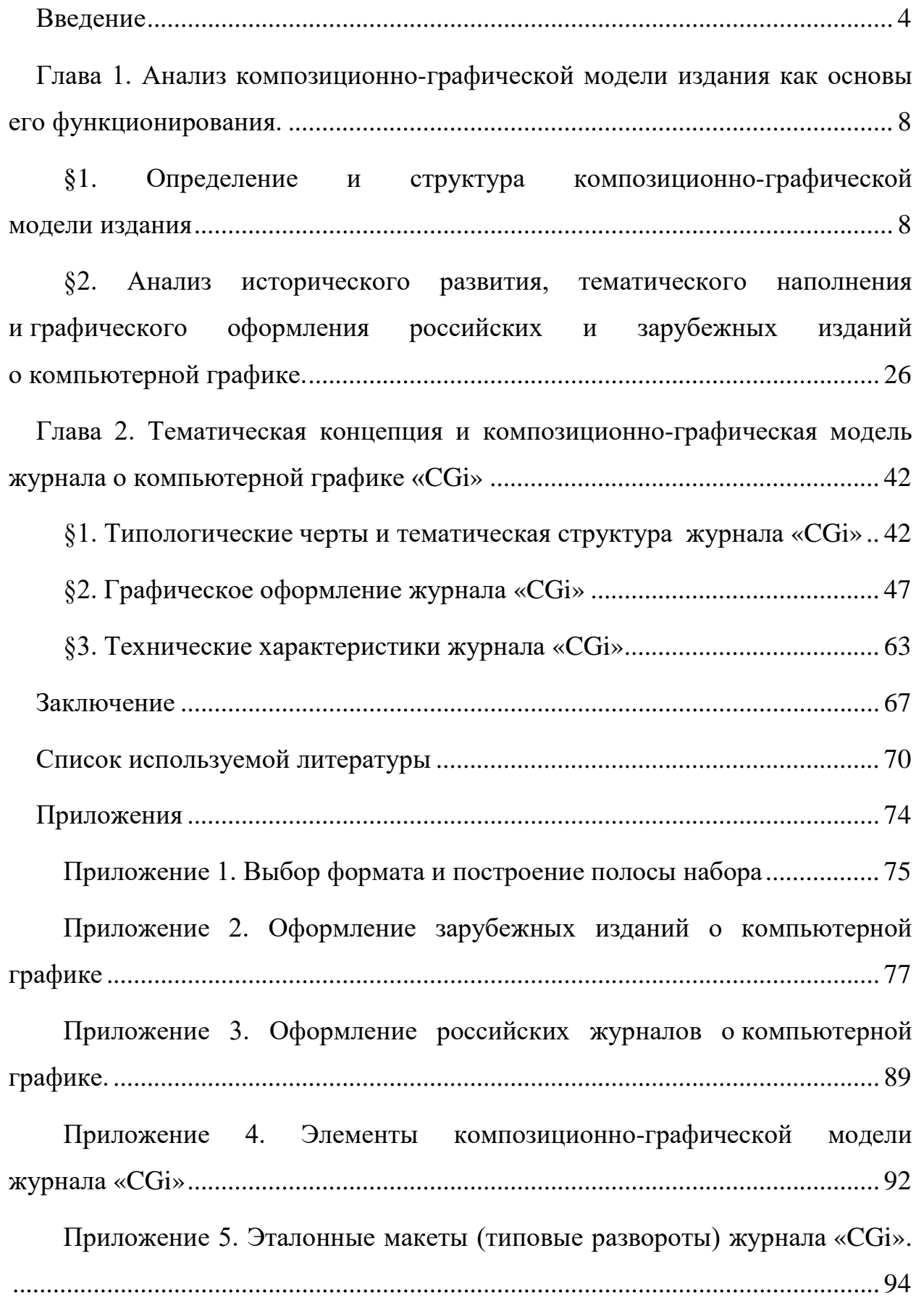

#### Ввеление

Согласно словарю Oxforddictionaries, компьютерная графика или CGI (Computer-generated imagery) — «специальные визуальные эффекты, созданные с использованием компьютерных программ»<sup>1</sup>.

Родоначальником компьютерной графики можно считать Айвена Сазерленда, представившего в 1963 году программу Sketchpad («Блокнот») первую компьютерную программу, позволяющую оператору, незнакомому с программированием, создавать сложные технические чертежи. Являясь простейшим векторным редактором, Sketchpad мог работать с прямыми линиями, дугами, а также некоторыми замкнутыми геометрическими фигурами.<sup>2</sup> Однако потребовались ещё десяток лет и резкий скачок в развитии компьютеров, обеспечивший распространение растровых систем, чтобы стало возможным говорить о реалистичной графике. Её путь на большие экраны начался в 1973 году, когда в фильме «Мир дикого запада» был показан первый 2D компьютерный эффект. А уже через три года в его продолжении под названием «Мир будущего» была использована 3D-графика. Однако подлинный успех пришёл к 3D-графике после успеха фильма «Терминатор-2: Судный день» (1991 год), где один из главных персонажей был смоделирован её средствами.<sup>3</sup>

Сегодня трудно представить фильм, в котором не применялись бы средства компьютерного моделирования. Кроме того, компьютерная графика прочно вошла во многие другие сферы индустрии: видеоигры, рекламу, архитектуру и дизайн и т.д. Столь широкое распространение рождает потребность в специалистах, способных создавать высококачественный контент. И

<span id="page-3-0"></span><sup>&</sup>lt;sup>1</sup> Definition of CGI in English. URL: en.oxforddictionaries.com/definition/cgi. Доступен 11.03.2017

<span id="page-3-1"></span><sup>&</sup>lt;sup>2</sup> Соловьева В.В., Черенков П.С., Черкез Г.Б. Компьютерная графика для художников и дизайнеров: История компьютерной графики: учебно-методическое пособие. Нальчик, 2001. C. 18.

<span id="page-3-2"></span><sup>&</sup>lt;sup>3</sup> Gonzalez R. A Computer-Generated Imagery (CGI) history. URL: computerstories.net/acomputer-generated-imagery-cgi-history-698. Доступен 11.03.2017.

тем более удивительно, что на данный момент практически не существует качественный печатных СМИ, которые могли бы удовлетворить потребности данной профессиональной аудитории.

Актуальность дипломной работы обусловлена двумя факторами: вопервых, сейчас не только в России, но и в мире практически не существует изданий о компьютерной графике, обладающих не только тематическим разнообразием, но и качественным графическим оформлением.

Во-вторых, наблюдается острая нехватка материалов по компьютерной графике на русском языке. Распространение персональных компьютеров и рост их мощностей позволил не только крупным студиям, но и отдельным специалистам и мелким компаниям заниматься компьютерной графикой, что обеспечило рост количества специалистов. Несмотря на это, до сих пор не существует специализированных ресурсов, которые позволяли бы русскоязычному сегменту CG-сообщества получать информацию о состоянии индустрии, а также предоставляли бы качественные обучающие материалы. При этом существование таких сайтов, как Perevodvsem.ru<sup>4</sup>, специализирующихся на переводе зарубежных курсов на русский язык, указывает на потребность в подобных материалах.

Новизна работы заключается в создании нового издания для специалистов в области компьютерной графики, обладающего проработанной тематической концепцией и уникальным графическим оформлением. Кроме того, нам не удалось найти материалов, посвящённых исследованию зарубежных и российских журналов о компьютерной графике, что позволяет говорить о новизне подобного исследования.

Объектом исследования стало тематическое наполнение и дизайн журналов о компьютерной графике, существующих на российском и зарубежном рынке.

Предмет исследования — тематическая концепция и композиционно-

<span id="page-4-0"></span><sup>&</sup>lt;sup>4</sup> Совместный заказ переводов зарубежных видеокурсов и книг на русский язык — сайт perevodvsem.ru/portal/. Доступен 12.03.2017

графическая модель журнала для специалистов в области компьютерной графики «CGi».

**Цель работы** — создать тематическую концепцию и композиционнографическую модель журнала для специалистов в области компьютерной графики.

В соответствии с целью были сформулированы следующие **задачи:**

- рассмотреть структуру композиционно-графической модели и её роль в функционировании издания;
- рассмотреть историю развития, тематическое разнообразие и графическое оформление российских и зарубежных журналов о компьютерной графике;
- на основе исследованного материала разработать тематическую концепцию журнала о компьютерной графике «CGi»;
- на основе исследованного материала разработать композиционнографическую модель журнала о компьютерной графике «CGi» и определить его технические характеристики.

**Теоретическая база исследования** представлена, в первую очередь, изданиями, рассматривающими структуру композиционно-графической модели (Галкин С. И., Мясников Ю. Н., Мясников И. Ю., Сундуков А. С. и др.), а также отдельные её части: формат издания (Чихольд Я., Шульц Д. и др.) подбор шрифтов (Феличи Дж., Рудер Э., Королькова А. и др.), проектирование модульных сеток (Хёрлберт А., Элам К., Лаптев В. и др.) и т.д. Также мы использовали литературу, посвящённую базовым вопросам визуального восприятия (Арнхейм Р., Иттен И. и др.). Кроме того, при необходимости мы обращались к источникам из других сфер, таких как экономика (Вартанова Е. Л.), история компьютерной графики (Соловьева В.В., Риккитт Р. и др.) и т.д.

**Методы исследования:** структурно-функциональный анализ и сопоставительный анализ для исследования эмпирической базы, конструирование для работы над практической частью.

**Эмпирическая база исследования:** российские издания о компьютерной графике «Render Magazine» и «Magic CG»; иностранные издания о компьютерной графике «CGW», «3D World», «3D Artist», «3D Creative», «Digital Production». Для анализа используются номера за 2016 год. В случае, если их использование невозможно, автор оставляет за собой право обращаться к более ранним выпускам.

**Апробация:** рецензия от представителя индустрии.

**Структура работы:** исследование включает введение, две главы (включающие два и три параграфа соответственно), заключение, список использованной литературы и 6 приложений.

**Список использованной литературы** включает 60 наименований.

# **Глава 1. Анализ композиционно-графической модели издания как основы его функционирования.**

#### **§1. Определение и структура композиционно-графической модели издания**

И. Ю. Мясников даёт определение композиционно-графической модели издания как «теоретического конструкта, свободного от любого рода варьируемого от номера к номеру издания наполнения, содержащего только устойчи-вые внутренние связи и их наименования»<sup>[5](#page-7-0)</sup>. Другой исследователь, С. И. Галкин, говорит о модели издания как о «зафиксированном своде приёмов, пра-вил, принципов и закономерностей оформления данного издания»<sup>[6](#page-7-1)</sup>. При этом он указывает на то, что полная (комплексная) модель состоит из четырёх частей:

- зафиксированной в каком-либо виде тематической структуры издания;
- размерных стереотипов;
- типовых макетов;
- стандартных операций оформления.<sup>[7](#page-7-2)</sup>

Кроме того, некоторые исследователи (в частности, Ю. Н. Мясников) выделяют **типологический уровень модели**, на котором определяются такие характеристики, как целевое назначение, запросы аудитории и её характеристики: возрастные, социальные, профессиональные и т.д. Здесь же указываются периодичность, время выхода, объём и прочие характеристики периодического излания. $8$ 

<span id="page-7-0"></span> $^5$  Мясников И. Ю. Жанры речи в дискурсе периодического издания: специфика дискурса и описательная модель речевого жанра: дис. ... канд. филол. наук. URL: kniga.seluk.ru/kfilologiya/573118-1-myasnikov-ilya-yurevich-zhanri-rechi-v-diskurse-periodicheskogo-izdaniya-specifika-diskursa-i-opisatelnaya-model-rechevo.php. Доступен 20.3.2017

 $6$  Галкин С. И. Художественное конструирование газеты и журнала. М., 2005. С. 186.  $7$  Там же.

<span id="page-7-3"></span><span id="page-7-2"></span><span id="page-7-1"></span><sup>&</sup>lt;sup>8</sup> Мясников Ю. Н. Технология матричного комплексного проектирования прессы региона. Томск, 2013. С. 51

Следует помнить, что в случае разработки концепции нового издания при определении его тематики и целевой аудитории стоит учитывать актуальные тенденции на рынке СМИ, такие как фрагментация аудитории и индивидуализация запросов потребителя. Как отмечает Е. Л. Вартанова, многие издания, ориентирующиеся на усреднённый вкус, теряют популярность. В то же время узкоспециализированные СМИ, изначально нацеленные на работу с не-большими аудиториями, процветают. <sup>[9](#page-8-0)</sup> Таким образом, будет хорошей идеей выбрать узкий сегмент аудитории и максимально ориентироваться на его интересы.

Разработку **тематической структуры** издания целесообразно начинать с темника — списка основных тем и их количественных характеристик (количества материалов, их объёма в знаках), — поскольку подобный список может быть составлен на основе социологического исследования вкусов и интересов предполагаемой читательской аудитории. $^{10}\,$  $^{10}\,$  $^{10}\,$ 

Следующий шаг в разработке тематической структуры издания — создание на основе темника каталога рубрик, а также определение связей между ними, таких как последовательность расположения, соподчинённость, количество занимаемых страниц.[11](#page-8-2) Кроме того, следует продумать периодичность выхода рубрик (для тех из них, которые встречаются не в каждом номере).

Что касается **размерных стереотипов**, их С. И. Галкин делит на две группы: унифицированные (имеют ограниченное количество вариантов, готовые стереотипы) и динамичные (существуют во множестве вариантов). При этом из первых наиболее стабильным, как правило, является формат издания.<sup>[12](#page-8-3)</sup>

<span id="page-8-0"></span><sup>&</sup>lt;sup>9</sup> Вартанова Е. Л. Основы медиабизнеса: учеб. пособие для студентов вузов. М. 2009. С. 122–123.

<span id="page-8-2"></span><span id="page-8-1"></span><sup>10</sup> Мясников Ю. Н. Комплексное моделирование газет региона: Концепция: Методика: Опыт: автореферат дис. ... канд. филол. наук. URL: cheloveknauka.com/kompleksnoe-modelirovanie-gazet-regiona-kontseptsiya-metodika-opyt. Доступен 25.03.2017.

<span id="page-8-3"></span><sup>&</sup>lt;sup>11</sup> Галкин С. И. Художественное конструирование газеты и журнала. М., 2005. С. 187. <sup>12</sup> Там же.

Под форматом издания будем понимать «размер готовой страницы издания, т. е. её размер после обреза блока»<sup>13</sup>. Он образуется как доля бумажного листа после его складывания и обрезки.

На данный момент в России нет ГОСТа или иного документа, регулирующего форматы изданий. Однако подобное отсутствие стандартизации нельзя назвать однозначным благом. Ян Чихольд в своей работе «Новая типографика» указывает на то, что слишком большое количество форматов — «главный недостаток оформления» произведений печати. В то же время их унифи-кация способствует более удобному хранению и систематизации изданий.<sup>[14](#page-9-1)</sup> Позже в статье «Свободные от произвола соотношения размеров книжной страницы и наборной полосы» (входящей в сборник «Облик книги») он выдвигает собственную систему гармоничных пропорций страницы, которые следует закрепить в стандартах форматов изданий. При этом Я. Чихольд подразделяет их на два вида:

- 1) иррациональные (определяемые геометрически): 1:1, 618 (золотое сечение), 1:√2 (отношение стороны квадрата к его диагонали), 1:1,538 (отношение основания правильного пятиугольника к его высоте) и др.;
- 2) рациональные (выраженные отношениями малых целых чисел): 1:2, 2:3, 3:4, 5:8, 5:9 и т.д.

Пропорции же, не попадающие ни под один из пунктов, он называет «не-ясными и случайными».<sup>[15](#page-9-2)</sup>

Однако, несмотря на достоинства предложенной Я. Чихольдом системы пропорций, её нельзя назвать исчерпывающей. Сосредоточившись на вертикальных форматах, он практически полностью обошёл вниманием горизонтальные и квадратные варианты, лишь мельком указав на их неудобство. [16](#page-9-3) То

<span id="page-9-0"></span> $13$  Настольная книга издателя / под ред. Е. В. Малышкина, А. Э. Мильчина, А. А. Павлова, А. Е. Шадрина. М., 2004. С. 22.

<span id="page-9-3"></span><span id="page-9-2"></span><span id="page-9-1"></span><sup>14</sup> Чихольд Я. Новая типографика: руководство для современного дизайнера. М., 2011. С. 211.

<sup>&</sup>lt;sup>15</sup> Чихольд Я. Облик книги: Избранные статьи о книжном оформлении. М., 1980. С. 55. <sup>16</sup> Там же. С. 60.

же касается и «слишком широких» (шире, чем 3:4) форматов.

Чтобы восполнить этот пробел, обратимся к произвелениям другого исследователя, уделявшего большое внимание вопросам поиска оптимальных пропорций страницы, — Душана Шульца. Как отмечает сам автор в книге «Эстетические критерии типизации изданий», невозможно не принимать во внимание квадратные и альбомные форматы, поскольку «для части изобразительной, детской и научной литературы они вполне пригодны и даже незаменимы»<sup>17</sup>. Это убеждение обуславливает дополнение системы Я. Чихольда следующими рациональными пропорциями для широких форматов: 4:5, 5:6, 8:9, 9:10 и, наконец, квадратным форматом  $(1:1)$ . Завершает ряд иррациональная пропорция 1:0,769 для изданий с горизонтальной ориентацией страницы.<sup>18</sup>

Ещё одна идея Д. Шульца, представляющая несомненный интерес, конструирование форматов изданий при помощи плоскостной сетки модулора Ле Корбюзье. Сам архитектор, комментируя её возможности, предлагает провести следующий эксперимент: «Вырежем по уступчатой диагонали половину фигур, изображённых на рисунке (см. приложение 1 рис. 1). <...> Образуем из этих прямоугольных фигур самые разнообразные сочетания. <...> Как первое из этих сочетаний, так и все последующие оказываются прекрасными, так как образованы из элементов, подчиняющихся единой системе пропорций»<sup>19</sup>.

Соглашаясь с данным утверждением, Д. Шульц указывает на возможность обходиться исключительно форматами, сконструированными при помощи модулора. Причина этого - в комфортных для восприятия соотношениях сторон получающихся прямоугольников. Однако, пока типографы и дизайнеры вынуждены использовать традиционные способы определения размеров и пропорций, модулор может служить в качестве оценочного корректива при выборе формата. $^{20}$ 

<sup>17</sup> Шульц Д. Эстетические критерии типизации изданий. М., 1982. С. 26.

 $18$  Там же.

<span id="page-10-3"></span><span id="page-10-2"></span><span id="page-10-1"></span><span id="page-10-0"></span><sup>&</sup>lt;sup>19</sup> Ле Корбюзье. Модулор. М., 1976. С. 67. / Цит. по Шульц. Д. Эстетические критерии типизации изданий. М., 1982. С. 120.

<sup>20</sup> Шульц Д. Указ. соч. С. 122.

Следующая относительно стабильная размерная характеристика — формат полосы набора, которую традиционно определяют как «область страницы, в которой располагаются текст, иллюстрации, таблицы, спусковые и концевые пробелы»<sup>21</sup>. Однако тот факт, что в современной типографике нередко встречается вёрстка иллюстраций под обрез, то есть с примыканием непосредственно к краю страницы, заставляет усомниться в точности подобного определения. В данной работе мы будем использовать вариант В. Кричевского, который предложил понимать под полосой набора «композиционное ядро из строк основного текста»<sup>22</sup>. Расстояние от её границ до границ обрезного формата страницы называют полями.<sup>23</sup>

Несмотря на то, что, как отмечает В. Кричевский, сейчас полоса набора не обязательно должна быть основана на геометрическом подобии формату издания, обычно они всё же имеют определённые пропорциональные соотношения. Неудивительно, что самые известные методы конструирования полосы набора описаны уже упомянутыми Я. Чихольдом и Д. Шульцем.

В статье «Свободные от произвола соотношения размеров книжной страницы и наборной полосы» Я. Чихольд указывает на невозможность расположения полосы набора точно по центру страницы, когда все четыре поля одинаковой ширины, поскольку в этом случае «страницы, составляющие в паре разворот, теряют взаимную связь и в результате распадаются»<sup>24</sup>. Об этом же говорит немецкий типограф Альберт Капр: «Белое обрамление разворота связывает столбцы текста <...>. Связывающие внешние поля должны быть шире разделяющих внутренних, чтобы избежать распадения столбцов текста. Подобно паспарту нижние несущие поля должны быть больше, чем верхние»<sup>25</sup>.

Исследуя средневековые рукописи и первые печатные книги,

<span id="page-11-0"></span><sup>&</sup>lt;sup>21</sup> Настольная книга издателя / под ред. Е. В. Малышкина, А. Э. Мильчина, А. А. Павлова, А. Е. Шадрина. М., 2004. С. 27.

<sup>&</sup>lt;sup>22</sup> Кричевский В. Типографика в терминах и образах. М., 2000. С. 133.

<span id="page-11-2"></span><span id="page-11-1"></span><sup>&</sup>lt;sup>23</sup> Настольная книга издателя / под ред. Е. В. Малышкина, А. Э. Мильчина, А. А. Павлова, А. Е. Шадрина. М., 2004. С. 27.

<sup>&</sup>lt;sup>24</sup> Чихольд Я. Облик книги: Избранные статьи о книжном оформлении. М., 1980. С. 61.

<span id="page-11-4"></span><span id="page-11-3"></span><sup>&</sup>lt;sup>25</sup> Kapr A. Buchgestaltung. Dresden, 1963. S. 83. / Цит. по Шульц. Д. Эстетические критерии типизации изданий. М., 1982. С. 120.

Я. Чихольд открыл несколько способов нахождения наборной полосы, обеспечивающие выполнение этих условий. Наибольший интерес представляет «Вилларов чертёж», или гармонический делительный канон Виллара де Оннекура (см. приложение 1 рис. 2). Данный метод построения обеспечивает связь полосы набора с диагоналями отдельной страницы и страничного разворота, что, по мнению Я. Чихольда, является «порукой гармоничного положения наборной полосы».<sup>[26](#page-12-0)</sup> При этом её пропорции совпадают с пропорциями страницы.

Ещё один несомненный плюс «Вилларова чертежа» — возможность его построения в прямоугольниках с любым соотношением сторон, позволяющая использовать его для разных форматов изданий. Кроме того, с его помощью можно делить пространство страницы на любое число равных частей и таким образом получать поля разной ширины.[27](#page-12-1)

Однако у данного метода существуют и минусы. Как отмечает Д. Шульц в «Эстетических критериях типизации изданий», в экстремальных (особенно широких) форматах полученная с помощью «Вилларова чертежа» конструкция «производит непривычное впечатление», а также не всегда экономична изза большой площади полей.[28](#page-12-2) Желая обойти данные недостатки, исследователь предлагает собственный способ построения полосы набора.

Основой метода Д. Шульца является линия, проведённая параллельно верхнему краю на расстоянии половины ширины страницы. Для построения наиболее подходящей конструкции её следует разделить в отношении (1:пропорции страницы). Полученную точку соединяют с углами страницы, а ширину полей определяют таким образом, чтобы углы наборной полосы располагались на полученных линиях (см. Приложение 1 рис. 3). При этом за основу берут внутреннее (корешковое) поле, найденное по канону Виллара де Оннекура. $^{29}$  $^{29}$  $^{29}$ 

<span id="page-12-2"></span><span id="page-12-1"></span><span id="page-12-0"></span> <sup>26</sup> Чихольд Я. Облик книги: Избранные статьи о книжном оформлении. М., 1980. С. 72– 73.

<sup>27</sup> Там же. С. 69–72.

<sup>&</sup>lt;sup>28</sup> Шульц Д. Эстетические критерии типизации изданий. М., 1982. С. 51.

<span id="page-12-3"></span><sup>&</sup>lt;sup>29</sup> Там же. С. 56–65.

Особенность данного способа в том, что он позволяет получить поля, связанные в отношениях арифметической прогрессии. Кроме того, наборная полоса и страница имеют хоть и не одинаковые, но сходные пропорции. 30

Помимо форматов издания и полосы набора, С. И. Гусев относит к относительно стабильным размерным характеристикам кегль текстового шрифта.<sup>31</sup> Следует, однако, учитывать, что данный параметр не может существовать сам по себе: он неразрывно связан с форматом (длиной) строки и интерлиньяжем (расстоянием между базовыми линиями соседних строк<sup>32</sup>). Как отмечает В. Лаптев, именно от сочетания этих характеристик зависит удобочитаемость текста. При этом автор указывает на то, что особо важным является выбор правильного формата строки, поскольку он задаёт ритм чтения. Хорошо рассчитанная длина строки позволяет читателю расслабиться и направить всё своё внимание на содержание текста.<sup>33</sup> В свою очередь, формат строки зависит количества вмещающихся в неё символов. 34

Многие авторы, посвятившие свои произведения вопросам работы со шрифтом, обращают внимание на проблему выбора оптимального количества знаков в строке. Однако их рекомендации несколько разнятся. Так, Александра Королькова пишет, что оно равно 30-70 знакам<sup>35</sup>, Джеймс Феличи -27–70 знакам<sup>36</sup>, а Эмиль Рудер — не более чем 60 знакам<sup>37</sup>. В среднем, можно принять его равным 30—65 ( $\pm$ 3) знакам. Интересно, что верхний предел данного интервала соответствует норме оформления авторских машинописных оригиналов, действовавшей в СССР. Она составляла 60 ( $\pm$ 5) знаков в строке и являлась важным моментом охраны труда корректора. 38

 $30$  Шульц Д. Эстетические критерии типизации изданий. М., 1982. С. 65.

<sup>&</sup>lt;sup>31</sup> Галкин С. И. Художественное конструирование газеты и журнала. М., 2005. С. 188.

 $32$  Королькова. А. Живая типографика. М., 2007. С. 175.

<span id="page-13-4"></span><span id="page-13-3"></span><span id="page-13-2"></span><span id="page-13-1"></span><span id="page-13-0"></span><sup>33</sup> Лаптев. В. Модульные сетки: Проектирование многополосных изданий. М., 2007. C. 53.

<sup>&</sup>lt;sup>34</sup> Самара Т. Дизайн публикаций: Практикум. М., 2006. С. 38.

<sup>&</sup>lt;sup>35</sup> Королькова. Указ. соч. С. 184.

<sup>&</sup>lt;sup>36</sup> Феличи Дж. Типографика: шрифт, вёрстка, дизайн. СПб., 2004. С. 174.

<sup>&</sup>lt;sup>37</sup> Рудер. Э. Типографика. М., 1982. С. 14.

<span id="page-13-8"></span><span id="page-13-7"></span><span id="page-13-6"></span><span id="page-13-5"></span><sup>&</sup>lt;sup>38</sup> Маркус В. А. Нормативные материалы по издательскому делу: справочник. М., 1987.  $C. 208.$ 

В то же время, советы по выбору кегля текстового шрифта в основном совпадают. Тимоти Самара указывает на то, что обычно используются кегли от 9 до 12 пунктов. [39](#page-14-0) Аналогичные числа приводит Джеймс Феличи: в качестве стандартного наборного кегля он называет  $10-12$  пунктов.<sup>[40](#page-14-1)</sup>

Что касается интерлиньяжа, как правило, он должен быть тем больше, чем шире колонка. А. Королькова объясняет это тем, что, дойдя до конца длинной строки, читатель может потерять начало следующей. Спутать соседние строки становится сложнее, если увеличить расстояние между ними.<sup>[41](#page-14-2)</sup> Кроме того, Я. Чихольд связывает увеличение междустрочного расстояния с большим количеством концевых строк и строк различной длины. По его мнению, широкие пробелы подчёркивают линейность строк и сглаживают «пестроту набора».<sup>[42](#page-14-3)</sup>

Однако при любой длине строки и выравнивании текста междустрочное расстояние не должно быть или казаться меньше межсловного пробела. [43](#page-14-4) При этом следует помнить, что, регулируя оба этих параметра (а также разрядку), можно добиться определённой тональной цветности и глубины текста. Как отмечает Э. Рудер, использование градации серого способствует передаче различных смысловых значений, а также приданию странице динамического характера.[44](#page-14-5)

Не стоит также забывать, что размерные характеристики шрифта тесно связаны не только друг с другом — на них оказывают существенное влияние особенности его рисунка. По мнению Дж. Феличи, одной из главных черт шрифта, влияющих на его зрительно воспринимаемый размер, является рост строчных букв (или x-высота) — их высота без выносных элементов. Чем он выше, тем больше должен быть интерлиньяж, поскольку междустрочные

<span id="page-14-0"></span> <sup>39</sup> Самара Т. Дизайн публикаций: Практикум. М., 2006. С. 36.

<span id="page-14-1"></span><sup>40</sup> Феличи Дж. Типографика: шрифт, вёрстка, дизайн. СПб., 2004. С. 175.

<span id="page-14-2"></span><sup>&</sup>lt;sup>41</sup> Королькова. А. Живая типографика. М., 2007. С. 184.

<span id="page-14-3"></span><sup>&</sup>lt;sup>42</sup> Чихольд Я. Облик книги: Избранные статьи о книжном оформлении. М., 1980. С. 158.

<span id="page-14-4"></span><sup>43</sup> Королькова. А. Указ. соч. С. 184.

<span id="page-14-5"></span><sup>44</sup> Рудер. Э. Типографика. М., 1982. С. 144.

пробелы «съедаются более крупными буквами».[45](#page-15-0) При этом для кириллических шрифтов x-высота особенно важна ввиду малого количества выносных элементов.[46](#page-15-1)

Длина самих выносных элементов также влияет на интерлиньяж. При недостаточном расстоянии между строками их штрихи могут соединяться или пересекаться. Т. Самара указывает на то, что в этом случае образуются тёмные пятна, на которых фиксируется взгляд читателя, что нарушает ритм чтения и снижает удобочитаемость текста.[47](#page-15-2)

Кроме того, как отмечает Дж. Феличи, увеличенного интерлиньяжа требуют гарнитуры с более насыщенными штрихами. В этом случае бóльшая ве-личина пробела между строками способствует осветлению текстового блока. [48](#page-15-3) Однако данную рекомендацию нельзя считать универсальной: к примеру, Я. Чихольд говорит о том, что некоторые тёмные шрифты «не терпят» слишком больших междустрочных пробелов, и их сплошной набор должен выглядеть плотным. [49](#page-15-4) В целом, следует ориентироваться на характер конкретной гарнитуры.

И, наконец, следует обращать внимание на общую ширину знаков (общую ширину алфавита) выбранной гарнитуры. Узкие шрифты требуют меньшей ширины колонки для сохранения оптимального количества знаков в строке.[50](#page-15-5)

Важность особенностей рисунка шрифта позволяет говорить о том, что он должен быть выбран на достаточно ранней стадии работы над дизайном издания. При этом нужно учитывать, что для набора основного текста следует использовать гарнитуру с максимально привычной формой знака. В этом слу-

 <sup>45</sup> Феличи Дж. Указ. соч. С. 190.

<span id="page-15-3"></span><span id="page-15-2"></span><span id="page-15-1"></span><span id="page-15-0"></span><sup>46</sup> Лаптев. В. Модульные сетки: Проектирование многополосных изданий. М., 2007. С. 55.

<sup>&</sup>lt;sup>47</sup> Самара Т. Дизайн публикаций: Практикум. М., 2006. С. 37.

<sup>48</sup> Феличи Дж. Типографика: шрифт, вёрстка, дизайн. СПб., 2004. С. 192.

<span id="page-15-4"></span><sup>49</sup> Чихольд Я. Облик книги: Избранные статьи о книжном оформлении. М., 1980. С. 159.

<span id="page-15-5"></span><sup>50</sup> Феличи Дж. Указ. соч. С. 189.

чае читатель не будет отвлекаться на незнакомую форму букв и сможет сосре-доточиться на смысле сообщения.<sup>[51](#page-16-0)</sup> Преимуществом текстовой гарнитуры также может являться наличие нескольких начертаний (полужирного, курсивного и т.д.): это позволяет выделять отдельные фрагменты (слова, строки, па-раграфы и т.д.), что упрощает выборочное чтение.<sup>[52](#page-16-1)</sup> Разные начертания также могут быть использованы для набора различных типов текстов. Так, курсив можно применить во вспомогательных текстах, полужирное начертание — в заголовках, а полужирное курсивное — в подзаголовках.<sup>[53](#page-16-2)</sup>

Однако, помимо начертаний одной гарнитуры, для лучшего различения разных типов текстов можно использовать различные шрифты. Стоит помнить, что все они должны выбираться с учётом особенностей рисунка тексто-вой гарнитуры.<sup>[54](#page-16-3)</sup> Так, по мнению Роджера Паркера, шрифт заголовков должен максимально от неё отличаться, поскольку это способствует их выделению на странице.[55](#page-16-4) Кроме того, возможен набор заголовков прописными буквами. В этом случае взгляд читателя будет притормаживать на них (скорость чтения текста, набранного прописными, примерно на 15% ниже, чем обычного текста), что способствует делению текста на части.[56](#page-16-5)

Выбор разного кегля не только способствует различению разных типов текстов, но и позволяет задать их иерархию.[57](#page-16-6) Например, для набора вспомогательных текстов может быть использован меньший кегль,[58](#page-16-7) а для набора заголовков — больший.[59](#page-16-8) При этом размер шрифта для заголовков разного уровня (раздела, главы, параграфа и т.д.) может быть подобран таким образом, чтобы подчеркнуть их логическую связь и соподчинённость. В этом случае

<span id="page-16-0"></span> $51$  Королькова. А. Живая типографика. М., 2007. С. 43.

<span id="page-16-1"></span><sup>52</sup> Королькова. А. Живая типографика. М., 2007. С. 19.

 $53$  Паркер. Р. Как сделать красиво на бумаге. СПб., 2008. С. 83.

<sup>54</sup> Brown T. Combining typefaces. Penarth, 2013. P. 28.

<sup>55</sup> Паркер. Р. Указ. соч. С. 61–62.

<span id="page-16-5"></span><span id="page-16-4"></span><span id="page-16-3"></span><span id="page-16-2"></span><sup>56</sup> Настольная книга издателя / под ред. Е. В. Малышкина, А. Э. Мильчина, А. А. Павлова, А. Е. Шадрина. М., 2004. С. 116.

<sup>57</sup> Феличи Дж. Типографика: шрифт, вёрстка, дизайн. СПб., 2004. С. 107.

<span id="page-16-8"></span><span id="page-16-7"></span><span id="page-16-6"></span><sup>58</sup> Лаптев. В. Модульные сетки: Проектирование многополосных изданий. М., 2007. С. 101.

<sup>59</sup> Паркер. Р. Указ. соч. С. 62.

читатель будет сразу видеть, какой заголовок и его подраздел старший, какой — младший, а какие находятся на одной ступени, что будет способствовать более комфортной навигации в структуре и композиции издания. Также заголовки разных уровней можно набирать разными начертаниями или гарнитурами. Помимо этого, значимость заголовка можно подчеркнуть его расположением на странице. $60$ 

Интересно, что С. И. Галкин относит кегль заголовочных шрифтов к динамическим размерным характеристикам.<sup>[61](#page-17-1)</sup> Однако даже в случае его изменения стоит помнить об иерархии заголовков. Её соблюдение способствует выполнению одной из главных задач дизайнера упорядочиванию материала и его логической организации.[62](#page-17-2)

Главным критерием как при подборе размерных характеристик шрифтов, так и при их возможном изменении является приводность вёрстки. В. Кричевский даёт следующее определение этого термина: «совпадение строк на сторонах книжного листа, а также в соседних колонках и на полосах, принадлежащих развороту»<sup>63</sup>. Для достижения идеального результата нужно, чтобы все элементы были кратны интерлиньяжу основного текста.<sup>[64](#page-17-4)</sup> Так, в случае, если он равен 12 пунктам, интерлиньяж заголовков может быть 24 пункта, 36 пунктов и т.д.[65](#page-17-5)

Что касается текстов, в которых кегль шрифта должен быть меньше, чем в основном (например, в подписях к иллюстрациям, комментариях и т.д.), В. Лаптев предлагает два варианта решения проблемы. Во-первых, можно уменьшить размер шрифта без изменения интерлиньяжа. Однако в этом случае междустрочный пробел может стать слишком широким для комфортного чте-

<span id="page-17-1"></span><span id="page-17-0"></span> $60$  Мильчин А. Э., Чельцова Л. К. Справочник редактора и автора: Редакционно-издательское оформление издания. М., 1999. С. 9.

 $61$  Галкин С. И. Художественное конструирование газеты и журнала. М., 2005. С. 188.

 $62$  Ньюарк. К. Что такое графический дизайн? М., 2005. С. 14

<sup>63</sup> Кричевский В. Типографика в терминах и образах. М., 2000. С. 98.

<sup>64</sup> Там же.

<span id="page-17-5"></span><span id="page-17-4"></span><span id="page-17-3"></span><span id="page-17-2"></span><sup>65</sup> Лаптев. В. Модульные сетки: Проектирование многополосных изданий. М., 2007. С. 97.

ния. В подобной ситуации стоит набрать вспомогательный текст с использование кратности его интерлиньяжа основному набору. Например, двум строкам основного текста с интерлиньяжем в 12 пунктов может соответствовать три строки с интерлиньяжем в 8 пунктов. 66

Соблюдение пропорциональности размерных характеристик шрифтов в разных текстах, а также обеспечение гармоничного соотношения размеров текстовых блоков, иллюстраций и прочих элементов оформления, стоящих на полосе, — крайне сложная задача. Упростить её можно с помощью использования модульной сетки. 67

В. Кричевский даёт определение сетки как «системы вертикалей, горизонталей, а иногда и диагоналей, образующих своего рода каркас типографической композиции в масштабе листа, страницы или разворота»<sup>68</sup>. Как отмечает Аллен Хёрлберт, её рисунок зависит от специфики конкретного проекта и индивидуального стиля дизайнера. Простейшая сетка имеет квадратный модуль.<sup>69</sup> Такое решение в сочетании с одинаковыми размерами средника (вертикального интервала между модулями) и пустой строки (горизонтального интервала) позволяет использовать сетку как для стандартной, так и для поперечной вёрстки. 70

Несмотря на удобство квадратного модуля, его использование не всегда особенно измерение является возможным, если расстояния между горизонтальными и вертикальными линиями ведётся в разных единицах (пункты и цицеро, пункты и миллиметры и т.д.).<sup>71</sup> В этом случае при определении его размера и пропорций можно учитывать размеры среднего параграфа основного текста<sup>72</sup>, соотношение сторон полосы набора либо

<span id="page-18-1"></span><span id="page-18-0"></span><sup>66</sup> Лаптев. В. Модульные сетки: Проектирование многополосных изданий. М., 2007. C. 101.

<sup>67</sup> Галкин С. И. Художественное конструирование газеты и журнала. М., 2005. С. 188.

<sup>&</sup>lt;sup>68</sup> Кричевский В. Типографика в терминах и образах. М., 2000. С. 112.

<span id="page-18-5"></span><span id="page-18-4"></span><span id="page-18-3"></span><span id="page-18-2"></span><sup>69</sup> Хёрлберт. А. Сетка: Модульная система конструирования и производства газет, журналов, книг. М., 1982. С. 17.

<sup>70</sup> Лаптев. В. Указ. соч. С. 79.

<sup>71</sup> Хёрлберт. А. Указ. соч. С. 19.

<span id="page-18-6"></span> $72$  Самара Т. Дизайн публикаций: Практикум. М., 2006. С. 72.

просто комфортные для восприятия пропорции (например, полученные с помощью плоскостной сетки модулора).<sup>73</sup> Однако во всех этих случаях отправной точкой для расчёта размера модуля по горизонтали служит формат строки. $74$ 

Тем не менее, ширина текстовых колонок и колонок, образованных модулями, а также их количество вовсе не всегда совпадают. А. Хёрлберт отмечает, что, к примеру, сетка, имеющая по горизонтали шесть модулей, может быть никогда не использована для набора текста в шесть колонок. Однако она даёт возможность вёрстки в три колонки (при сдваивании модулей) либо в две колонки (при их страивании).<sup>75</sup>

Что касается величины средника, строгих правил по его выбору сейчас не существует. Встречаются даже работы без отступа между колонками (в этом случае для их различения используются другие приёмы: разное начертание шрифта, разные гарнитуры, сдвиг базовых линий шрифта относительно друг друга и т.д.). Однако классический вариант предполагает, что минимальный размер средника равен междустрочному расстоянию, а максимальный меньшему из полей страницы. 76

Основой вертикальный размеров, как правило, является интерлиньяж основного текста.<sup>77</sup> Модули строятся на объединении нескольких строк, а расстояние между ними обычно составляет одну строку. В случае, если такой промежуток кажется слишком узким, его можно увеличить до двух или трёх  $CTDOK.<sup>78</sup>$ 

Хорошо рассчитанная сетка — удобный инструмент в работе дизайнера: она способствует приданию странице целостного, законченного образа. Но

<span id="page-19-0"></span><sup>73</sup> Водчиц С. С. Эстетика пропорций в дизайне: Система книжных пропорций. М., 2005. C. 300, c. 305-312.

<span id="page-19-1"></span><sup>74</sup> Лаптев. В. Модульные сетки: Проектирование многополосных изданий. М., 2007. C. 115.

<span id="page-19-4"></span><span id="page-19-3"></span><span id="page-19-2"></span><sup>75</sup> Хёрлберт. А. Сетка: Модульная система конструирования и производства газет, журналов, книг. М., 1982. С. 60.

<sup>76</sup> Лаптев. В. Указ. соч. С. 66-69.

<sup>77</sup> Хёрлберт. А. Указ. соч. С. 17.

<span id="page-19-5"></span><sup>&</sup>lt;sup>78</sup> Лаптев. В. Указ. соч. С. 116, с. 79.

иногда из-за особенностей располагающегося на полосе материала её приходится нарушать. Кроме того, разрушение привычной модульной структуры можно использовать для привлечения внимания к определённому месту в публикации. Разворот, свёрстанный в отрыве от привычной сетки издания, может запомниться читателю лучше всего. Однако стоит учитывать, что, несмотря на отличия, такой разворот должен продолжать восприниматься как часть издания<sup>79</sup>

Решением этой проблемы может стать частичное разрушение сетки. Т. Самара описывает несколько приёмов, позволяющих добиться подобного эффекта. Простейшим из них является перемещение отдельных зон сетки по вертикали или по горизонтали. Более сложный вариант — перемещение с наложением на другие модули, при котором возникает эффект многослойности. 80

Несмотря на эффектность подобных приёмов, не стоит применять их слишком часто. Следует помнить, что именно особенности модульной структуры способствуют выработке индивидуального стиля издания. Более того, даже в случае, если над оформлением работает несколько дизайнеров, соблюдая сетку, они могут сохранить общую концепцию оформления. <sup>81</sup>

С модульными сетками тесно связан следующий этап разработки композиционно-графической модели, выделенный С. И. Галкиным, — создание типовых макетов. <sup>82</sup> Стандартный блочный макет представляет собой план расположения на полосе текстовых колонок, линеек, иллюстраций и т.д., указанных при помощи специальных условных обозначений. 83

При разработке блочных макетов важно обращать внимание на соотношение чёрного, серого и белого — изображений, текста и незапечатанного или

<sup>&</sup>lt;sup>79</sup> Самара Т. Дизайн публикаций: Практикум. М., 2006. С. 77.

<sup>&</sup>lt;sup>80</sup> Samara T. Making and breaking the grid: A graphic design layout workshop. 2005. P. 122.

<span id="page-20-2"></span><span id="page-20-1"></span><span id="page-20-0"></span><sup>81</sup> Хёрлберт. А. Сетка: Модульная система конструирования и производства газет, журналов, книг. М., 1982. С. 58.

<sup>&</sup>lt;sup>82</sup> Галкин С. И. Художественное конструирование газеты и журнала. М., 2005. С. 188.

<span id="page-20-4"></span><span id="page-20-3"></span><sup>&</sup>lt;sup>83</sup> Тулупов В. В. Техника и технология средств массовой информации. URL: studfiles.ru/preview/6050689/. Доступен 21.04.2017.

отрицательного пространства (воздуха) соответственно. Р. Паркер указывает на то, что первым, на что обращает внимание читатель, является чёрное пространство. Второе, на что направлен его интерес, — воздух. Автор объясняет это тем, что человеческий глаз притягивают контрасты.<sup>[84](#page-21-0)</sup> По мнению Владимира Лесняка, именно они создают ритм, эмоциональную окраску, смысловые и ориентирующие акценты страницы.<sup>[85](#page-21-1)</sup> При этом контраст светлого и тёмного назван Иоханнесом Иттеном одним из наиболее ярких выразительных средств.[86](#page-21-2)

Следует учитывать, что для полной реализации потенциала белого пространства требуется соответствующая композиция. Кимберли Элам отмечает, что, когда стоящие на полосе элементы разрозненны, а незапечатанное пространство образует множество небольших объёмов, результат получается «хаотичным и неорганизованным». В то же время группировка близко расположенных элементов позволяет получить более крупные области отрицательного пространства. В этом случае его роль усиливается, что создаёт ощущение «визуальной упорядоченности». <sup>[87](#page-21-3)</sup>

Кроме того, при создании блочных схем можно, опираясь на форму, размер, направление и тон элементов, примерно определить их визуальный вес и расположить их таким образом, чтобы композиция разворота выглядела уравновешенной. Рудольф Арнхейм в книге «Искусство и визуальное восприятие» указывает, что в случае отсутствия визуального равновесия элементы «стремятся изменить своё место и форму», а неподвижность произведения «стано-вится помехой к его восприятию». [88](#page-21-4)

Главным недостатком блочных макетов, по мнению С. И. Галкина, является полное отсутствие в них деталей оформления. Для решения этой проблемы используются эталонные макеты, которые представляют собой идеаль-

<span id="page-21-0"></span> <sup>84</sup> Паркер. Р. Как сделать красиво на бумаге. СПб., 2008. С. 108.

<span id="page-21-1"></span><sup>85</sup> Лесняк В. Графический дизайн: основы профессии. М., 2011. С. 34.

<span id="page-21-2"></span><sup>86</sup> Иттен И. Искусство формы: Мой форкурс в Баухаузе и других школах. М., 2007. С. 17.

<span id="page-21-3"></span> $87$  Элам. К. Графический дизайн: Принцип сетки. М., 2014. С. 10–11.

<span id="page-21-4"></span><sup>88</sup> Арнхейм Р. Искусство и визуальное восприятие. М., 1974. С. 34.

ные страницы издания, содержащие весь необходимый контент (текста, изображения и т.д.) и в то же время типичные во всех аспектах: структуре, оформ-лении основных и вспомогательных комплексов, вёрстке и т.д. [89](#page-22-0)

Немаловажным отличием макета-эталона от блочной схемы является наличие в нём цвета. Как отмечает Василий Кандинский, цвет не просто взаимодействует с формой — он изменяет её восприятие: «треугольник жёлтого, круг синего, квадрат зелёного, опять же треугольник зелёного, круг жёлтого, квадрат синего (цвета) и т.д. Всё это совершенно различно действующие существа»<sup>90</sup>. Именно эталонный макет даёт возможность рассмотреть нюансы взаимодействия цвета и формы, которые могут быть использованы в работе над изданием.

Нельзя также забывать, что цвет является одним из факторов, влияющих на визуальный вес элемента. Р. Арнхейм пишет, что, к примеру, красный тяжелее, чем голубой.[91](#page-22-2) Кроме того, меняя цвет объекта, можно добиться ощущения его расположения на определённой глубине. Так, по мнению И. Иттена, светлые тона на чёрном фоне выступают вперёд, а тёмные, напротив, кажутся уходящими вглубь. В случае белого фона эффект меняется на противоположный: тёмные тона выступают, а светлые остаются на уровне фона.  $92$ 

Стоит также помнить, что подобие по цвету может использоваться для объединение различных элементов в группу.[93](#page-22-4)

И, наконец, на макете-эталоне можно рассмотреть способы гармоничного цветового оформления в принципе. Использование цветовых круга и шара, описанных И. Иттеном, может способствовать подбору подходящей схемы, а работа с семью типами названных им цветовых контрастов позволяет обогатить визуальный образ страницы.<sup>[94](#page-22-5)</sup>

<span id="page-22-0"></span><sup>&</sup>lt;sup>89</sup> Галкин С. И. Художественное конструирование газеты и журнала. М., 2005. С. 209.

<span id="page-22-1"></span> $90$  Кандинский В. О духовном в искусстве. Л., 1989. С. 26.

<span id="page-22-2"></span> $91$  Арнхейм Р. Искусство и визуальное восприятие. М., 1974. С. 37.

<span id="page-22-3"></span><sup>92</sup> Иттен И. Искусство цвета. М., 2004. С. 77.

<span id="page-22-4"></span><sup>93</sup> Арнхейм Р. Указ. соч. С. 81.

<span id="page-22-5"></span><sup>94</sup> Иттен И. Указ. соч. С. 32–34, с. 66–71, с. 35.

Другая задача эталонных макетов — разработка оформления комплексов элементов: текстового, заголовочного, иллюстрационного и т.д. Важно помнить, что именно на их основе будут созданы **стандартные операции оформления**. [95](#page-23-0)

Как отмечает В. В. Тулупов, сейчас практически вся композиционнографическая модель издания содержится в памяти компьютера в виде дискриптов, стилей и т.д. — то есть, в виде стандартных операций оформления.  $96$ В частности, одна из наиболее популярных на сегодняшний день программ вёрстки, Adobe InDesign, позволяет создавать стили оформления как для отдельных символов, так и для абзацев, записывая в них информацию о гарнитуре текста, кегле, интерлиньяже, выравнивании и т.д. Использование системы вложенных стилей упрощает работу с такими элементами, как, например, буквица, требующая работы и с отдельным знаком, и с абзацем в целом. Помимо этого, в программе можно работать с нетекстовыми элементами, записывая в стиль информацию об их прозрачности, применённых эффектах, а также вза-имодействии с другими объектами страницы (обтекании текстом и т.д.).<sup>[97](#page-23-2)</sup>

Также к стандартным операциям оформления, которые предлагает InDesign, можно отнести создание страниц-шаблонов (так называемых мастеров), на которых располагаются элементы, которые должны повторяться на протяжении всего документа (или конкретного раздела).  $98$ 

Всё это позволяет прийти к выводу, что с появлением электронных систем вёрстки работа над стандартными операциями оформления стала особенно важной.

Разработка обложки издания стоит несколько обособленно от создания

<sup>&</sup>lt;sup>95</sup> Галкин С. И. Художественное конструирование газеты и журнала. М., 2005. С. 189.

<span id="page-23-1"></span><span id="page-23-0"></span><sup>96</sup> Тулупов В. В. Опыт практического моделирования газеты. // Акценты: Новое в журналистике и литературе. Воронеж, 1996. № 2–3. / Цит. по Мясников Ю. Н. Технология матричного комплексного проектирования прессы региона. Томск, 2013. С. 18.

<span id="page-23-2"></span><sup>&</sup>lt;sup>97</sup> Стили // Руководство пользователя InDesign. URL: helpx.adobe.com/ru/indesign/userguide.html Дата обращения 22.04.2017.

<span id="page-23-3"></span> $98$  Страницы-шаблоны // Руководство пользователя InDesign. URL: helpx.adobe.com/ru/indesign/using/master-pages.html#master\_pages. Дата обращения 22.04.2017.

его наполнения. Её функция скорее не информативная, а рекламная. По мнению Т. Самары, обложка должна привлекать внимание и вызывать интерес. Кроме того, она может кратко сообщать о содержании издания, его нацеленности на конкретную аудиторию, а также передавать определённые брендинговые сообщения. То же справедливо и для первой полосы газеты, хотя для неё характерно большее количество текстовой информации. Так, многие ставят на первую полосу врезки, кратко анонсирующие определённые рубрики.<sup>[99](#page-24-0)</sup>

Одним из главных объектов, стоящих на обложке или первой полосе, является титульный комплекс. С. И. Галкин называет следующие его части: название, порядковый номер и дата выхода, дата основания издания, возможно также указание цены и слогана. Вместо названия возможно использование логотипа. Их различие заключается в том, что название набирается стандартным шрифтом, в то же время для логотипа шрифт видоизменяется либо даже создаётся с нуля.[100](#page-24-1) При этом стоит учитывать, что логотип должен быть максимально выразительным, чему способствует наличие в нём визуальных рифм.

Ю. Гордон в «Книге про буквы от Аа до Яя» перечисляет следующие способы рифмовки:

- рифмовка начала и конца, верха и низа;
- заимствование одной буквой элементов другой;
- доведение похожих элементов до полного совпадения;
- пропуск элементов;
- работа с межбуквенными просветами и создание лигатур;
- игра с масштабами;
- цвет и тон. $^{101}$  $^{101}$  $^{101}$

Однако при использовании перечисленных приёмов следует помнить, что логотип должен сохранять читаемость.<sup>[102](#page-24-3)</sup>

Что касается прочих элементов обложки или первой полосы

<span id="page-24-0"></span> <sup>99</sup> Самара Т. Дизайн публикаций: Практикум. М., 2006. С. 86.

<span id="page-24-1"></span><sup>100</sup> Галкин С. И. Художественное конструирование газеты и журнала. М., 2005. С. 73–74.

<span id="page-24-2"></span> $101$  Гордон Ю. Книга про буквы от Аа до Яя. М., 2006. С. 61.

<span id="page-24-3"></span><sup>102</sup> Там же. С. 62.

(изображения, анонсов и т.д.), их наличие и характер зависят от многих факторов, таких как внутреннее содержание конкретного номера, нацеленность на определённую аудиторию<sup>103</sup>, текстовый, графический либо смешанный тип дизайна<sup>[104](#page-25-1)</sup> и т.д.

Таким образом, рассмотрев особенности разработки композиционнографической модели издания и её отдельных элементов, можно сделать вывод о несомненной важности её роли в функционировании периодического издания. Хорошо продуманная модель способствует более эффективной работе не только дизайнеров и верстальщиков, но и остальных членов редакции. Закрепляя количество и размеры текстов той или иной тематики, она позволяет заранее продумывать задания для журналистов, а подготовленные ими тексты могут в процессе вёрстки «вставать» на полосу с минимальными изменениями. То же касается и изобразительных материалов: зная их характер, размеры и пропорции, можно заблаговременно давать задания коллективу фотографов и иллюстраторов.

Кроме того, композиционно-графическая модель позволяет сохранять узнаваемый стиль издания даже в случае работы с разными дизайнерами, а заранее подготовленные комплекты типовых макетов (темплейты) ускоряют процесс вёрстки, тем самым уменьшая временные затраты на производство номера.

### **§2. Анализ исторического развития, тематического наполнения и графического оформления российских и зарубежных изданий о компьютерной графике.**

Одним из главных факторов, определивших быстрое развитие компьютерной графики на Западе, стало вливание средств со стороны кинематографических компаний. Уже в 1986 году одна из крупнейших студий

 <sup>103</sup> Самара Т. Дизайн публикаций: Практикум. М., 2006. С. 86.

<span id="page-25-1"></span><span id="page-25-0"></span><sup>&</sup>lt;sup>104</sup> Носаев Д. А. Современные тенденции развития графической модели газеты. URL: vestnik.adygnet.ru/files/2012.4/2241/nosaev2012\_4.pdf. Доступен 22.04.2017.

— Disney — открыла отдел компьютерной генерации изображений.<sup>[105](#page-26-0)</sup> В том же году бывшими сотрудниками кинокомпании Lucasfilm, Эдвардом Катмуллом и Джоном Лесстером, была основана первая студия, специализирующаяся на 3D-анимации — Pixar. <sup>[106](#page-26-1)</sup> Её первый полнометражный мультфильм «История игрушек», вышедший в 1995 году, принёс авторам почти 200 000 000 долларов<sup>[107](#page-26-2)</sup>, что окончательно закрепило положение 3Dграфики как необходимого инструмента в кинематографии.

Ещё одним фактором развития CGI стало распространение персональных компьютеров. В середине 1980-х годов компания Apple выпустила на рынок США компьютеры «Макинтош» («Mac»), предназначенные для широкого пользования и имеющие полноценный графический интерфейс. Вскоре подобные оконные интерфейсы стали стандартом и для более распространённых IBM-совместимых компьютеров (PC). В 1986 году студией Crystal Graphics для них был разработан первый профессиональный пакет для работы с 3D-анимацией — Topas.<sup>[108](#page-26-3)</sup>

Всё это способствовало увеличению числа специалистов, занятых в индустрии компьютерной графики. Неудивительно, что и журналы, нацеленные на данную профессиональную аудиторию, появились именно на Западе.

Первым из подобных изданий стал журнал **Computer Graphics World (CGW)***.* На сайте издания говорится, что оно освещает вопросы компьютерной графики уже более 40 лет, то есть появилось ещё до широкого распространения компьютерных эффектов. Кроме того, в разделе «Архив» можно познакомиться с содержанием номеров начиная с 1999 года. Внимание, которое журнал в это период уделял CAD-системам (системам автоматизированного проектирования) указывает, что первоначально он был направлен на аудиторию технических специалистов — инженеров и архитекторов. Тем не менее, сейчас

<span id="page-26-1"></span><span id="page-26-0"></span><sup>&</sup>lt;sup>105</sup> Соловьева В.В., Черенков П.С., Черкез Г.Б. Компьютерная графика для художников и дизайнеров: История компьютерной графики: учебно-методическое пособие. Нальчик, 2001. С. 31.

<sup>106</sup> Rickitt R. Special effects: The History and Technique. 2007. P. 170.

<span id="page-26-2"></span><sup>&</sup>lt;sup>107</sup> IMDB: Toy Story URL: imdb.com/title/tt0114709/. Доступен 22.04.2017.

<span id="page-26-3"></span><sup>108</sup> Соловьева В.В., Черенков П.С., Черкез Г.Б. Указ. соч. С. 29–31.

издание публикует материалы, интересные специалистам в области анимации, видеоэффектов, разработки игр и кинопроизводства.<sup>[109](#page-27-0)</sup>

Возможно, именно сменой направленности объясняется тот факт, что даже типологический уровень модели издания выглядит несколько нечётким. Так, объём выпусков за 2016 год колеблется от 36 до 76 страниц. При этом редкий выход номеров — раз в два месяца — заставляет сомневаться в том, что журнал может обеспечить аудиторию достаточным количеством актуальной информации.

Тематическая структура издания также отличается непостоянством. В разных номерах содержится от трёх до шести рубрик, среди которых встречаются следующие: Spotlight (В центре внимания), Viewpoint (Точка зрения), Portfolio (Портфолио) и Products (Продукты). Однако основной объём журнала составляют так называемые Features — статьи, посвящённые преимущественно разбору крупных игровых и кинопроектов, однако иногда затрагивающие и другие темы, такие как выбор компьютерных комплектующих. Отсутствие тематической стабильности является одним из главных недостатков журнала, поскольку не даёт аудитории возможности сформировать чёткие ожидания по поводу новых номеров. Ещё один минус — почти полное отсутствие жанрового разнообразия. Большая часть статей представляет собой описание работы над эффектами для фильма либо компьютерной игры, что может быть полезно для специалистов, заинтересованных в том, чтобы познакомиться с опытом коллег. Однако подобное однообразие быстро утомляет. На наш взгляд, журнал мог бы выиграть, включив в свою структуру такие жанры, как интервью, рейтинги (например, рейтинг программ или компьютерных комплектующих), уроки и т.д.

В то же время, к удачным решениям можно отнести появление в издании специальных материалов (Special Report), рассчитанных на публикацию в нескольких номерах и освещающих определённый аспект работы в индустрии компьютерной графики. В частности, в 2016 году это были советы по работе с

<span id="page-27-0"></span> <sup>109</sup> Cgw.com – сайт cgw.com

видео, отснятым при использовании беспилотных летательный аппаратов («дронов»). Публикация материала на протяжении нескольких выпусков стимулирует интерес читателя и увеличивает шансы на покупку им следующего номера.

Что касается размерных характеристик, формат журнала равен  $203\times273$ мм, что достаточно для размещения крупных иллюстраций. Однако, несмотря на большой формат, кегль основного текста слишком маленький для комфортного чтения — около 8 пунктов.

Для изучения графического оформления журнала мы взяли номер за июль-август 2016 года. Выбор обусловлен тем, что в данном выпуске журнала содержится приложение (Education & Recruitment), что позволяет рассмотреть отличия его оформления от оформления основных материалов.

Текст в издании располагается преимущественно в три колонки, реже в четыре или две (в этом случае они не занимают всю полосу набора). В подавляющем большинстве материалов в качестве основного шрифта используется один и тот же гротеск. При этом шрифты заголовков и буквиц подбираются для каждой статьи в соответствии с её темой, что способствует визуальному разнообразию номера. В качестве недостатка шрифтового расписания можно назвать набор подписей под фотографиями полужирным шрифтом и прописными буквами, из-за чего они начинают спорить с основным текстом и перетягивают внимание на себя.

В издании используются постоянный колонтитул (название журнала и дата выхода номера) и рубрикационный переменный колонтитул. Последний набран белым цветом на чёрной плашке, что позволяет легко найти его на полосе, но в то же время не привлекает к нему излишнего внимания. Колонцифры оформлены тем же способом, что позволяет идентифицировать их как элементы навигации. Однако вызывает сомнения уместность решения убрать рубрикационный колонтитул в материалах раздела Features. Во-первых, это затрудняет навигацию по номеру, во-вторых, разрушает полосу набора. В качестве попытки сохранить её границы неизменными на многих разворотах используются линейки, идущие вдоль края полей (см. приложение 2 рис. 1). Такой вариант оформления может вызвать трудности при печати. Вполне вероятно, что при неровной обрезке формата линии, проходящие через соседние страницы, перестанут стыковаться, что придаст дизайну неряшливый вид.

Ещё один недостаток оформления — отсутствие выравнивания иллюстраций и текста. Особенно это заметно на развороте 52-53, где одно из изображений размещено на несколько строк выше остального контента. Там же можно заметить проблему с обтеканием иллюстрации текстом: в результате получаются слишком короткие строки, которые затрудняют чтение (приложение 2 рис. 2).

Оформление приложения, выполненного совместно с журналом Post, резко отличается от оформления всех других материалов: подложка колонцифры сменилась с чёрной на зелёную, в рубрикационном колонтитуле появилось изображение кинематографической хлопушки, также был изменён текст в постоянном колонтитуле: вместо названия журнала там повторяется название приложения (Education & Recruitment).

Однако главным изменением стало использование другой гарнитуры для набора основного текста. При этом новый вариант текстового шрифта нельзя назвать удачным: он имеет необычное начертание (традиционно округлые элементы букв имеют форму скруглённого прямоугольника), что снижает удобочитаемость. Кроме того, шрифт чрезвычайно узкий, что в сочетании с набором в две колонки даёт слишком большую длину строки — около 80 знаков, — что также негативно сказывается на удобстве чтения. Что касается сходства с оформлением основных материалов журнала, приложение вобрало все его недостатки, такие как идущие через разворот линейки и неаккуратную постановку иллюстраций (см. приложение 2 рис. 3).

Главную роль в привлечении внимания к обложке издания играет изображение — в данном случае, кадр из фильма, созданный с использованием высококачественной компьютерной графики. Логотип издания набран простым

гротеском и не спорит с картинкой, но при том остаётся заметным за счёт крупного размера. Помимо него титульный комплекс включает полное название журнала, ссылку на сайт, месяцы и год выхода номера, а также цену печатной версии в канадских долларах и долларах США. Данные элементы выравнены по рамке, окружающей логотип.

Анонсы материалов номера также выравнены по левому краю логотипа. Однако использование белого цвета шрифта на фоне светлого изображения снижает удобочитаемость текста из-за низкого контраста. В то же время, анонс главного материала располагается на более тёмном фоне, поэтому не имеет такой проблемы (см. приложение 2 рис. 4).

В целом, отсутствие жанрового разнообразия и бедное графическое оформление заставляют сомневаться в том, что **CGW** мог бы занять лидирующее положение среди журналов о компьютерной графике.

Следующие издание, которое мы рассмотрели — **3D World**. Его первый номер вышел в 2000 году, и уже тогда журнал занял нишу издания для профессионалов, работающих с компьютерной графикой в кино- и игровой индустрии. Выпуски выходят ежемесячно и имеют объём в 102 страницы.

Формат издания равен 222×300 мм. Кегль текстового шрифта — около 9 пунктов, что в сочетании с большой x-высотой знаков способствует хорошей удобочитаемости.

Журнал имеет развитую систему рубрикации. В каждом номере встречаются следующие разделы:

- Showcase (Витрина или, в данном случае, Галерея), где публикуются работы 3D-художников с краткими комментариями авторов;
- Community (Сообщество) с различными материалами про индустрию;
- Artist Q&A (Вопросы и ответы), где специалисты журнала отвечают на вопросы читателей;
- Feature (Большие статьи), как правило, содержащие разбор работы над крупным проектом;
- Tutorials (Руководство) пошаговые уроки из разных областей 3D-графики;
- Develop (Разработка) информация о новинках в области программного обеспечения и компьютерных комплектующих.

Подобная структура позволяет изданию охватить практически все темы, которые могут быть интересны 3D-художнику. Также в некоторых номерах журнала вводятся дополнительные рубрики, посвящённые актуальным областям применения компьютерной графики, таким как 3D-печать.

Для изучения графического оформления внутреннего содержания мы остановили свой выбор на номере 207 (май 2016), поскольку он содержит стандартный набор рубрик.

Основной текст в журнале свёрстан в три, чуть реже в две и в четыре колонки, не занимающих всей ширины полосы набора. Их ширина подобрана таким образом, чтобы в строке умещалось 30–50 знаков, что является оптимальным количеством для комфортного чтения. Ещё одна или несколько колонок меньшей толщины оставляются под дополнительную информацию: справку об авторе, короткие советы по работе и т.д. Большое количество вариаций в расположении и числе широких и узких колонок указывает на гибкость используемой в журнале сетки.

Помимо разной ширины колонок для различения основного и вспомогательных текстов используются разные шрифтовые гарнитуры. Ещё двумя шрифтами набираются заголовок и вводный абзац. Несмотря на столь большое количество гарнитур (как правило, четыре на страницу), все они хорошо сочетаются друг с другом и не мешают восприятию страницы как единого целого (см. приложение 2 рис. 5).

Для обозначения рубрик, помимо переменного колонтитула, используется цветовое кодирование декоративных элементов, таких как плашки и линейки, что способствует комфортной навигации по журналу. Кроме того, многие рубрики открываются шмуцтитулами, которые выполняют не только навигационную, но и информативную функцию: на них часто выносится список

авторов материалов либо иная справочная информация. Также на некоторых шмуцтитулах публикуется оглавление раздела (см. приложение 2 рис. 6).

Ещё одно интересное решение — создание индивидуального оформления для статей рубрики Features. Так, в материале «All Star VFX» иллюстрации оформлены как порванные фотокарточки, что в сочетании с тенями создаёт эффект аппликации (см. приложение 2 рис. 7). А на разворотах статьи «More Real Then Real» используются диагональные линии, продолжающие линии перспективы на иллюстрациях (см. приложение 2 рис. 8).

К недостаткам дизайна можно отнести тот факт, что в рубрике Showcase текст располагается прямо поверх иллюстраций и иногда мешает рассмотреть их значимые части (см. приложение 2 рис. 9). Ещё один недочёт — отсутствие в элементах графического оформления каких-либо отсылок к 3D-графике, которые могли бы помочь специалистам в этой области идентифицировать журнал как предназначенный именно им. На данный момент 3D World практически не отличается от изданий, существующих в смежных сферах индустрии, таких как графический дизайн.

Графическое оформление обложки выполнено на высоком профессиональном уровне. Логотип набран наклонным (по всей видимости) гротеском, что придаёт ему определённую динамичность. Помимо него в титульный комплекс входят слоган, ссылка на сайт издания, дата выхода и номер. Длина строк и кегль шрифта подобраны таким образом, что все перечисленные элементы органично располагаются на круглой плашке.

Положение анонсов определяется с учётом стоящего на обложке изображения: текст располагается преимущественно на однотонных участках. Большая роль уделяется сочетаемости цветов: например, на обложке номера 203 за январь 2016 (см. приложение 2 рис. 10) года стоит иллюстрация в синежёлтых тонах. Использование красного текста и красной плашки под титульным комплексом позволяет получить «самое сильное гармоническое созву-чие»<sup>[110](#page-32-0)</sup>, то есть сочетание, наиболее приятное человеческому глазу.

<span id="page-32-0"></span> <sup>110</sup> Иттен И. Искусство цвета. М., 2004. С. 72.

Следующее издание — **3D Artist** — крайне похоже на 3D World как с точки зрения содержания, так и по графическому оформлению. Журнал выходит с периодичностью раз в месяц и содержит 100 страниц. Его формат 230×297 мм, кегль текстового шрифта — 9 пунктов.

В каждом номере можно увидеть следующие рубрики:

- Gallery (Галерея) —работы 3D-художников с краткими комментариями;
- Pipeline (может приблизительно переводиться как «Ход работы») — рубрика, содержащая пошаговые инструкции по работе над тем или иным проектом;
- Review (Обзор) обзор программного или аппаратного обеспечения;
- Hub (Центр деятельности) информация об индустрии: интервью, обзор проектов и т.д.
- Readers' gallery (Галерея читателей) лучшие работы, присланные редакцию.

Также в журнале содержатся большие статьи, стоящие вне рубрик. Как правило, в них содержатся советы по работе в какой-либо программе.

В целом, журнал рассказывает практически обо всём, что может быть интересно специалисту в области 3D-графики. Отдельного интереса заслуживает рубрика Readers' Gallery: её появление в журнале привнесло в него элементы интерактивности, которые могут привлечь интерес читателя.

Рассмотрим внутреннее оформление на примере выпуска №93. Основной текст в журнале верстается в три или две колонки. Иногда, как в 3D World, оставляется более тонкая колонка для дополнительной информации (например, на странице №42 — см. приложение 2. рис. 11). Однако чаще для этой цели используются врезки. Их использование иногда вызывает проблемы с вёрсткой основного текста. Например, на странице 25 (см. приложение 2 рис. 12) из-за врезок строки основного текста становятся слишком короткими для комфортного чтения.

Навигация между рубриками в журнале осуществляется только посредством колонтитула и колонцифр, которые выделены лишь полужирным начертанием. В сочетании с почти полным отсутствием декоративных графических элементов и использованием всего одного шрифта это делает дизайн скучным.

Перейдём к оформлению обложки. Логотип издания набран гротеском и обрезан снизу. Мотивация такого решения не до конца понятна — возможно, дизайнер пытался добиться ощущения смявшегося под своей тяжестью текста (см. приложение 2 рис. 13). В некоторых номерах используются различные эффекты, призванные добавить логотипу третье измерение. Например, в номере 92 таким эффектом становится тень.

Помимо логотипа титульный комплекс включает слоган издания, ссылку на сайт и номер выпуска.

Для оформления обложки в большинстве случаев выбирается изображение, имеющее однотонный фон, на котором можно разместить анонсы материалов номера. В случае, когда на обложку идёт изображения другого типа, анонсы урезаются так, чтобы занимать минимальное количество места. Иногда остаётся только анонс главного материала, который для лучшей удобочитаемости ставится на плашку (как, например, в номере 92 — см. приложение 2 рис. 14).

Журнал **3D Creative**, выходивший в 2005–2016 годах, отличается от выше рассмотренных изданий в первую очередь формой распространения. Номера 3D Creative выходили только в электронном варианте (в форме pdfфайла). Однако, несмотря на нестандартную форму выхода, журнал был оформлен как печатное издание: предполагался не постраничный просмотр, а просмотр по разворотам, навигация осуществлялась за счёт колонтитулов и колонцифр, а не электронных закладок и т.д.

Номера выпускались ежемесячно, их объём, как правило, варьировался в промежутке 100–150 страниц.

Вероятно, именно с выходом в электронном варианте связан формат

издания. Он составляет 210×297 мм, что равно формату бумаги A4. Это позволяет при желании распечатать страницы журнала на обычном домашнем или офисном принтере, поскольку большинство из них работает именно с форматом А4. Кегль текстового шрифта в журнале примерно равен 9 пунктам.

Тематическая структура издания проработана слабо. Рубрики как таковые отсутствуют, однако в большинстве номеров контент можно разделить на галерею работ 3D-художников (с краткой информацией об авторе и использованных программах) и уроки. В некоторых выпусках также присутствуют интервью (1-2 на номер).

Для того чтобы рассмотреть оформление журнала, мы выбрали выпуск  $\mathbb{N}_{2}$  125 за январь 2016 года — последний выпуск 3D Creative.

Основной текст набран в три колонки, что даёт примерно 45 знаков в строке и обеспечивает комфортное чтение (см. приложение 2 рис. 15.). В то же время, во вспомогательных текстах (как правило, это советы по работе) количество и ширина колонок могут произвольно меняться. Например, на странице 75 текст набран в одну колонку, занимающую всю ширину полосы набора (см. приложение 2 рис. 16.). Это даёт слишком длинные строки, однако, с учётом небольшого объёма текста, не сильно вредит удобочитаемости.

Как было сказано выше, навигация в журнале осуществляется за счёт колонтитулов и колонцифр. Они выделены только полужирным начертанием шрифта, и поэтому несколько теряются на полосе.

Обложка журнала оформлена достаточно просто. Как и в случае CGW, главную роль в привлечении внимания играет изображение. Название журнала набрано гротеском. Также в титульный комплекс входят месяц выхода и номер. При этом последний встречается дважды: слева под названием и справа от него на круглой плашке. На наш взгляд, такой повтор не обоснован.

Анонсы делятся на две группы: анонс главного материала и все остальные. Первый стоит на плашке (возможно, чтобы не потеряться на пёстрой картинке) слева. Вторые набраны у правого края обложки.

Последний элемент, стоящий на обложке, — адрес выпускавшего
журнал сайта 3dtotal.com (см. приложение 2 рис. 17).

Последний иностранный журнал, который мы рассмотрим — **Digital Production**. В отличие от выше рассмотренных изданий, он выпускается не на английском, а на немецком языке. Номера журнала выходят раз в два месяца и обычно содержат 140 страниц.

Формат издания равен 210×297 мм (А4), кегль текстового шрифта — 9 пунктам.

Тематическая структура журнала хорошо проработана. В отличие от выше рассмотренных журналов, деление на разделы в Digital Production осуществляется не по сферам интереса 3D-специалиста, а по сферам применения компьютерной графики. Выделяются следующие рубрики: Focus (Главные материалы номера), Film & VFX (Кинематограф и видеоэффекты), 3D & Animation (3D и Анимация), Interactive (Интерактив), Digital Art (Цифровое искусство), Science & Education (Наука и Образование) и Service (Технические вопросы). Однако не все они присутствуют в каждом номере журнала. Так, в выпуске № 6 за ноябрь и декабрь 2016 года не представлены рубрики Science & Education и Service.

К недостатку тематической структуры издания можно отнести то, что материалы одной рубрики не следуют друг за другом, а разбросаны по всему номеру. Например, в том же выпуске  $\mathbb{N}$  6 за 2016 год статьи из раздела Film  $\&$ VFX располагаются на страницах 32–41, 50–63, 68–69, 84–87 и 98–101, что затрудняет поиск нужного материала.

Рассмотрим графическое оформление журнала на примере этого же номера.

Основной текст набран в три, реже в две колонки, что даёт длину строки в 40–60 символов. Иногда две из трёх колонок объединяют в одну. Это даёт слишком длинную строку — порядка 90 символов (см. приложение 2 рис. 18.). Однако такое решение встречается нечасто.

Рубрикационный колонтитул в журнале оформлен достаточно необычно. В него вынесены названия всех имеющихся разделов. Тот из них, к которому относится конкретный материал, стоит на серой плашке. Весь колонтитул выделен двумя линейками: снизу и сверху от названий рубрик.

Колонцифры в издании также выделяются с помощью линеек (см. приложение 2 рис. 19.).

В целом, вёрстка журнала отличается однообразием. Кроме того, всё оформление журнала (за исключением иллюстраций) выполнено в чёрно-белом варианте. Всё то делает оформление журнала скучным.

Главную роль на обложке издания, как и в большинстве других, играет изображение. Интересно, что в Digital Production на него не ставят анонсы они вынесены на плашку у нижнего края обложки. Там же размещается штрихкод.

Логотип и прочие элементы титульного комплекса (слоган, месяцы и год выхода, номер журнала) также поставлены на плашку, но в верхней части обложки. Интересно, что эта информация (за исключением слогана и месяцев выхода) в уменьшенном виде дублируется у левого края. Вероятно, это делается для того, чтобы журнал можно было опознать, даже если его обложка почти полностью закрыта другими изданиями (как, например, бывает на прилавках газетных киосков).

Помимо перечисленной информации, на обложку вынесены данные о цене в Германии, Австрии и Швейцарии, а также ссылка на сайт, ISSN (Меж-дународный стандартный номер для периодических изданий<sup>[111](#page-37-0)</sup>) и информация об отпечатавшей тираж типографии (см. приложение 2 рис. 20).

Перейдём к анализу отечественных изданий о компьютерной графике.

Несмотря на то, что одна из первых анимированных моделей движения животного (кошки) была создана именно в СССР ещё в 1968 году[112](#page-37-1), отечественная компьютерная графика ещё долгое время не находила широкого при-

38

<span id="page-37-0"></span> <sup>111</sup> Международный стандартный номер для периодических изданий (ISSN). URL: issn.su/issn.html. Доступен 14.05.2017.

<span id="page-37-1"></span> $112$  Константинов Н. Н., Минахин В. В., Пономаренко В. Ю. Программа, моделирующая механизм и рисующая мультфильм о нём // Проблемы кибернетики. Выпуск 28. 1974. С. 193–209.

менения. Её путь на телеэкраны начался лишь в 1986 году, когда в «Останкино» был передан видеокомпьютер FGS-4000 фирмы Bosch и многие заставки телепрограмм стали создаваться с его помощью.

Однако уже в феврале 1991 года в Москве прошла конференция «Графикон-91», на которой отечественные специалисты смогли увидеть материалы с международных конференций SIGGRAPH и послушать выступления зарубежных коллег.<sup>[113](#page-38-0)</sup>

Сейчас компьютерная графика в России находится на достаточно высоком уровне. Она применяется в отечественном кинематографе, в сфере рекламы, видеоиграх и т.д. Однако до сих пор не существует печатного издания, предназначенного для российских специалистов в области компьютерной графики.

Что касается изданий, выходящих в электронном формате, на данный момент их два: Render Magazine и Magic CG. Оба выходят ежемесячно и распространяются в виде pdf-файлов. Ещё одно сходство журналов — направленность не только на CG-специалистов, но и на художников, работающих в сфере цифрового рисунка, что размывает рамки аудитории.

**Render magazine** выпускается порталом Render.ru и содержит 65–75 страниц. Несмотря на то, что с 2014 года журнал не является копией материа-лов сайта<sup>[114](#page-38-1)</sup>, он унаследовал многое от его структуры. В издании содержатся следующие рубрики:

- Галерея как и аналогичный раздел на сайте, содержит несколько подрубрик:
	- o 2D Award награждённые работы в 2D;
	- o 3D Award награждённые работы в 3D;
	- o 3D подборки по галереям;
	- o 2D подборки по галереям;

<span id="page-38-1"></span><span id="page-38-0"></span> <sup>113</sup> Соловьева В.В., Черенков П.С., Черкез Г.Б. Компьютерная графика для художников и дизайнеров: История компьютерной графики: учебно-методическое пособие. Нальчик, 2001. С. 33–34.

<sup>114</sup> Журнал Render Magazine. URL: render.ru/download/. Доступен 15.05.2017.

- o Архитектура;
- Эксклюзив интервью со специалистами индустрии и уроки по 3D и 2D графике;
- Рисунки на скорость;
- Вакансии.

Что касается формы издания, оно выполнено не как печатное СМИ, а, скорее, как презентация: предполагается постраничный просмотр, сами страницы/слайды имеют горизонтальную ориентацию (см. приложение 3 рис. 1). Поскольку наша цель — изучить печатные издания (или издания, оформленные аналогично печатным), мы не будем подробно останавливаться на исследовании оформления Render Magazine.

В отличие от него, следующий электронный журнал — **Magic CG** оформлен как печатное издание и предполагает просмотр по разворотам. Номера журнала содержат 50–75 страниц, что достаточно мало, особенно если учесть, что он охватывает не только вопросы компьютерной графики, но и цифровой рисунок.

Формат журнала составляет 210×297 мм (равен А4). Как и в случае 3D Creative, это, вероятно, связано с возможностью легко распечатать страницы данного формата. Кегль текстового шрифта — 12 пунктов. Возможно, столь крупный размер также связан с электронной формой издания. Отсутствие необходимости печатать тираж позволяет не пытаться разместить контент на как можно меньшем количестве страниц.

Тематическая структура журнала проработана слабо. Из относительно постоянных разделов можно выделить только галерею 2D и 3D работ. Остальные материалы представляют собой стоящие вне рубрик статьи, интервью и уроки.

Рассмотрим оформление журнала на примере номера 62 за ноябрь 2016 года.

Вёрстка основного текста осуществляется в три или две колонки, что даёт 30–50 знаков в строке (см. приложение 3 рис. 2). Исключением является

страница 37, где текст набран во всю ширину полосы набора, и длина строки — около 90 знаков. Однако таким образом свёрстан небольшой объём текста, поэтому такое решение не сильно вредит удобочитаемости (см. приложение 3 рис. 3).

Навигация осуществляется при помощи колонцифр, выделенных цветом. Также имеется переменный колонтитул, в котором указывается тип материала: интервью, статья и т.д.

Главным в привлечении внимания к обложке, как и в случае остальных изданий, является изображение. При этом анонсы отсутствуют. Титульный комплекс включает логотип и слоган издания. Номер журнала (считая от начала выхода) существенно отнесён от титульного комплекса. Последний элемент, стоящий на обложке — имя автора вынесенной на неё работы и ссылка на его сайт (см. приложение 3 рис. 4.).

Рассмотрев российские и иностранные журналы, предназначенные для специалистов в области 3D-графики, мы можем сделать ряд выводов.

- 1. Среди всех рассмотренных изданий лишь три (3D World, 3D Artist, Digital Production) обладают проработанной тематической структурой.
- 2. В оформлении большинства изданий допущены те или иные недочёты. Лишь оформление 3D World можно назвать выполненным на высоком профессиональном уровне.
- 3. Отечественные издания выпускаются только в электронном формате. Кроме того, они направлены не только на специалистов в сфере компьютерной графики, но и на цифровых художников. В сочетании с небольшим объёмом это делает их неспособными стать основным источником информации для СG-специалистов.

# **Глава 2. Тематическая концепция и композиционно-графическая модель журнала о компьютерной графике «CGi»**

## **§1. Типологические черты и тематическая структура журнала «CGi»**

Как мы уже отмечали в первой главе, сейчас наблюдается процесс сегментации аудитории СМИ и индивидуализации её запросов. При этом данный процесс затрагивает не только читателей или зрителей средств массовой информации, но и вторую аудиторию, на которую они нацелены, — рекламодателей. Е. Л. Вартанова в своей работе «Основы медиабизнеса» пишет, что сегодня индустриальное общество с его производством однородных потребительских товаров уступает место постиндустриальному (информационному) обществу, где от производителя требуется большая степень индивидуализации конечного продукта. В данной ситуации целью рекламодателя становится достижение не столько массовой аудитории, сколько той, которая обязательно воспользуется рекламируемым товаром или услугой. При этом чем более узкоспециализированными будут такие продукты и услуги, тем более сегментированное СМИ потребуется рекламодателю.

Одним из факторов сегментации читательской аудитории, важность которого в современном мире всё возрастает, становятся профессиональные интересы. Е. Л. Вартанова объясняет это тем, что по мере становления «общества знаний» высокий уровень образования необходим всё большему числу людей, кроме того, появляется необходимость в повышении квалификации во внерабочее время. $115$ 

Всё это обосновало наш выбор создать модель именно профессионального издания. Само название журнала — «CGi» — является аббревиатурой от сочетаний «Computer-generated imaginary» и указывает на то, что оно ориентируется на аудиторию специалистов в области компьютерной графики, занятых

<span id="page-41-0"></span> <sup>115</sup> Вартанова Е. Л. Основы медиабизнеса: учеб. пособие для студентов вузов. М. 2009. С. 107–122.

в сферах кинематографа, видеоигр и рекламы. Издание также может быть интересно любителям высокого уровня, желающим в будущем связать свою профессиональную деятельность с компьютерной графикой.

Поскольку сама индустрия CGI начала развиваться в России недавно, большая часть занятых в ней специалистов достаточно молоды. Мы определяем возрастные рамки аудитории как 20–40 лет. В основном это люди, живущие в крупных городах, где располагаются офисы кинематографических, мультипликационных либо игровых студий: Москве, Санкт-Петербурге, Новосибирске, Воронеже и т.д. Это обосновывает распространение журнала преимущественно в этих городах через сеть газетных киосков. Также возможно распространение через подписку, что особенно актуально для специалистов, живущих в прочих населённых пунктах.

Предполагаемый тираж издания — 10 000 экземпляров. В будущем возможно распространение журнала не только в печатной, но и в электронной версии (в виде pdf-файла).

Что касается периодичности выхода издания, она непосредственно связана с необходимостью конкурировать не с печатными СМИ, а с интернетпорталами. В этой ситуации главным фактором конкурентоспособности журнала становятся высококачественные аналитические и обучающие материалы, а также эксклюзивные статьи. Поскольку их подготовка требует существенных временных затрат, предполагается выход номеров один раз в месяц. При этом журнал будет обладать достаточно большим объёмом — 96 страниц.

Теперь перейдём к тематической структуре издания. Рассмотрев существующие аналоги, мы разработали следующую систему рубрикации:

- Галерея;
- Сообщество;
- $\bullet$  Софт;
- Теория;
- Уроки;
- Хард.

Остановимся на каждом из разделов подробнее.

Рубрика **«Галерея»** занимает 8 страниц. В ней предполагается публикация работ представителей индустрии с их краткими комментариями о причинах создания работы, возникших сложностях и использованном программном обеспечении. При этом большая часть иллюстраций должна иметь вертикальную ориентацию, что обосновано двумя факторами. Во-первых, при размещении горизонтального изображения, занимающего весь разворот, практически невозможно добиться корректного совмещения частей, находящихся на разных страницах (в том случае, если это не разворот в центре тетрадки). Во-вторых, достаточно сложно найти изображение достаточного размера, чтобы оно занимало обе страницы и при этом соблюдались требования к его разрешению (300 точек на дюйм). Это связано с тем, что рендер (финальный просчёт изображения, в ходе которого оно приобретает законченный вид) — достаточно затратный по времени процесс, и чем больше размер изображения, тем дольше он идёт.

Следующая рубрика — **«Сообщество»** — даёт читателям возможность познакомиться с опытом российский и зарубежных коллег и узнать актуальную информацию о событиях, произошедших в индустрии за прошедший месяц. Она содержит 14 страниц и условно делится на две части. В первой из них предполагается публикация одной-двух крупных статей, занимающих 2–3 разворота. Как правило, это будут разборы крупных игровых либо кинематографических проектов. Во второй части будут расположены более мелкие материалы, такие как интервью со специалистом, работающим в индустрии, рассказ о той или иной студии, рейтинг студий, школ либо курсов и т.д.

В некоторых номерах возможна публикация одного или двух материалов, занимающих всё отданное под рубрику место. Такое решение возможно в ситуациях, когда происходит событие, обладающее особой важностью для индустрии, к примеру, технологический прорыв.

Название рубрики «**Софт**» — отсылка к английскому слову «Software», обозначающему программное обеспечение компьютера (в противоположность «Hardware» — аппаратной части, о которой будет сказано ниже). Сейчас слово «софт» прочно вошло в профессиональный жаргон людей, чья профессиональная деятельность связана с компьютерами. Его использование в названии рубрики призвано подчеркнуть направленность издания на аудиторию CGспециалистов.

Рубрика занимает в журнале 16 страниц и, как и в случае раздела «Сообщество», может быть условно подразделена две части. В первой предполагается публикация крупных статей (по 2–3 разворота) с обзором программы, крупного обновления, рейтингом программ и т.д. Во второй — краткие советы, занимающие половину страницы либо страницу.

В отличие от всех прочих рубрик, «**Теория**» не встречалась нам ни в одном российском или заграничном журнале о компьютерной графике. Решение ввести её в структуру издания обусловлено связью компьютерной графики с другими областями искусства и науки, такими как фотография, графический дизайн, живопись, программирование и т.д. Данная рубрика может стать «изюминкой» журнала и выделить его на фоне прочих ресурсов сходной тематики.

Несмотря на сравнительно небольшой объём (10 страниц), её также можно разделить на две части. Первую из них можно назвать «художественной». В ней предполагается публикация материалов, относящихся к сферам графического дизайна или изобразительного искусства, а также фотографии. Большое внимание будет уделено вопросам визуального восприятия, сочетания цветов и т.д. Что касается фотографии, в качестве примера актуальных для CG-специалиста тем можно привести постановку света, работу с экспозицией и т.п.

Вторую часть рубрики можно охарактеризовать как «техническую» или «научную». В ней будут размещены материалы по программированию и написанию скриптов для 3D-редакторов, математическим законам, лежащим в основе моделирования и т.д. В обеих частях предполагается наличие 1–2 материалов по 2–3 разворота.

**«Уроки»** — самая объёмная из рубрик (26 страниц). Это объясняется тем, что, как мы писали выше, одна из главных задач современного высококвалифицированного специалиста — получение новых навыков во внерабочее время. Материалы рубрики будут представлять собой пошаговые инструкции по созданию того или иного объекта либо эффекта. Предполагается публикация уроков во всех областях работы с CGI, таких как:

- Моделирование создание базового трёхмерного объекта;
- Сет-ап подготовка персонажей и техники к последующей анимации;
- Собственно анимация;
- Создание симуляций твёрдых, жидких и газообразных тел;
- Настройка материалов, освещения и камеры;
- Настройка параметров финального просчёта изображения (рендера).

Помимо этого, большое внимание будет уделено постобработке полученного изображения.

В зависимости от сложности уроков они будут занимать 1–3 разворота.

Последняя рубрика — **«Хард»** — посвящена вопросам выбора аппаратного обеспечения для рабочей станции. На данный момент реалии рынка таковы, что зачастую этот вопрос вынужден решить сам CG-специалист, что порождает необходимость следить за появлением новых комплектующих. Кроме того, требования к аппаратному обеспечению существенно различаются в разных областях компьютерной графики: например, работа с анимацией обычно требует большего быстродействия процессора, чем моделирование и т.д.<sup>[116](#page-45-0)</sup> В результате важным умением является сборка рабочей станции под конкретные задачи.

Что касается названия рубрики, оно является логичным продолжением решения назвать раздел, посвящённый программному обеспечению, «Софт».

<span id="page-45-0"></span> <sup>116</sup> Выбор конфигурации компьютера для 3D (2D) графики. URL: 3dyuriki.com/2010/10/31/vybor-konfiguracii-kompa-dlya-3d-grafiki/. Доступен 16.05.2017.

Несмотря на то, что в профессиональном жаргоне русскоязычных пользователей для обозначения аппаратной части компьютера чаще используется слово «железо», мы решили остановиться на англицизме «хард». Это позволяет сохранить единый стиль в названии рубрик.

Данному разделу отведена небольшая часть объёма журнала — всего 8 страниц. Это обосновано сравнительно маленьким объёмом материалов: 1–2 страницы. При этом они будут представлять собой обзоры новинок на рынке комплектующих или готовых рабочих станций, рейтинги аппаратного обеспечения и т.д.

Что касается **рекламы**, под неё в журнале отведено 10 страниц. Предполагается, что редакция будет работать с узким кругом рекламодателей, заинтересованных в том, чтобы их сообщение попадало «точно в цель». Такими рекламодателями могут быть разработчики программного обеспечения для компьютерной графики, авторы курсов и т.д.

Несомненным плюсом является то, что подобная реклама нужных потребителю товаров обычно не воспринимается как «спам». Более того, многие читатели воспринимают её как полезную информацию. <sup>[117](#page-46-0)</sup>

Оставшиеся страницы будут отданы под публикацию слова редактора, выходной информации, оглавления, списка экспертов номера и анонсов следующего выпуска.

### **§2. Графическое оформление журнала «CGi»**

Как отмечает уже упомянутая Е. Л. Вартанова, сегодня практически все СМИ отдают фирменному стилю первостепенную роль в продвижении издания на рынке. Одна из его главных частей — **логотип** издания.[118](#page-46-1)

Пожалуй, его наиболее распространённым видом в печатных СМИ является логотип, выполненный изменённым шрифтом. Его преимущества перед

<span id="page-46-1"></span><span id="page-46-0"></span> <sup>117</sup> Вартанова Е. Л. Основы медиабизнеса: учеб. пособие для студентов вузов. М. 2009. С. 126.

<sup>118</sup> Там же. С. 298.

названием заключаются в следующем:

- он носит уникальный характер;
- быстро запоминается;
- легко произносится;
- дополнительная информация в виде изменённого шрифта способ-ствует лучшему запоминанию.<sup>[119](#page-47-0)</sup>

Ещё один плюс этого вида логотипа — его возможная иконизация. В этом случае логотип начинает распознаваться как картинка, то есть узнаётся даже людьми, не знакомыми с языком, на котором он набран.<sup>[120](#page-47-1)</sup>

Работая над логотипом журнала «CGi», мы начали с чёрно-белого варианта (см. приложение 4 рис. 1), что позволило нам сосредоточиться на создании выразительного силуэта.[121](#page-47-2) При этом мы придерживались принципов, сформулированных Ю. Гордоном (и процитированных нами в первой главе). Первое, чем мы воспользовались, — сходство букв *C* и *G*, которое мы довели до практически полного совпадения. Мы также использовали их округлую форму, максимально приблизив её к идеальной окружности. Это позволило дополнительно срифмовать данные буквы с круглой точкой *i*. Мы не случайно остановились именно на строчной форме буквы. Дело в том, что прописной вариант *I* мог быть спутан со строчной *l*, что затруднило бы считывание логотипа. В то же время, характерная точка позволяет практически мгновенно идентифицировать строчную *i*.

Следующий элемент, который мы проработали — межбуквенные просветы. В нашем случае они сокращены до минимума (как и внутрибуквенные — их визуальное соответствие также является характерной чертой логотипа). Это позволяет добиться компактности логотипа и его восприятия как единого объекта — «супер-буквы», как назвал её Ю. Гордон.[122](#page-47-3)

<span id="page-47-0"></span> <sup>119</sup> Патернотт Ж. Разработка и создание логотипов и графических концепций. Ростов-на-Дону, 2008. С. 11–12.

 $120$  Эльбрюнн Б. Логотип. М., СПб., 2003. С. 88.

<span id="page-47-3"></span><span id="page-47-2"></span><span id="page-47-1"></span><sup>&</sup>lt;sup>121</sup> Поташник Б. Дизайн логотипа. URL: creativshik.com/materials/Logo\_design.pdf. Доступен 16.05.2017.

<sup>122</sup> Гордон Ю. Книга про буквы от Аа до Яя. М., 2006. С. 62.

Последним штрихом в работе над чёрно-белой версией логотипа стало использование оверлэппинга, который проявляется в наложении буквы *G* на букву  $C$ , усиливающем их связь.<sup>[123](#page-48-0)</sup>

Следующий этап работы над логотипом — использование цвета.[124](#page-48-1) Элементом, который мы выбрали для выделения цветом, стала точка буквы *i*. Являясь законченной окружностью, она обладает большим визуальным потенци-алом. <sup>[125](#page-48-2)</sup> Выделение при помощи цвета позволяет реализовать этот потенциал (см. приложение 4 рис. 2–3.).

Последнее, чего мы хотели бы коснуться относительно логотипа, — его электронный формат. Нами было принято решение создать логотип в векторном формате, что позволяет изменять его размеры без потери качества.[126](#page-48-3)

Прежде чем перейти непосредственно к внутреннему оформлению журнала, остановимся на его размерных характеристиках.

Для выбора **формата** издания мы обратились к ГОСТ 5773–90. [127](#page-48-4) Хотя на данный момент следование ему не является обязательным, перечисленные в нём форматы отличаются хорошими пропорциями. Рассмотрев предложенные варианты, мы остановили свой выбор на формате  $220\times290$  мм  $(60\times90/8)$ . Его размеры близки к А4, что, как мы увидели на примере иностранных печатных СМИ, достаточно для публикации детализированных изображений. В то же время формат не слишком громоздкий: его удобно брать с собой и удобно хранить.

Соотношение его сторон очень близко к 3:4 (кварто), — одной из пропорций, названных Я. Чихольдом наиболее приятными для глаза. Достаточно большая ширина формата является несомненным плюсом для нашего типа издания, поскольку это позволяет комфортно размещать на странице не только

<sup>&</sup>lt;sup>123</sup> Арнхейм Р. Искусство и визуальное восприятие. М., 1974. С. 112–114.

<span id="page-48-1"></span><span id="page-48-0"></span><sup>&</sup>lt;sup>124</sup> Поташник Б. Дизайн логотипа. URL: creativshik.com/materials/Logo\_design.pdf. Доступен 16.05.2017.

<sup>125</sup> Элам К. Графический дизайн: Принцип сетки. М., 2014. С. 7.

<span id="page-48-3"></span><span id="page-48-2"></span><sup>126</sup> Поташник Б. Указ. соч. URL: creativshik.com/materials/Logo\_design.pdf. Доступен 16.05.2017.

<span id="page-48-4"></span><sup>&</sup>lt;sup>127</sup> ГОСТ 5773-90. Издания книжные и журнальные: Форматы. URL: gostrf.com/normadata/1/4294823/4294823386.pdf. Доступен 16.05.2017.

вертикальные, но и горизонтальные иллюстрации. Это является особенно важным для журнала о компьютерной графике, поскольку одна из основных сфер её применения — кинематограф, а кадры фильма практически всегда имеют горизонтальную ориентацию.

Интересно, что очень близкий как по размерам, так и по пропорциям формат 218×291 мм был рекомендован Д. Шульцем для изданий по изобрази-тельному искусству.<sup>[128](#page-49-0)</sup> Это также свидетельствует о возможности располагать в данных форматах иллюстрации разных пропорций и ориентации.

Что касается **полосы набора**, для её построения мы воспользовались именно методом Д. Шульца. Этому есть сразу две причины. Первая из них эстетическая. Как отмечает сам автор, при использовании «Вилларова чер-тежа» внутренние поля могут быть слишком узки в сравнении с внешними<sup>[129](#page-49-1)</sup> (что особенно ярко проявляется в широких форматах). Использование метода Д. Шульца позволяет получить более пропорциональные поля.

Вторая причина — экономическая. Полоса набора, построенная по методу Д. Шульца, шире и длиннее, чем построенная с помощь «Вилларова чертежа», что даёт возможность уместить то же количество информации на меньшем числе страниц, а значит, сократить затраты на печать тиража.

При построении полосы набора мы взяли внутреннее поле равным 1/20 ширины страницы.

Как мы писали в первой главе, размерные характеристики текстового шрифта невозможно определить, не зная особенностей его рисунка. Поэтому остановимся подробнее на выборе **текстовой гарнитуры**.

В качестве шрифта для набора основного текста в журнале используется Yanus. Выбор гротеска, а не антиквы, не случаен. Как пишет А. Королькова, использование гротесков (а также других шрифтов, не относящихся к антик-венным) для набора сплошных текстов началось лишь с 20-х годов XX века.<sup>[130](#page-49-2)</sup> По этой причине они воспринимаются как более современные. Таким образом,

<span id="page-49-0"></span><sup>&</sup>lt;sup>128</sup> Шульц Д. Эстетические критерии типизации изданий. М., 1982. С. 39.

<span id="page-49-1"></span><sup>129</sup> Там же. С. 51.

<span id="page-49-2"></span><sup>130</sup> Королькова. А. Живая типографика. М., 2007. С. 50.

использование гротеска в качестве текстового шрифта подчёркивает тот факт, что наше издание рассказывает о современных технологиях. При этом рисунок знаков «Януса» достаточно привычен читающей аудитории, что способствует хорошей удобочитаемости набранных им текстов.

Ещё одним плюсом гротеска является его способность хорошо смотреться в «выворотке» (в белом цвете на чёрном фоне) и в цветном варианте. Чёрный текст на белом фоне наиболее прост для восприятия.[131](#page-50-0) Дж. Феличи пишет, что все современные наборные шрифты спроектированы для отображения именно в таких условиях. В том случае, если используется печать цветом или на окрашенном фоне, пробелы вокруг букв начинают терять свою ясность и становятся нечёткими.

Ещё хуже ситуация в «выворотке»: происходит растекание чёрной краски, при котором могут теряться мелкие детали знаков и разрываться тон-кие штрихи.<sup>[132](#page-50-1)</sup>

В обеих ситуация гротески дают лучший результат, чем засечные шрифты, поскольку в них нет такого количества мелких деталей (в частности, самих засечек). Yanus, обладающий низким контрастом штрихов, также не имеет тонких линий, которые могли бы быть разорваны при растекании краски. Поскольку в журнале «CGi» планируется использование как выворотки, так и печати на цветном фоне, это качество шрифта стало одним из решающих при его выборе.

Последняя причина, по которой мы остановились на «Янусе» — наличие всех необходимых начертаний: курсивного, полужирного и полужирного курсивного. При этом курсивное начертание закреплено за одним из типов вспомогательных текстов, а именно подписями под фотографиями.

Определившись с текстовым шрифтом, перейдём к его размерным характеристикам: кеглю, интерлиньяжу и длине строки.

Как было сказано ранее, аудитория журнала достаточно молода, поэтому

51

<span id="page-50-1"></span><span id="page-50-0"></span> <sup>131</sup> Уэйншенк С. 100 главных принципов дизайна: как удержать внимание. М., Спб. 2012. С. 54.

<sup>132</sup> Феличи Дж. Типографика: шрифт, вёрстка, дизайн. СПб., 2004. С. 114–116.

мы используем для набора основного текста небольшой кегль — 9 пунктов. Так как Yanus имеет высокий рост строчных знаков, этого достаточно для хорошей удобочитаемости текста.

Следующая размерная характеристика шрифта — интерлиньяж — является особенно важной, поскольку не только влияет на удобочитаемость, но и является одной из основных величин для последующего проектирования модульной сетки издания. Мы используем в наборе основного текста интерлиньяж, равный 11 пунктам. При этом сохраняется важное для удобочитаемости течение строк, однако текстовый блок воспринимается как единое целое, не распадаясь на отдельные строчки. Небольшая длина строки (30–40 знаков при предусмотренном в журнале наборе в 3 или 4 колонки) не требует дальнейшего увеличения интерлиньяжа.

Теперь рассмотрим второй применяемый в журнале шрифт — Circe. Как и Yanus, это гротеск, и его использование позволяет придать изданию современный вид. В то же время рисунки шрифтов значительно различаются: в частности, Circe имеет круглую букву «О», в то время как в «Янусе» она овальная. Благодаря этому шрифты не вступают в конфликт и хорошо сочетаются на странице.

Ещё одна причина выбора Circe в том, что это геометрический гротеск, знаки которого выглядят составленными из простых геометрических фигур.<sup>133</sup> Поэтому текст, набранный данным шрифтом, вызывает ассоциации с логотипом журнала, также имеющим чёткие геометрические формы. Это делает использование Circe органичной частью фирменного стиля издания.

В Сігсе не предусмотрен курсивный либо наклонный вариант шрифта. Однако это компенсируется большим количеством начертаний, различающихся насыщенностью: от тонкого до сверхжирного (всего 6) — что позволяет добиться разной тональной цветности у разных типов текстов. По этой причине мы используем Circe не только в заголовках, подзаголовках и прочих текстах, которые должны выделяться на странице, но также в некоторых типах

<span id="page-51-0"></span><sup>133</sup> Королькова. А. Живая типографика. М., 2007. С. 63.

вспомогательного текста (например, в «Советах» в рубрике «Уроки», на оформлении которой мы подробнее остановимся ниже).

Поскольку набор колонтитулов и колонцифр шрифтом, отличным от тех, что используются для остальных текстов на странице, зачастую нарушает её гармонию<sup>[134](#page-52-0)</sup>, мы также используем для них Circe.

Размерные характеристики шрифта в текстах, набранных Circe, подобраны таким образом, чтобы интерлиньяж был кратен интерлиньяжу в основном тексте, что позволяет добиться приводности вёрстки. К примеру, интерлиньяж в подзаголовках составляет 22 пункта (при кегле 18 пунктов), во вводном абзаце — 11 пунктов (при кегле 10 пунктов, что несколько больше, чем в основном текста) и т.д.

Рассмотрев размерные характеристики шрифтов, мы можем приступить к описанию **модульной сетки** издания (см. приложение 4 рис. 4.).

Как мы писали выше, в журнале предполагается вёрстка текста в 3 или 4 колонки, поскольку это даёт достаточно комфортное для чтения число знаков в строке — 30–40 знаков. По этой причине мы задаём в модульной сетке 12 колонок (12 — наименьшее общее кратное для чисел 3 и 4). При этом для вёрстки текста в 4 колонки модули будут страиваться по горизонтали, а вёрстка в 3 колонки потребует объединения четырёх модулей.

Величину средника между колонками сетки мы подобрали таким образом, чтобы она была примерно равна пустой строке (расстоянию между модулями по вертикали), что позволяет унифицировать горизонтальные и вертикальные отступы между стоящими на странице объектами. Пустая строка, в свою очередь, равна интерлиньяжу основного текста. Поскольку ширина средника задаётся в миллиметрах, мы перевели пункты Adobe в эти единицы измерения. Полученное число (приблизительно 3, 88 мм) мы округлили до целого. В результате данных вычислений мы получили средник в 4 мм.

Вертикальный размер модуля в разработанной нами сетке равен трём

<span id="page-52-0"></span> <sup>134</sup> Настольная книга издателя / под ред. Е. В. Малышкина, А. Э. Мильчина, А. А. Павлова, А. Е. Шадрина. М., 2004. С. 113.

строкам. Такое решение позволяет получить пропорции, близкие к квадратным. Исключением является верхний модуль: он строится не на страивании, а на сдваивании строк. Такое решение не случайно: именно в верхнем модуле будет располагаться рубрикационный переменный колонтитул.

Перейдём к особенностям оформления комплексов элементов журнала.

Начнём с текстового комплекса - иными словами, основного текста издания. Его набор осуществляется с выключкой влево, при которой начала строк находятся на одной линии, но правый край текстового блока неровный, что придаёт графическую выразительность прямоугольным блокам текста.<sup>135</sup> Ещё один плюс выравнивания по левому краю перед выключкой по формату (при которой все строки имеют одинаковую длину) — одинаковая ширина пробелов между словами и межбуквенных пробелов (апрошей), способствующая соблюдению однородной тональной цветности всей массы текста.

Выбор выключки влево обуславливает отказ от использования абзацных отступов. Как пишет Дж. Феличи, при флаговом наборе они теряются. Попытка решить эту проблему их увеличением приводит к возникновению слишком коротких строк, которые кажутся ошибочными.<sup>136</sup> Поэтому мы пользуемся для выделения абзацев отбивкой, равной интерлиньяжу, что также способствует достижению приводности вёрстки.

По мнению Э. Рудера, членение и организация текста являются одной из важнейших задач типографа-проектировщика.<sup>137</sup> Один из способов её решения в нашем издании — деление текста материала на более мелкие фрагменты, имеющие собственные подзаголовки. Как было сказано ранее, они выделяются на полосе за счёт набора шрифтом Circe, отличным от шрифта основного текста; мы также используем более крупный кегль. Кроме того, в большинстве материалов подзаголовки набираются прописными буквами. Исключение составляют случаи, когда чередование прописных и строчных букв является важным для понимания смысла подзаголовка либо по иным причинам.

<span id="page-53-0"></span><sup>135</sup> Феличи Дж. Типографика: шрифт, вёрстка, дизайн. СПб., 2004. С. 213.

<span id="page-53-1"></span><sup>&</sup>lt;sup>136</sup> Там же. С. 262.

<span id="page-53-2"></span><sup>137</sup> Рудер Э. Типографика. М., 1982. С. 82.

Как и основной текст, подзаголовки набираются с выключкой влево. Поскольку начала строк подзаголовков и основного текста находятся на одной вертикальной оси, образуются сильные визуальные связи, которые делают композицию упорядоченной. [138](#page-54-0)

Что касается **поясняющих комплексов** (вводного абзаца, информации об авторе, комментариев и т.д.), они также выравниваются по левому краю по вышеназванным причинам.

Отдельной проблемой стало оформление **заголовков**. В большинстве рубрик они достаточно длинные, что противоречит их основной функции: дать читателю быстро понять, о чём рассказывает материал. Решением стало выделение более крупным кеглем одного-двух главных слов. Как и все остальные комплексы, заголовок набирается с выключкой влево. Как отмечает Р. Паркер, такое их выравнивание «более прямой дорогой ведёт читателя к первым словам основного текста»<sup>139</sup>.

Характер **иллюстративного материала** в журнале обусловлен его тематикой. Как правило, это иллюстрации, выполненные в технике трёхмерного моделирования, скриншоты (снимки экрана) окон программ, кадры из кинофильмов или игр и т.д. Однако также используются фотографии. Особенно это характерно для рубрики «Сообщество», где в зависимости от темы материала возможна публикация снимков интерьеров студий, портретов специалистов и т.д. Также планируется использование фотографий комплектующих в разделе «Хард».

Кроме того, в блок информации об авторе входит его портрет. В отличие от большей части изобразительного материала, эти снимки публикуются в чёрно-белом варианте. Это обусловлено тем, что они не должны отвлекать внимание от основной информации на странице.

Большое внимание в журнале уделяется оформлению **навигационного аппарата**, в который входят колонтитулы и колонцифры. В нашем издании

<sup>&</sup>lt;sup>138</sup> Элам. К. Графический дизайн: Принцип сетки. М., 2014. С. 12.

<span id="page-54-1"></span><span id="page-54-0"></span><sup>139</sup> Паркер Р. Как сделать красиво на бумаге. М., 2008. С. 64.

используются два типа колонтитулов: переменный рубрикационный и постоянный (или мёртвый) колонтитул с названием журнала, номером и датой выхода. Как было сказано ранее, первый из них располагается в верхней части страницы. При этом он находится у внешнего края полосы набора. Такое решение не случайно: листая издание, читатель зачастую держит его за корешок, при этом внутренняя часть страниц не видна.  $^{140}$ 

Постоянный колонтитул является не столь важным в навигации по журналу. Скорее, его можно отнести к справочной информации, которая может быть полезна например в том случае, если читатель решит сохранить отдельные страницы издания. Поэтому для его расположения мы выбрали менее заметный участок страницы — середину нижнего поля.

Что касается колонцифры, она также располагается на нижнем поле страницы, но у её внешнего края.

Как пишет С. Л. Васильев, «любое средство ориентирования, взятое отдельно, обладает меньшей информативностью, а значит, и эффективностью, чем во взаимодействии с другими средствами сигнального информирования»<sup>141</sup>. По этой причине мы используем ряд средств навигации помимо колонтитулов и колонцифр. Первое из них — цветовое кодирование рубрик.

Главные элементы, за счёт которых осуществляется цветовое кодирование, - плашки, на которых размещается текст рубрикационных колонтитулов и колонцифры. Их использование не только позволяет реализовать навигационную функцию, но также способствуют выделению данных элементов на полосе и их визуальному объединению в единый комплекс (за счёт группировки по цвету).

Стоит подробнее остановиться на самих плашках. Они оформлены таким образом, чтобы выглядеть объёмными, трёхмерными элементами. Это решение позволяет добиться выполнения одной из главных задач, стоящих перед

 $140$  Уайт Ян В. Редактируем дизайном. М., 2009. С. 5.

<span id="page-55-1"></span><span id="page-55-0"></span><sup>141</sup> Васильев С. Л. Форма периодического издания как ориентирующая система: структурный и функциональный анализ: автореферат дис. ... докт. филол. наук. URL: dissers.ru/avtoreferati-dissertatsii-filologiya/a122.php. Доступен 19.05.2017.

дизайнером, — конструирования понятного пользователю, узнаваемого языка коммуникации; подходящего аудитории стиля.<sup>142</sup> При этом плашки используются не только для выделения элементов навигационного комплекса - на них также ставятся заголовки. Однако в этом случае их цвет соответствует цвету рубрики лишь в том случае, если они находятся на белой странице. В противном случае плашки, оформляющие заголовок, подбираются в соответствии с цветом фона. Это позволяет добиться большего ощущения рельефности страницы: заголовки выглядят как бы выдавленными из её плоскости. В некоторых случаях мы также используем эффект «утопленных» элементов — например, для группировки мелких иллюстраций, что способствует созданию более упорядоченной композиции.

Ещё один способ добиться «трёхмерности» страницы или разворота использование эффекта тени. В том случае, когда на одной странице (одном развороте) стоит два или более материалов, для их лучшего различения используется фон разных цветов. При этом тень позволяет создать у читателя ощущение, что листы бумаги разного цвета наложены друг на друга.

Форма плашек также является специфической для конкретной рубрики. Это позволяет идентифицировать разворот как принадлежащий определённому разделу даже в том случае, если его оформление необычно с точки зрения цветового решения (что мы увидим на примере двух из разработанных нами эталонных макетов).

Отдельно стоит остановиться на оформлении постоянного колонтитула. Как было сказано выше, в отличие от рубрикационного колонтитула и колонцифры он не играет существенной роли в навигации по журналу и поэтому не должен быть столь же заметным на странице. По этой причине для его выделения мы используем не плашку, а линейный контур (имеющий, однако, характерную для раздела форму). Такое решение позволяет вызвать ассоциации с одним из режимов отображения объектов в окне 3D-редактора — Wireframe,

57

<span id="page-56-0"></span><sup>142</sup> Сундуков А. С. Дизайн российских журналов: история, теория, практика: дис. ... канд. филол. наук. URL: studfiles.ru/preview/3913806/page:8/. Доступен 19.05.2017.

— при котором показан только рёберный каркас объекта.<sup>[143](#page-57-0)</sup>

Определившись с особенностями оформления журнала, характерными для всех рубрик, перейдём к разработке **эталонных макетов** (типовых разворотов) отдельных разделов.

В рамках работы над практической частью работы нами были свёрстаны развороты четырёх рубрик:

- Галерея;
- $\bullet$  Софт;
- Теория;
- Уроки.

Их выбор обусловлен тем, что данные рубрики содержат разное соотношение изобразительного и текстового материала и существенно отличаются по оформлению. Для каждой из них было сделано два эталонных макета (типовых разворота) — всего восемь.

Оформление рубрики **«Галерея»** — пожалуй, самое простое в журнале (см. приложение 5.). Это объясняется тем, что главную роль в ней играют иллюстрации — высококачественные работы, выполненные с применением трёхмерной графики. Остальные элементы оформления не должны отвлекать от них внимание. Тем не менее, в оформлении рубрики используются асимметричные плашки, позволяющие разбить общую симметрию разворота.

Характерной чертой рубрики является различный цвет фона материалов, стоящих на одном развороте. Это способствует их лучшему различению. Кроме того, можно подобрать такой цвет, на котором будет наиболее выигрышно смотреться конкретная иллюстрация.

Следующая рубрика — **«Софт»** — отличается куда более сложной организацией (см. приложение 5.). Мы специально выбрали для вёрстки материал, позволяющий продемонстрировать широкий спектр приёмов оформления, а именно рейтинг программ.

<span id="page-57-0"></span> $143$  3ds Max полезности: полигональный объект в режиме wireframe. URL: 3dyuriki.com/2011/09/05/3ds-max-poleznosti-mesh-in-wireframe/#more-1190. Доступен 19.05.2017.

Первая его сложность — большое количество небольших иллюстраций (логотипов программ), которые было необходимо визуально объединить. В первую очередь, мы использовали для этой цели группировку по расположению (все логотипы находятся в центре разворота). Для усиления их восприятия как единой группы мы использовали «утопленные» плашки, о которых говорили выше. В результате этого логотипы стали восприниматься как лежащие в специально созданных для них «нишах».

С иллюстрациями связана ещё одна особенность оформления — необычная реализация их нумерации. Мы используем крупные цифры, обозначенные обводкой. При этом они находятся за логотипами и частично ими перекрываются. Эффект оверлэппинга также играет на создание «третьего измерения» страницы.

Ещё один плюс данного материала — он позволяет продемонстрировать тот случай, когда набор подзаголовков прописными буквами невозможен. Дело в том, что для многих программ чередование строчных и прописных является неотъемлемой частью названия. К примеру, для программы «LightWave»<sup>144</sup> является важным написание второй части названия с прописной буквы (поскольку оно является производным от сочетания «Light Wave» или «Волна света»).

Отказ от набора подзаголовков прописными рождает проблему их заметности на полосе. Несмотря на использование крупного кегля и шрифта, отличного от шрифта основного текста, они могут потеряться в массе текста. Для решения этой проблемы мы используем обрамление подзаголовков. Кроме собственно выделения подзаголовков рамки выполняют несколько дополнительных функций. Во-первых, их цвет соответствует основному цвету логотипа программы, что позволяет легко их соотнести. Во-вторых, форма рамок соответствует форме плашек, характерной для раздела «Софт» (неправильный четырёхугольник), что способствует идентификации разворота как принадлежащего этой рубрике.

59

<span id="page-58-0"></span><sup>&</sup>lt;sup>144</sup> lightwave3d.com — сайт lightwave3d.com. Доступен 20.05.2017.

Поскольку предполагается, что материалы рубрики «Софт» будут написаны в основном штатными авторами редакции, а не сторонними экспертами, блок «Информация об авторе» в этом разделе не предусмотрен.

Последняя причина, по которой мы выбрали для вёрстки рейтинг программ — его сравнительно небольшой объём. Поскольку текст не занимает полностью второй разворот, мы получаем возможность показать совмещение двух типов материалов — в данном случае, собственно статьи и инфографики. При этом для их различения используется уже упомянутый приём — разный цвет фона.

Сама инфографическая иллюстрация была разработана нами в первом семестре в рамках одной из учебных дисциплин. Однако потребовалось значительное изменение её вёрстки для лучшей совместимости с оформлением рубрики.

Материал для вёрстки разворотов рубрики «Теория» (см. приложение 5.) был выбран нами с целью продемонстрировать адаптивность оформления журнала. На данных разворотах мы отказываемся от использования цветового кодирования для обозначения их принадлежности к разделу. Причина этого необычный характер иллюстративного материала. Он представлен высококонтрастными чёрно-белыми изображениями. Кроме того, сама тема материала использование минимальной освещённости для подчёркивания формы объектов — задаёт характер оформления разворотов.

Поскольку иллюстрации изображают тёмные объекты с небольшими светлыми участками, фон разворота также является чёрным. Его сочетание с белым текстом позволяет достичь подобия изобразительного и текстового материалов. При этом для отделения иллюстраций от фона используется обводка (которой легко добиться благодаря векторному формату иллюстраций).

Что касается плашек под колонтитулами, колонцифрами и заголовком (которые в этом разделе должны быть представлены трапециями), они также заменены обводкой. При этом внутри контуров прорисованы «блики», способствующие сохранению трёхмерного вида. При размещении «бликов» имеет большое значение «направление света», общее для всего разворота. Так, если на иллюстрациях свет падает слева, «блик» также будет располагаться у левого края контура. Это позволяет добиться восприятия разворота как единого целого.

Однако есть элементы оформления, специфические не только для данных разворотов, но и для рубрики «Теория» в целом. Это буквицы. Являясь атрибутом традиционной вёрстки (Дж. Феличи пишет, что они появились ещё до строчных букв<sup>145</sup>), буквицы подчёркивают, что публикуемые в «Теории» материалы относятся к более традиционным сферам науки и искусства, нежели компьютерная графика.

Последняя рубрика, развороты которой мы подготовили, - «Уроки» (см. приложение 5.). Её главная сложность — необходимость тесного объединения фрагментов текста и соответствующих им иллюстраций. Кроме того, в данной рубрике появляются «Советы» - вспомогательные тексты, которые тесно связаны по смыслу с определёнными фрагментами основного текста, но не должны с ними сливаться.

Решением этих проблем также стало использование «третьего измерения». Тексты и иллюстрации, «выдавленные» из страницы или «утопленные» в неё воспринимаются как отделённые от соседних элементов, находящихся в плоскости страницы. При этом форма «рельефных» участков (они представляют собой неправильные многоугольники) позволяет придать материалу динамичность, свойственную ломаной вёрстке. Однако сами материалы имеют прямоугольную форму и чётко следуют друг за другом по вертикали (при этом между ними остаётся промежуток в пустую строку модульной сетки (11 пунктов)), что способствует удобству восприятия.

Что касается «Советов», они всегда находятся в плоскости страницы и окружены рамками, примыкающими к границам «рельефного» участка, на котором располагается фрагмент текста, к которому они относятся. Это позволяет показать их связь и вместе с тем не допустить, чтобы они сливались.

<span id="page-60-0"></span><sup>145</sup> Феличи Дж. Типографика: шрифт, вёрстка, дизайн. СПб., 2004. С. 308.

Кроме того, «Советы» набраны Circe в тонком начертании и за счёт этого смотрятся более светлыми, нежели основной текст. Кроме того, используется более мелкий кегль. И, наконец, в отличие от основного текста в данном разделе, они занимают ширину не в четыре, а в три модуля.

Ещё одна сложность оформления «Уроков» в том, что каждый из них представляет инструкцию, пункты которой должны выполняться в чёткой последовательности. Это предполагает введение хорошо заметной нумерации фрагментов текста. Решение этой задачи в нашем журнале достаточно необычно. Мы используем цифры нумерации как подложку для текста. При этом их тон подобран таким образом, чтобы они имели достаточный контраст с цветом страницы, но в то же время не снижали удобочитаемость текста. Такое решение позволяет создать хорошо заметную нумерацию, которая не отвлекает от основного контента.

Последняя особенность материалов рубрики в том, что одна из страниц первого разворота практически полностью отдаётся под иллюстрацию, демонстрирующую конечный результат выполнения урока.

Рассмотрев оформление рубрик, перейдём к обложке издания (см. приложение 6.). Как и в большинстве других изданий о компьютерной графике, главная роль в её оформлении отдаётся изображению. Оно во многом определяет оформление прочих стоящих на обложке элементов. К примеру, чёрнобелая иллюстрация, как правило, означает отказ от использования цвета в логотипе и при наборе анонсов и т.д. Кроме того, симметрия или асимметрия изображения и наличие тех или иных однотонных участков во многом определяет композицию обложки. Однако есть некоторые правила, которые будут соблюдаться при всех вариантах изображения.

Первое из них — расположение титульного комплекса (включающего, помимо описанного выше логотипа, слоган издания, номер и дату выхода) в левом верхнем углу страницы. Такая его постановка связана с распространением журнала через сеть газетных киосков. Зачастую на их прилавках издания перекрывают друг друга, и лишь левый верхний угол гарантированно остаётся ВИДИМЫМ. 146

Что касается анонсов, большая их часть также, как правило, располагается слева — по этой же причине. Для того, чтобы уравновесить композицию, может использоваться один-два анонса справа.

Подводя итоги проделанной над оформлением журнала работы, можно сказать, что нами были выполнены все поставленные задачи. Журнал выглядит современно, и оформление всех его элементов (текстов, колонтитулов и колонцифр и т.д.) соответствует его тематике. Использование «трёхмерных» декоративных элементов позволяет подчеркнуть направленность издания на аудиторию специалистов в области компьютерной графики. При этом создание на страницах журнала «третьего измерения» не является самоцелью: каждый раз, когда в издании используются «объёмные» элементы, они способствуют реализации той или иной функции, будь то создание системы навигации, группировка текстов и изображений либо визуальное отделение материалов друг от друга. Всё это позволяет говорить о «СGi» как об издании, обладающем продуманной структурой и уникальным графическим оформлением, выделяющим его среди журналов сходной тематики.

#### §3. Технические характеристики журнала «СGi»

Даже самый высокохудожественный дизайн не произведёт должного впечатления, если тираж издания будет напечатан некачественно. Неправильная передача цветов, использование слишком тонкой, просвечивающей бумаги или её низкое качество, эффект «бахромы» (halo) при неточном наложении красок — всё это недостатки, которые могут существенно испортить впечатление аудитории от издания. Поэтому правильный выбор его технических характеристик является чрезвычайно важным. При этом дать универсального совета по их подбору невозможно: технические характеристики во многом зависят от оформления конкретного издания и его аудитории (в частности, её

<span id="page-62-0"></span><sup>146</sup> Уайт Ян В. Редактируем дизайном. М., 2009. С. 187.

доходов, поскольку качественная печать существенно повышает цену конечного продукта).

Одной из главных характеристик, влияющих на вид печатной версии издания, является выбор **бумаги**. При её выборе особенно важно учитывать такие свойства, как белизна и плотность (вес квадратного метра бумажного листа, измеряемый в г/м<sup>2</sup>). Кроме того, большое значение имеет гладкость поверхности бумаги. Если она рыхлая или грубая, это усиливает растекание краски и не позволяет качественно пропечатать мелкие детали шрифта или изображений.

В зависимости перечисленных качеств, Г. А. Кнабе выделяет следующие типы бумаги:

- Газетная отличается достаточно низким качеством и часто имеет различные оттенки и вкрапления;
- Офсетная однородная, гладкая, белого цвета;
- Мелованная имеет высокую гладкость поверхности и белизну;
- Текстурированная имеет тиснение и чаще всего применяется для обложек книг и журналов;
- Картон имеет большую плотность и применяется для упаковки и обложек.<sup>[147](#page-63-0)</sup>

Наибольший интерес для нас представляет **мелованная бумага**. Краски на ней выглядят ярче и чище, чем на других типах бумаги.<sup>[148](#page-63-1)</sup> Это объясняется тем, что её поверхность имеет очень мелкие микропоры, и весь пигмент, со-держащийся в краске, остаётся на поверхности бумаги.<sup>[149](#page-63-2)</sup> Высокий показатель белизны также способствует хорошей цветопередаче, поскольку собственный тон бумаги не влияет на напечатанное изображение.

Однако выбор мелованной бумаги — ещё не всё. Внутри данного вида

<span id="page-63-0"></span> <sup>147</sup> Кнабе Г. А. Энциклопедия дизайнера печатной продукции. URL: hi-edu.ru/ebooks/xbook870/01/part-004.htm#i775. Доступен 20.05.2017.

<span id="page-63-2"></span><span id="page-63-1"></span><sup>148</sup> Марогулова Н., Стефанов С. Расходные материалы для офсетной печати. М., 2002. С. 27.

<sup>149</sup> Вилсон Л. А. Что полиграфист должен знать о бумаге. М., 2005. С. 123.

также есть подразделение — на глянцевую (глянец более 65%) и матовую (глянец менее 25%) мелованную бумагу. Есть и промежуточный вариант — полуглянцевые бумаги.[150](#page-64-0)

Использование одного из трёх типов мелованной бумаги обуславливается особенностями издания. Так, для книг и журналов, основой которых является текст, больше подходит матовый вариант, поскольку блики, присущие глянцевой бумаге, снижают его удобочитаемость. В то же время, для публикации тоновых фотографий и красочных иллюстраций целесообразно использовать бумагу с гладкой блестящей поверхностью.[151](#page-64-1)

Что касается нашего издания, его нельзя назвать ни текстоцентричным, ни ориентирующимся исключительно на иллюстративный материал (количество которого варьируется от 80% полосы в рубрике «Галерея» до 25–30% в разделе «Хард»). По этой причине мы остановились на использовании **полуглянцевой** бумаги, обладающей умеренным лоском.

**Плотность** выбранной для печати журнала бумаги также обусловлена особенностями его оформления. Большое количество ярких иллюстраций и полностью цветных страниц приводит к высокому риску просвечивания. Чтобы его избежать, мы используем плотную бумагу —  $100$  г/м $^2$ .

Отдельно стоит остановиться на выборе **бумаги для обложки**. Как мы отмечали выше, её основой является изображение. При этом текст (анонсы и элементы титульного комплекса) набран крупным кеглем, поэтому наличие глянцевых бликов не сильно повредит его удобочитаемости. Это позволяет использовать для обложки глянцевую мелованную бумагу. Её плотность существенно выше, чем плотность бумаги бля блока — 220–230 г/м<sup>2</sup> (в зависимости от наличия того или иного варианта в типографии).

Что касается **способа крепления блока**, мы выбрали клеевое прошитое скрепление. Его преимущество перед клеевым бесшовным в том, что в центре тетрадки образуется разворот, страницы которого расположены на одном и

<span id="page-64-0"></span> <sup>150</sup> Там же. С. 122.

<span id="page-64-1"></span><sup>151</sup> Полянский Н. Н. основы полиграфического производства. М., 1991. С. 175.

том же листе. Это позволяет ставить на него элементы, занимающие обе страницы (или находящиеся в центре и переходящие с одной страницы на другую), без риска получить неровный стык их частей.

В целом, технические характеристики издания определяются главной задачей — получить качественную печать. При этом печать тиража будет достаточно дорогой, что не может не сказаться на итоговой цене журнала. Однако это, вероятно, не станет серьёзным препятствием для его покупки представителями аудитории, поскольку специалисты, занятые в области компьютерной графики, как правило имеют доход выше среднего уровня.

#### Заключение

В современном обществе с его дифференциацией товаров и услуг основной задачей для многих СМИ становится не охват как можно большей, массовой аудитории, а поиск своего узкого сегмента. При этом одним из главных факторов привлечения целевой аудитории становится оформление издания, его фирменный стиль, а лучшим способом его сохранения — продуманная композиционно-графическая модель. Соблюдение зафиксированных в ней правил позволяет добиться единого стиля даже в том случае, если над оформлением разных номеров (а также разных материалов внутри одного номера) работают разные дизайнеры и верстальщики.

Однако сохранение внешнего вида издания — не единственная функция, которую выполняет его модель. Зафиксированная в ней тематическая структура способствует созданию системы рубрик, благодаря которой аудитория может сформировать чёткие ожидания по поводу каждого нового номера издания. Что касается редакции, наличие композиционно-графической модели позволяет её отделам работать параллельно. В частности, зная темы материалов и характер используемых в них изобразительных материалов, фотографы и иллюстраторы могут начинать работу ещё до готовности текстов. Наличие сохранённых в памяти программы темплейтов и стандартных операций оформления позволяет оптимизировать процесс работы над вёрсткой издания, что также уменьшает временные затраты на подготовку номера.

Для анализа композиционно-графических моделей изданий о компьютерной графике нами были использованы как российские, так и зарубежные журналы. Рассмотрев их тематику и оформление, мы пришли к нескольким выводам. Во-первых, рынок отечественных изданий о компьютерной графике развит крайне слабо. На нём не существует ни одного печатного журнала, а электронные варианты, распространяющиеся в формате pdf, имеют плохо проработанную тематическую структуру. Кроме того, они нацелены не только на специалистов в области компьютерной графики, но и на цифровых художников, что размывает рамки аудитории. И, наконец, подобные издания обладают небольшим объёмом, что не позволяет охватить все вопросы, интересные читателям.

Что касается зарубежных журналов, они также далеко не всегда имеют продуманную модель. В частности, лишь три из пяти рассмотренных нами изданий обладают хорошо просматриваемой системой рубрик, сохраняющейся на протяжении всех номеров. Графическое оформление большей части журналов также имеет существенные недочёты. При этом лишь одно издание обладает как проработанной тематической структурой, так и высококачественным лизайном.

Результаты проведённого нами анализа легли в основу разработки модели журнала о компьютерной графике «СGi». Поскольку конкурентами издания на российском рынке становятся, в первую очередь, интернет-сайты, основной фактор его конкурентоспособности — публикация качественных аналитических и обучающих материалов. Тематическая структура журнала выстроена таким образом, чтобы охватить все темы, которые могут быть интересны аудитории.

В основу графического оформления журнала легла необходимость выделить его из ряда изданий, существующих в смежных сферах — к примеру, в сфере графического дизайна. Решением этой задачи стало использование различных приёмов, позволяющих создать на страницах журнала «третье измерение». При этом основным критерием их применения является уместность: все «объёмные» элементы в журнале выполняют ту или иную функцию, от организации материала на развороте до создания уникальной системы навигации.

Что касается прочих зафиксированных в композиционно-графической модели характеристик оформления журнала (используемых шрифтов, модульной сетки и т.д.), они способствуют такому оформлению материала, при котором он легко воспринимается.

Последнее, на чём мы остановились — технологические характеристики

издания. Главным критерием их выбора стала возможность получить качественную печать тиража, позволяющую сохранить привлекательный вид иллюстраций и хорошую удобочитаемость текста.

В целом, созданная нами модель издания отвечает запросам аудитории как на тематическом, так и на графическом уровнях.

#### **Список используемой литературы**

- 1. Арнхейм Р. Искусство и визуальное восприятие. М., 1974.
- 2. Вартанова Е. Л. Основы медиабизнеса: учеб. пособие для студентов вузов. М. 2009.
- 3. Васильев С. Л. Форма периодического издания как ориентирующая система: структурный и функциональный анализ: автореферат дис. ... докт. филол. наук. URL: dissers.ru/avtoreferati-dissertatsii-filologiya/a122.php. Доступен 19.05.2017.
- 4. Вилсон Л. А. Что полиграфист должен знать о бумаге. М., 2005.
- 5. Водчиц С. С. Эстетика пропорций в дизайне: Система книжных пропорций. М., 2005.
- 6. Выбор конфигурации компьютера для 3D (2D) графики. URL: 3dyuriki.com/2010/10/31/vybor-konfiguracii-kompa-dlya-3d-grafiki/. Доступен 16.05.2017.
- 7. Галкин С. И. Художественное конструирование газеты и журнала. М., 2005.
- 8. Гордон Ю. Книга про буквы от Аа до Яя. М., 2006.
- 9. ГОСТ 5773–90. Издания книжные и журнальные: Форматы. URL: gostrf.com/normadata/1/4294823/4294823386.pdf. Доступен 16.05.2017.
- 10. Журнал Render Magazine. URL: render.ru/download/. Доступен 15.05.2017.
- 11. Иттен И. Искусство формы: Мой форкурс в Баухаузе и других школах. М., 2007.
- 12. Иттен И. Искусство цвета. М., 2004.
- 13. Кандинский В. О духовном в искусстве. Л., 1989.
- 14. Кнабе Г. А. Энциклопедия дизайнера печатной продукции. URL: hiedu.ru/e-books/xbook870/01/part-004.htm#i775. Доступен 20.05.2017.
- 15. Кричевский В. Типографика в терминах и образах. М., 2000.
- 16. Константинов Н. Н., Минахин В. В., Пономаренко В. Ю. Программа, мо-

делирующая механизм и рисующая мультфильм о нём // Проблемы кибернетики. Выпуск 28. 1974. С. 193–209.

- 17. Королькова. А. Живая типографика. М., 2007.
- 18. Лаптев. В. Модульные сетки: Проектирование многополосных изданий. М., 2007.
- 19. Ле Корбюзье. Модулор. М., 1976.
- 20. Лесняк В. Графический дизайн: основы профессии. М., 2011.
- 21. Маркус В. А. Нормативные материалы по издательскому делу: справочник. М., 1987.
- 22. Марогулова Н., Стефанов С. Расходные материалы для офсетной печати. М., 2002.
- 23. Международный стандартный номер для периодических изданий (ISSN). URL: issn.su/issn.html. Доступен 14.05.2017.
- 24. Мильчин А. Э., Чельцова Л. К. Справочник редактора и автора: Редакционно-издательское оформление издания. М., 1999.
- 25. Мясников И. Ю. Жанры речи в дискурсе периодического издания: специфика дискурса и описательная модель речевого жанра: дис. ... канд. филол. наук. URL: kniga.seluk.ru/k-filologiya/573118-1-myasnikov-ilya-yurevichzhanri-rechi-v-diskurse-periodicheskogo-izdaniya-specifika-diskursa-iopisatelnaya-model-rechevo.php. Доступен 20.3.2017
- 26. Мясников Ю. Н. Комплексное моделирование газет региона: Концепция: Методика: Опыт: автореферат дис. ... канд. филол. наук. URL: cheloveknauka.com/kompleksnoe-modelirovanie-gazet-regiona-kontseptsiyametodika-opyt. Доступен 25.03.2017.
- 27. Мясников Ю. Н. Технология матричного комплексного проектирования прессы региона. Томск, 2013.
- 28. Настольная книга издателя / под ред. Е. В. Малышкина, А. Э. Мильчина, А. А. Павлова, А. Е. Шадрина. М., 2004.
- 29. Носаев Д. А. Современные тенденции развития графической модели газеты. URL: vestnik.adygnet.ru/files/2012.4/2241/nosaev2012\_4.pdf. Доступен

22.04.2017.

- 30. Паркер Р. Как сделать красиво на бумаге. М., 2008.
- 31. Патернотт Ж. Разработка и создание логотипов и графических концепций. Ростов-на-Дону, 2008.
- 32. Полянский Н. Н. основы полиграфического производства. М., 1991.
- 33. Поташник Б. Дизайн логотипа. URL: creativshik.com/materials/Logo\_design.pdf. Доступен 16.05.2017.
- 34. Рудер Э. Типографика. М., 1982.
- 35. Руководство пользователя InDesign. URL: helpx.adobe.com/ru/indesign/userguide.html. Доступен 22.05.2017
- 36. Самара Т. Дизайн публикаций: Практикум. М., 2006.
- 37. Совместный заказ переводов зарубежных видеокурсов и книг на русский язык — сайт perevodvsem.ru/portal/. Доступен 12.03.2017
- 38. Соловьева В.В., Черенков П.С., Черкез Г.Б. Компьютерная графика для художников и дизайнеров: История компьютерной графики: учебно-методическое пособие. Нальчик, 2001.
- 39. Сундуков А. С. Дизайн российских журналов: история, теория, практика: дис. ... канд. филол. наук. URL: studfiles.ru/preview/3913806/. Доступен 19.05.2017.
- 40. Тулупов В. В. Опыт практического моделирования газеты. // Акценты: Новое в журналистике и литературе. Воронеж, 1996. № 2–3.
- 41. Тулупов В. В. Техника и технология средств массовой информации. URL: studfiles.ru/preview/6050689/. Доступен 21.04.2017.
- 42. Уайт Ян В. Редактируем дизайном. М., 2009.
- 43. Уэйншенк С. 100 главных принципов дизайна: как удержать внимание. М., Спб. 2012.
- 44. Феличи Дж. Типографика: шрифт, вёрстка, дизайн. СПб., 2004.
- 45. Хёрлберт. А. Сетка: Модульная система конструирования и производства газет, журналов, книг. М., 1982.
- 46. Чихольд Я. Новая типографика: руководство для современного дизайнера.
М., 2011.

- 47. Чихольд Я. Облик книги: Избранные статьи о книжном оформлении. М., 1980.
- 48. Шульц Д. Эстетические критерии типизации изданий. М., 1982.
- 49. Элам К. Графический дизайн: Принцип сетки. М., 2014.
- 50. Эльбрюнн Б. Логотип. М., СПб., 2003.
- 51. 3ds Max полезности: полигональный объект в режиме wireframe. URL: 3dyuriki.com/2011/09/05/3ds-max-poleznosti-mesh-in-wireframe/#more-1190. Доступен 19.05.2017.
- 52. Brown T. Combining typefaces. Penarth, 2013.
- 53. Cgw.com сайт cgw.com
- 54. Definition of CGI in English. URL: en.oxforddictionaries.com/definition/cgi. Доступен 11.03.2017.
- 55. Gonzalez R. A Computer-Generated Imagery (CGI) history. URL: computerstories.net/a-computer-generated-imagery-cgi-history-698. Доступен 11.03.2017.
- 56. IMDB: Toy Story URL: imdb.com/title/tt0114709/. Доступен 22.04.2017.
- 57. Kapr A. Buchgestaltung. Dresden, 1963.
- 58. Lightwave3d.com сайт lightwave3d.com. Доступен 20.05.2017.
- 59. Rickitt R. Special effects: The History and Technique. 2007.
- 60. Samara T. Making and breaking the grid: A graphic design layout workshop. 2005.

#### **Список источников**

- 1. 3D Artist (2016)
- 2. 3D Creative (2015–2016)
- 3. 3D World (2016)
- 4. Digital Production (2016)
- 5. Magic CG (2016)
- 6. Render Magazine (2016)

#### **Приложения**

#### **Приложение 1. Выбор формата и построение полосы набора**

Рис. 1. Конструирование формата издания при помощи Модулора Ле Корбюзье.

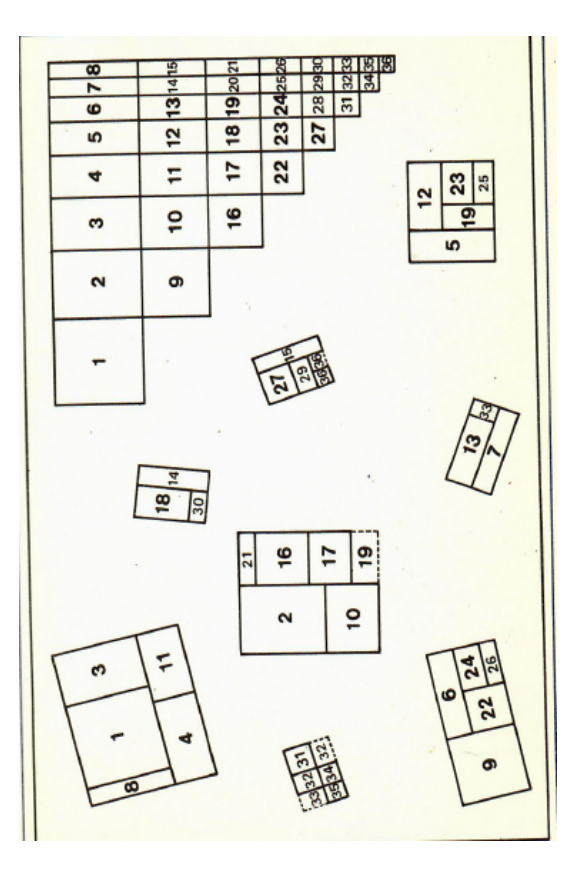

Рис. 2. Гармонический делительный канон Виллара де Оннекура.

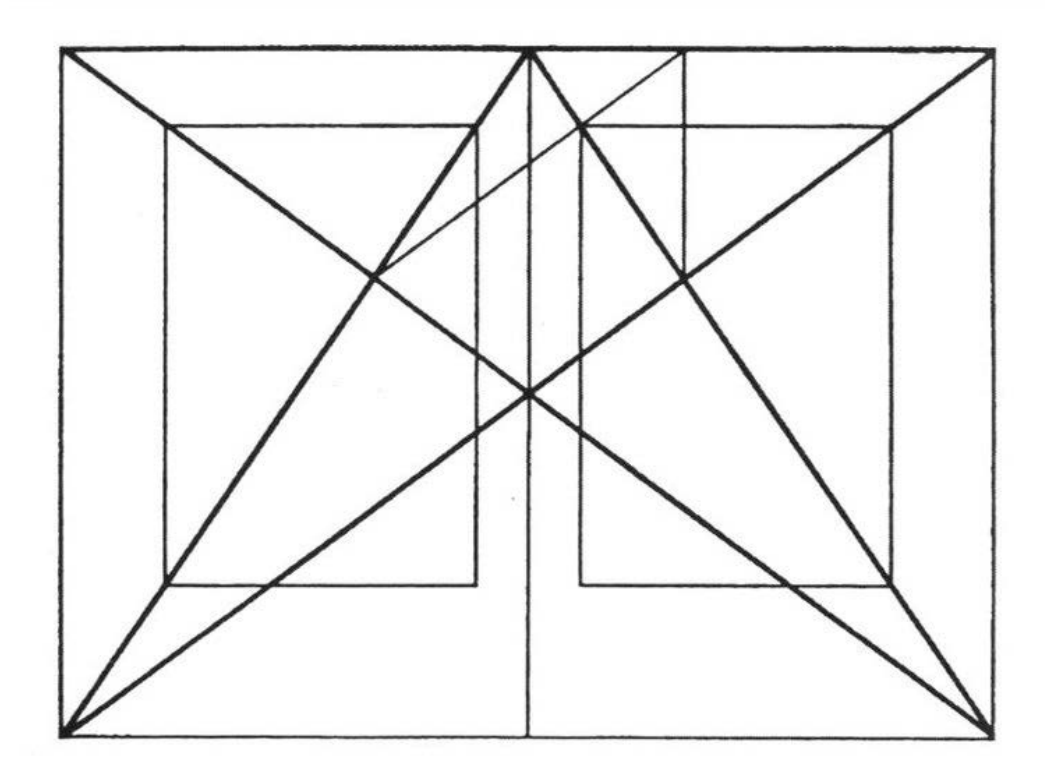

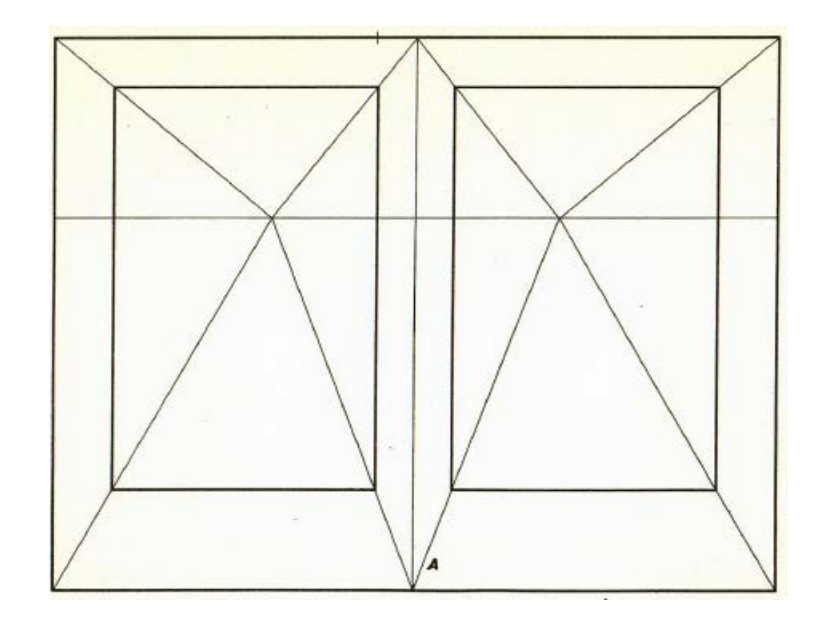

Рис. 3. Построение полосы набора по методу Душана Шульца.

#### **Приложение 2. Оформление зарубежных изданий о компьютерной графике**

Рис. 1. Идущие через весь разворот линейки в журнале CGW. Источник: CGW July-August 2016.

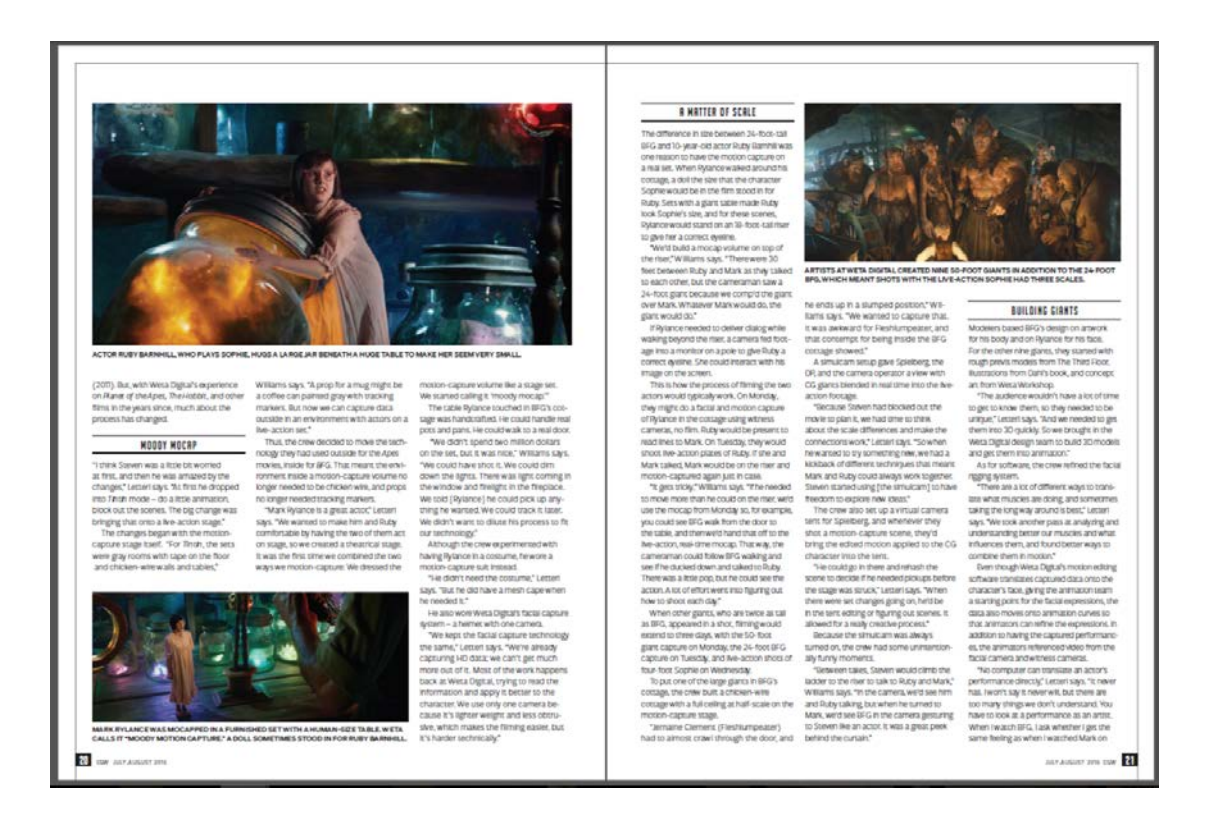

Рис. 2. Отсутствие выравнивание текста и иллюстраций в журнале CGW. Источник: CGW July-August 2016.

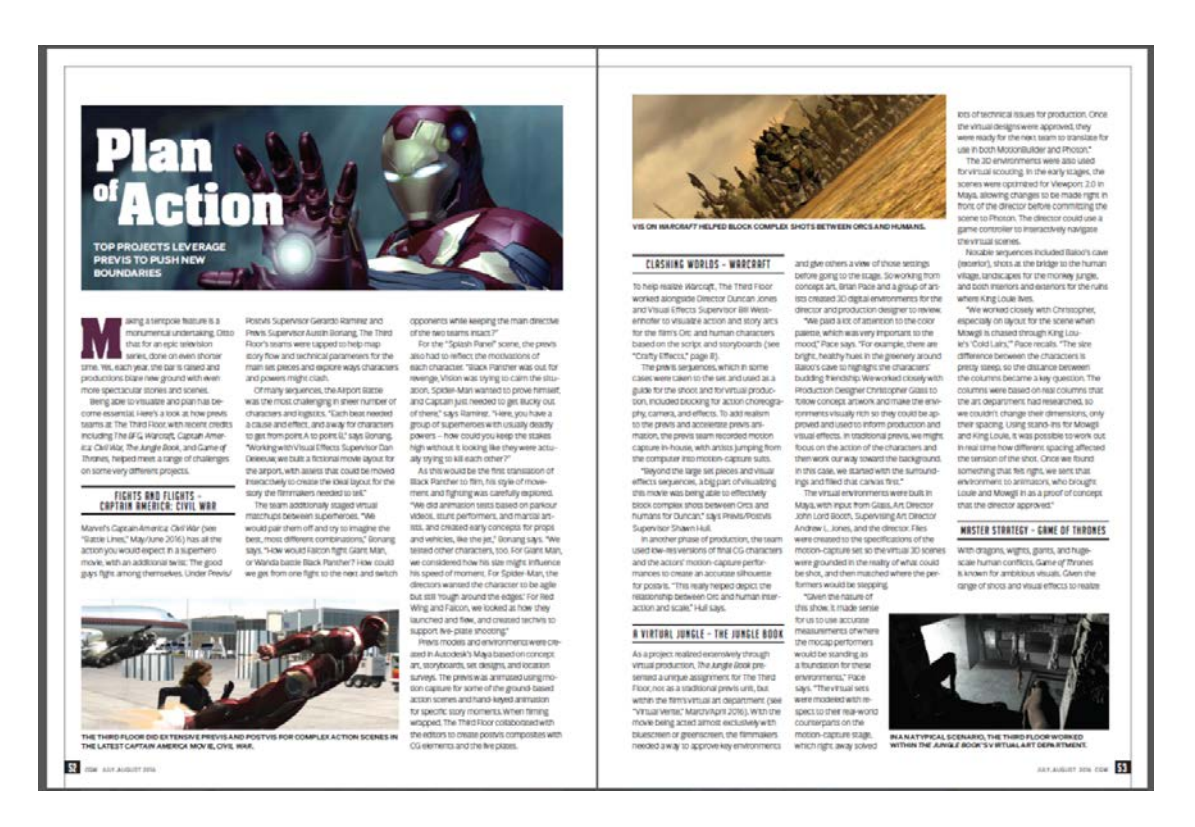

#### Рис. 3. Оформление приложения в журнале CGW. Источник: CGW July-August 2016.

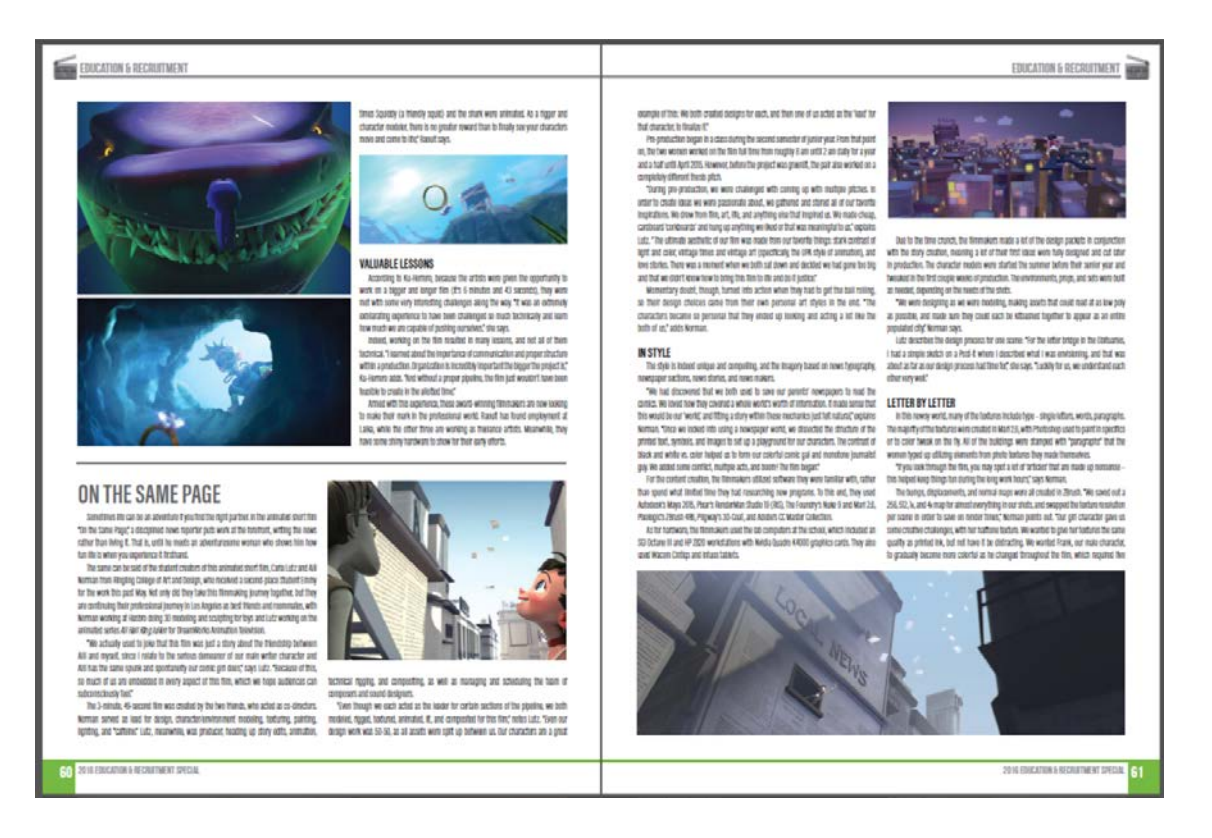

Рис. 4. Оформление обложки журнала CGW. Источник: CGW July-August 2016.

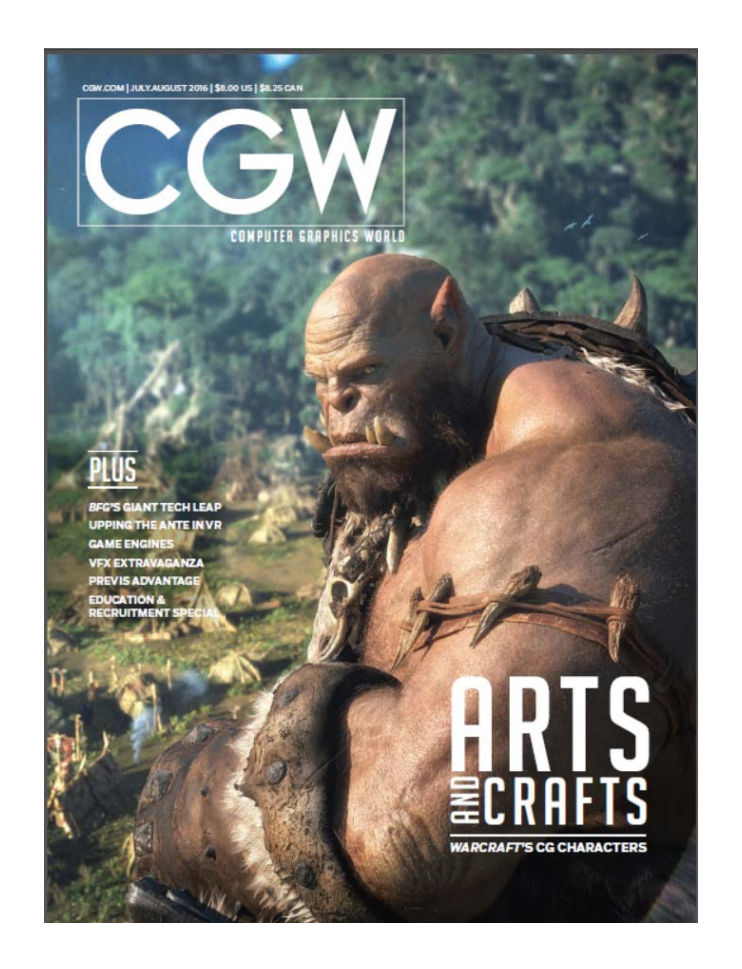

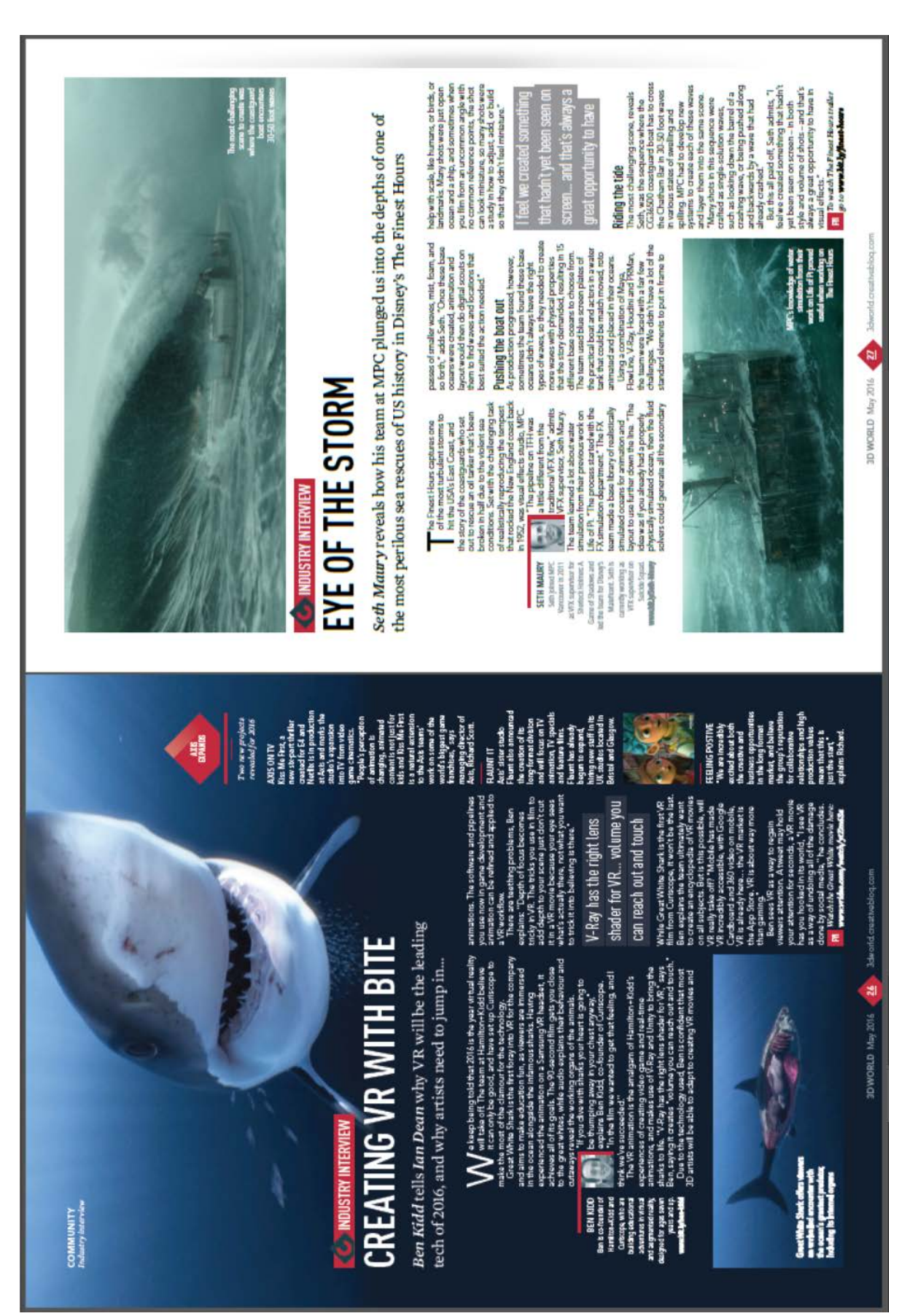

Рис. 5. Оформление разворота журнала 3D World. Источник: 3D World №207, May 2016.

Рис. 6. Оформление шмуцтитула журнала 3D World. Источник: 3D World №207, May 2016.

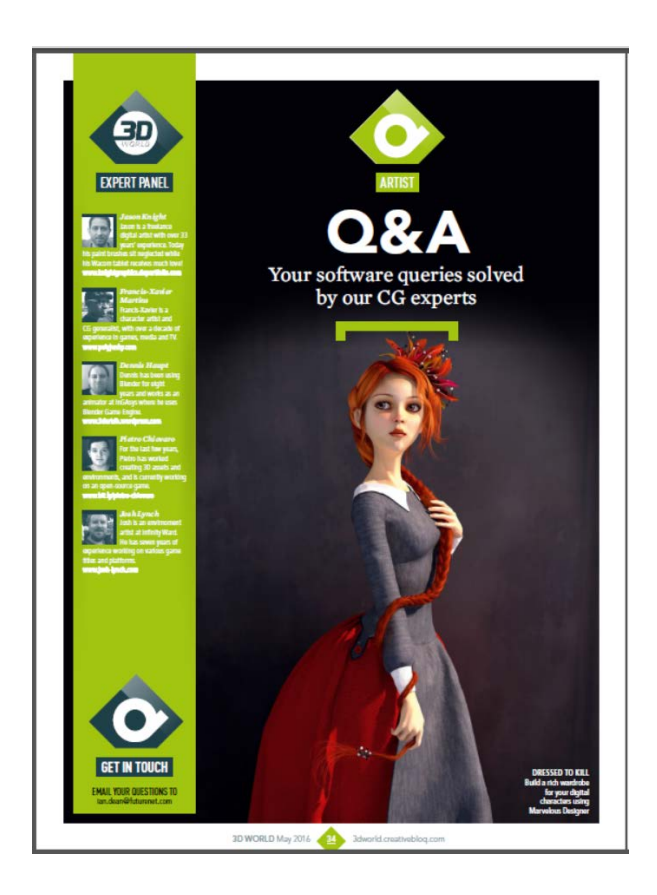

Рис. 7. Оформление статьи «All Star VFX» в журнале 3D World. Источник: 3D World №207, May 2016.

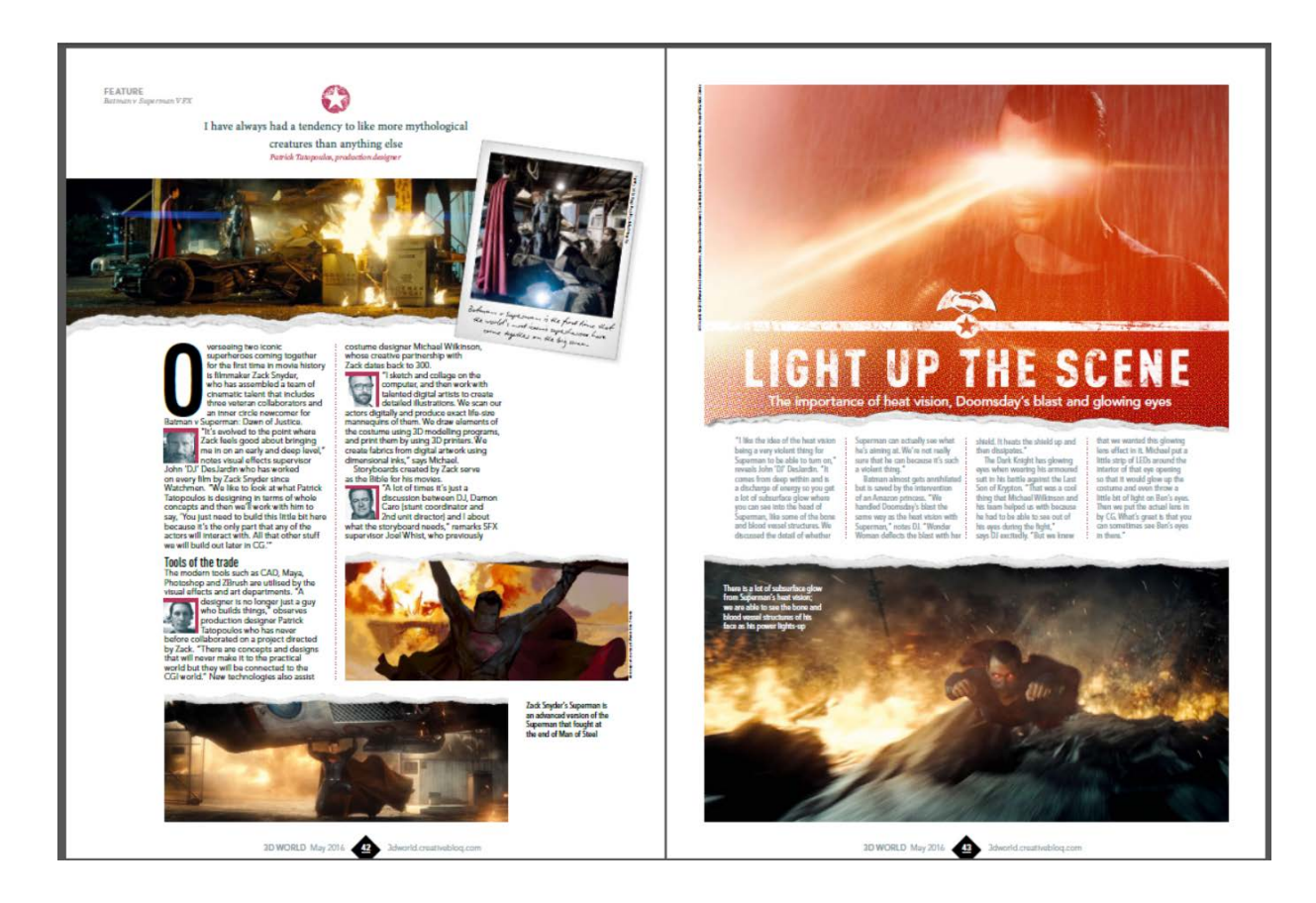

Рис. 8. Оформление статьи «More Real Than Real» в журнале 3D World. Источник: 3D World №207, May 2016.

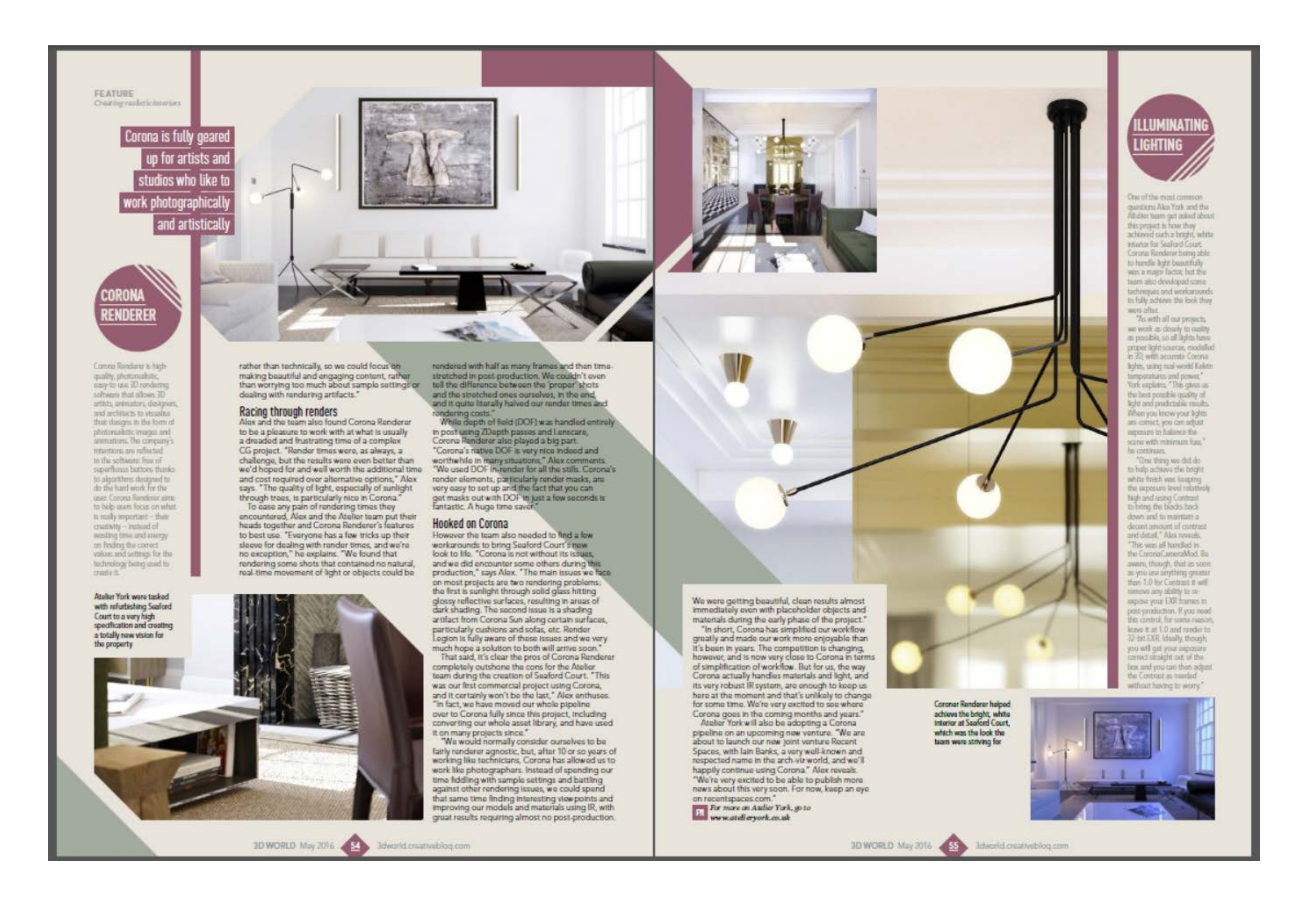

Рис. 9. Оформление рубрики Showcase в журнале 3D World. Источник: 3D World №207, May 2016.

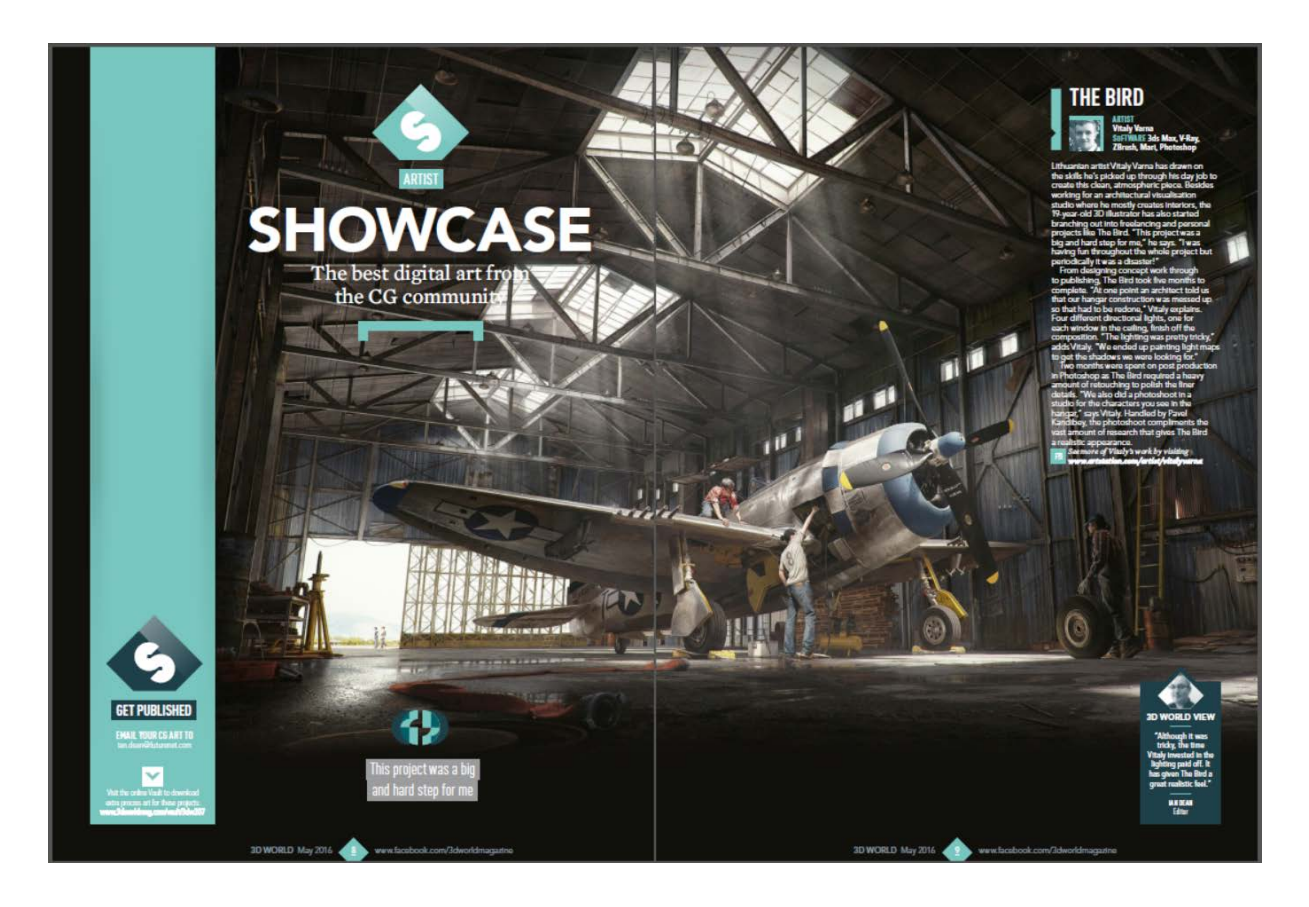

Рис. 10. Оформление обложки журнала 3D World. Источник: 3D World №203, January 2016.

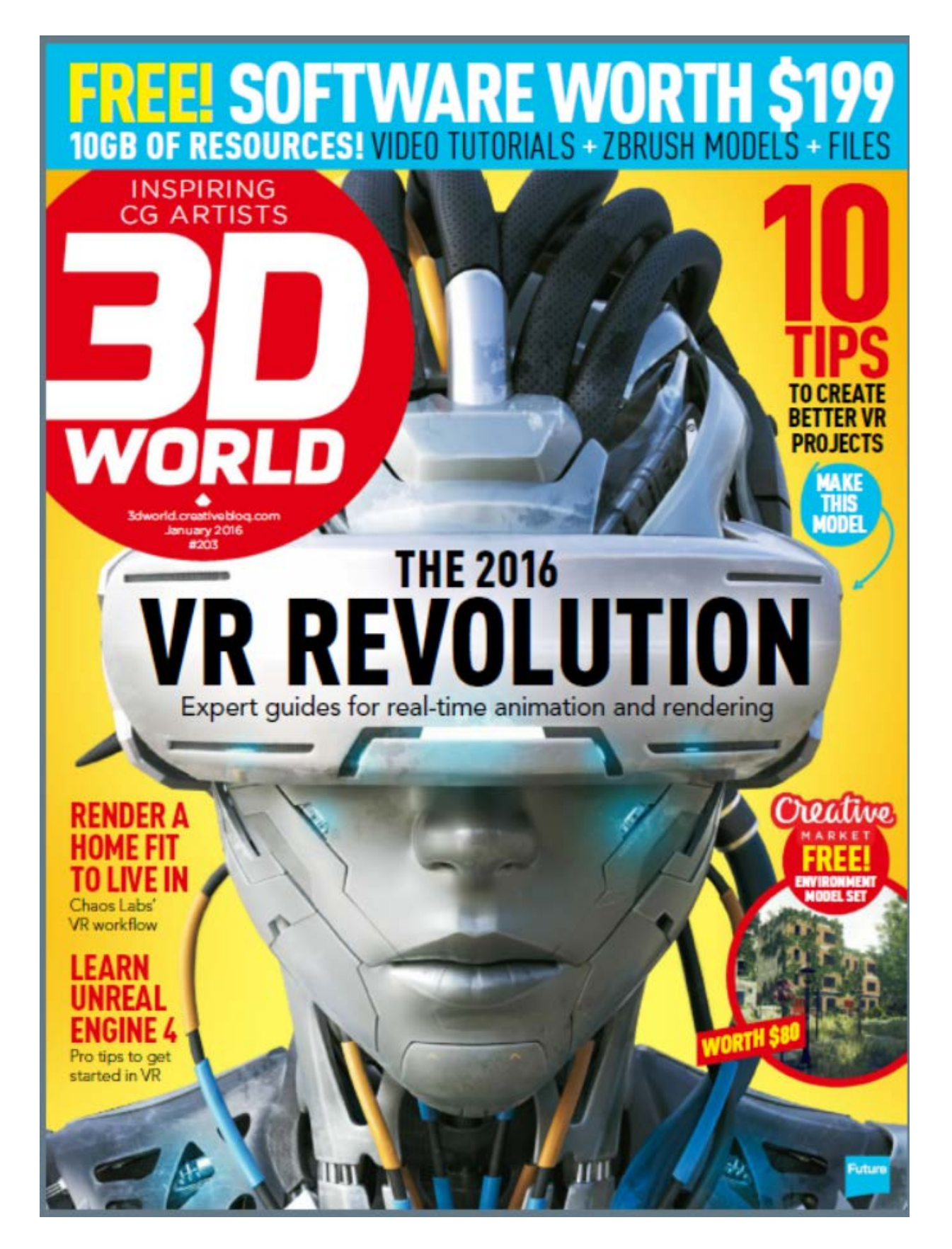

Рис. 11. Использование тонкой колонки для вспомогательного текста в журнале 3D Artist. Источник: 3D Artist №93.

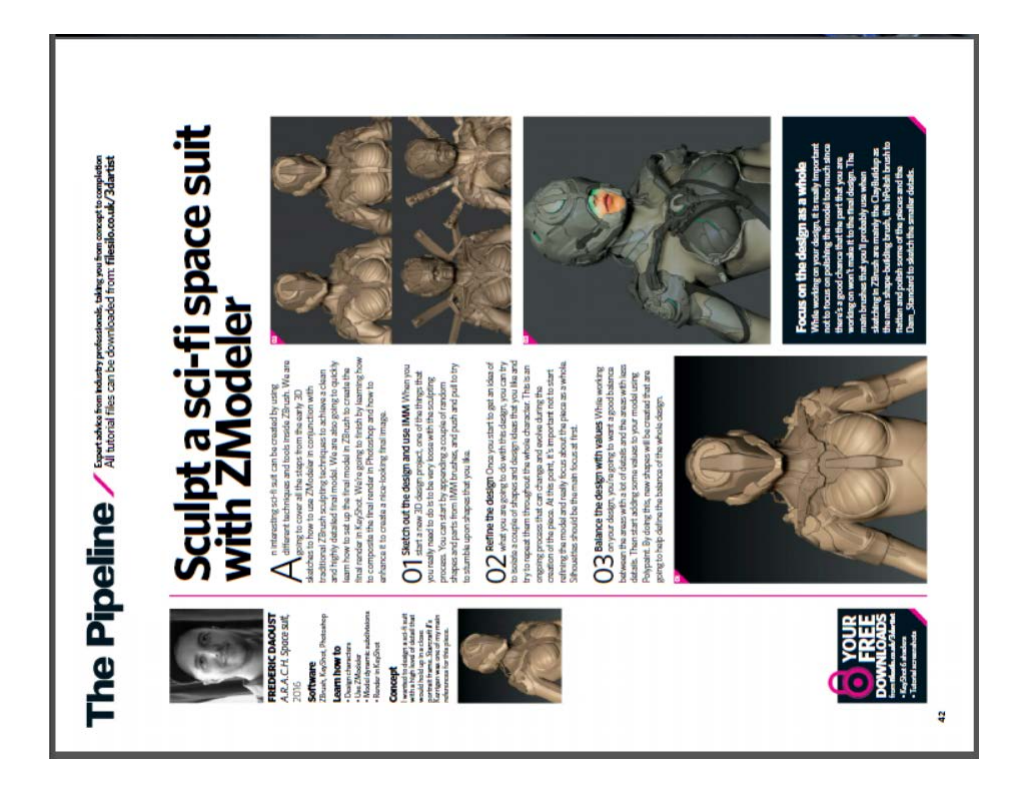

Рис. 12. Использование врезок в журнале 3D Artist. Источник: 3D Artist №93.

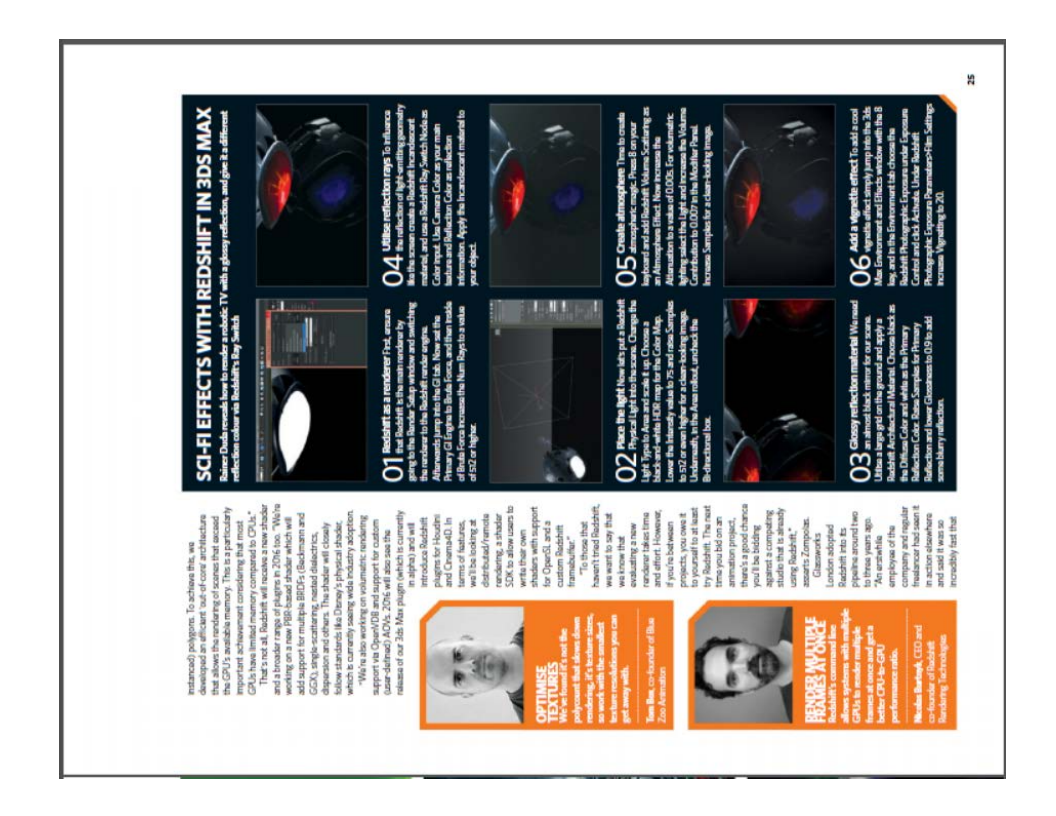

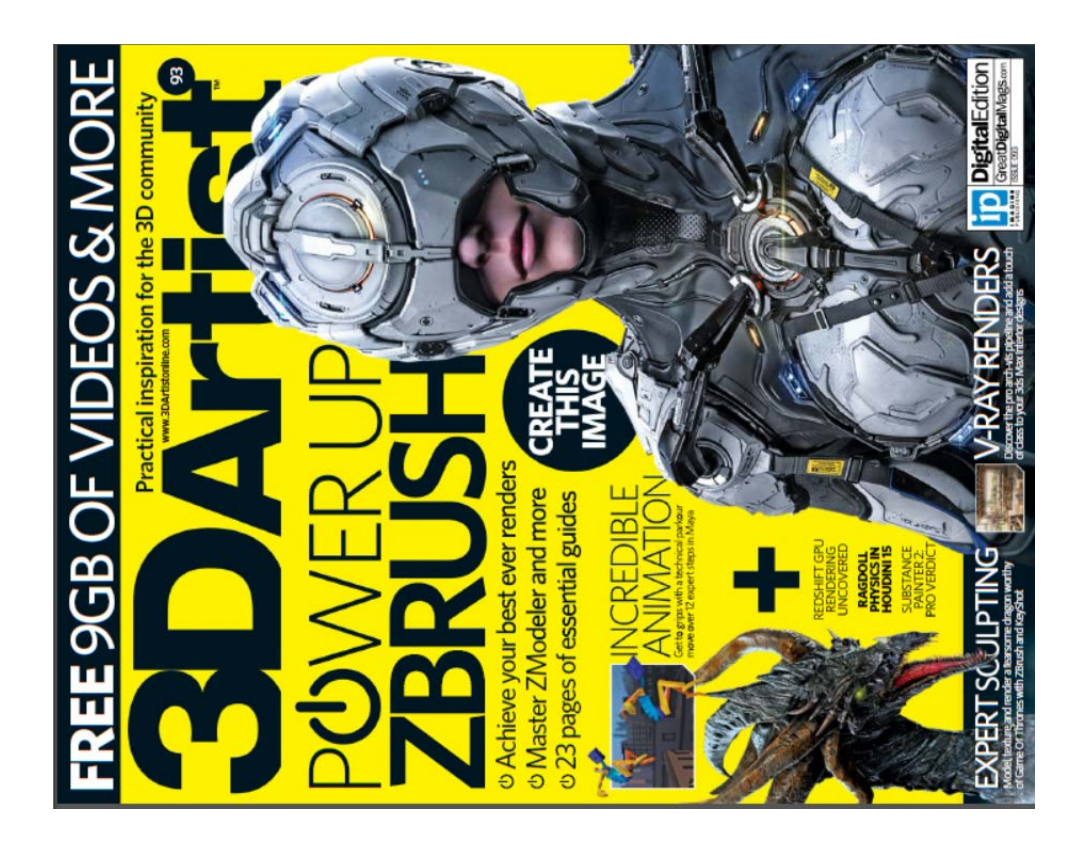

Рис. 13. Оформление обложки журнала 3D Artist. Источник: 3D Artist №93.

Рис. 14. Оформление обложки журнала 3D Artist в случае использования нестандартного изображения. Источник: 3D Artist №92.

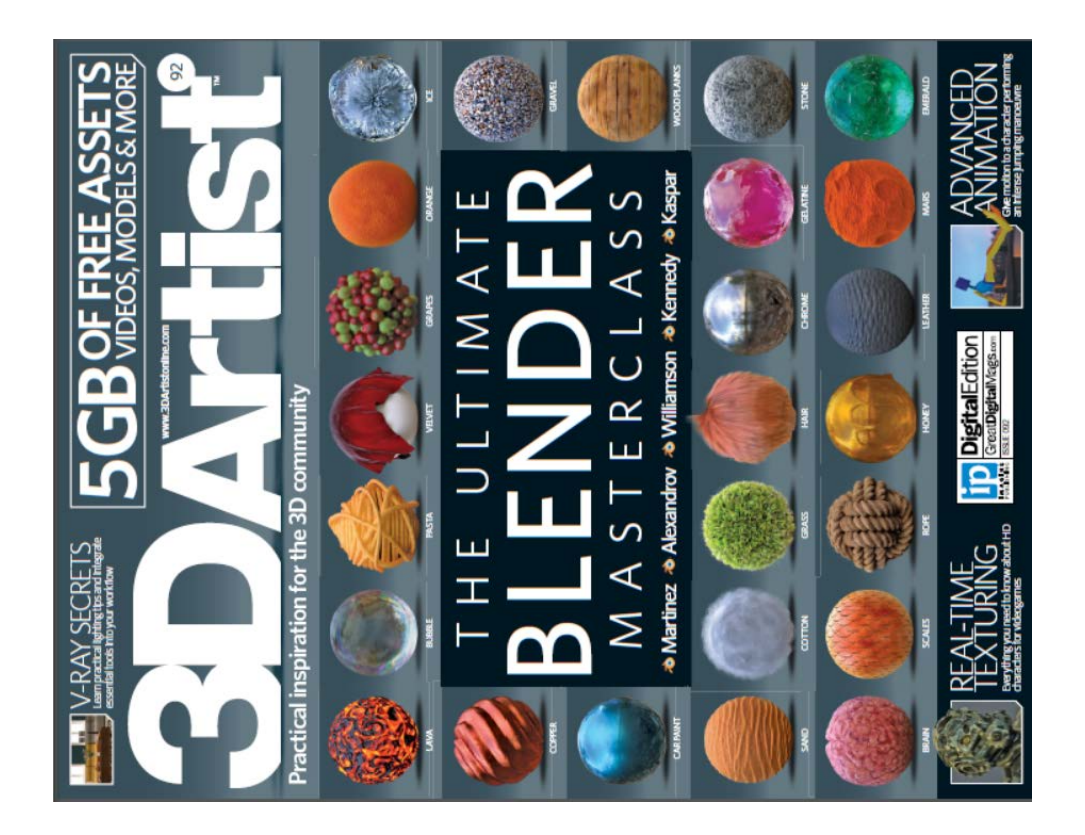

Рис. 15. Оформление стандартного разворота журнала 3D Creative. Источник: 3D Creative №125, January 2016.

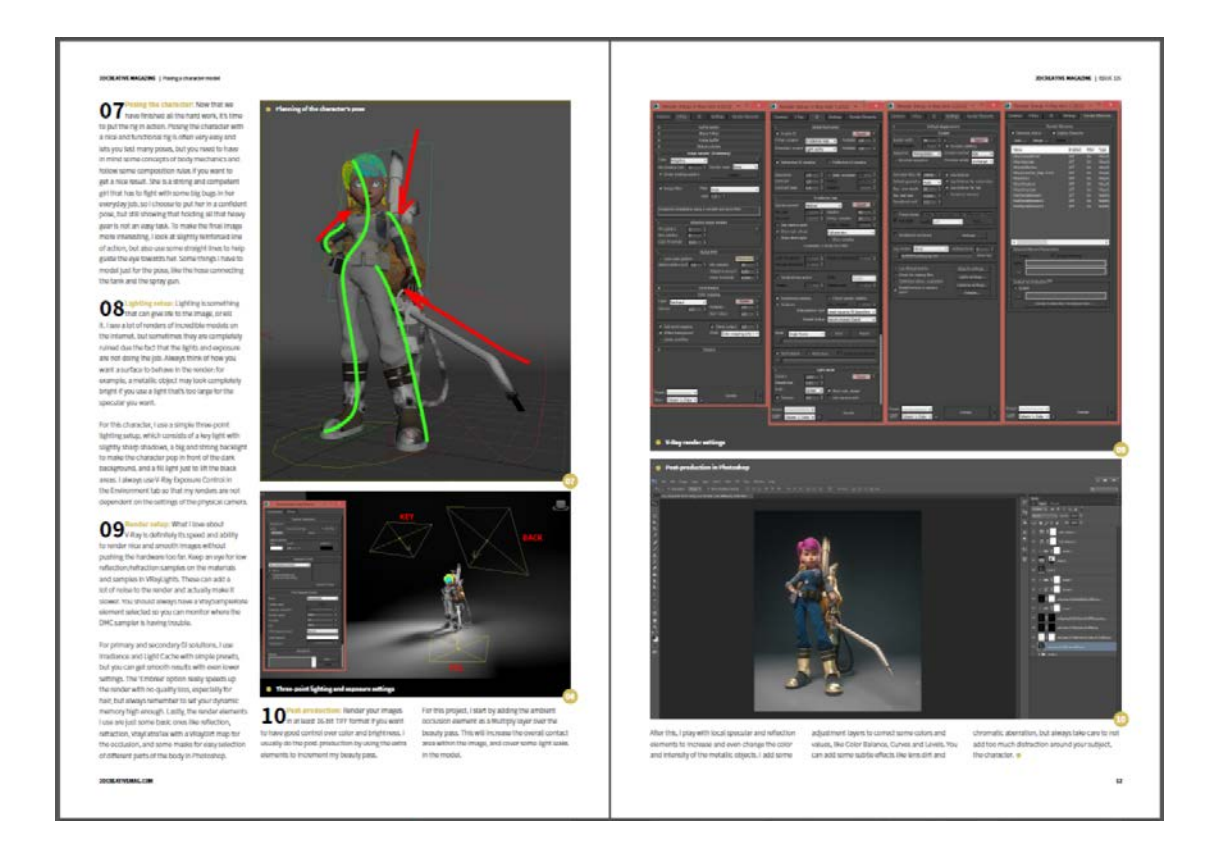

Рис. 16. Набор вспомогательного текста во всю ширину полосы в журнале 3D Creative.

Источник: 3D Creative №125, January 2016.

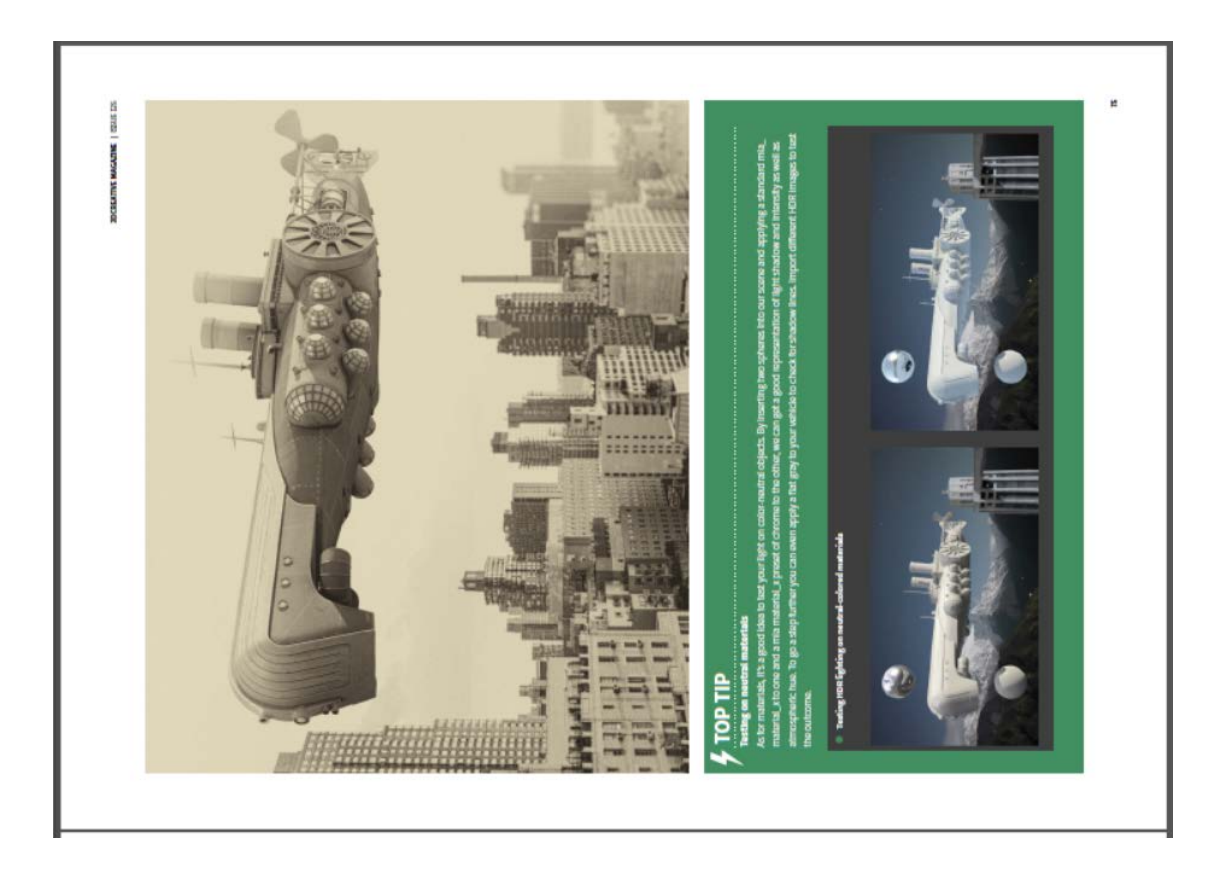

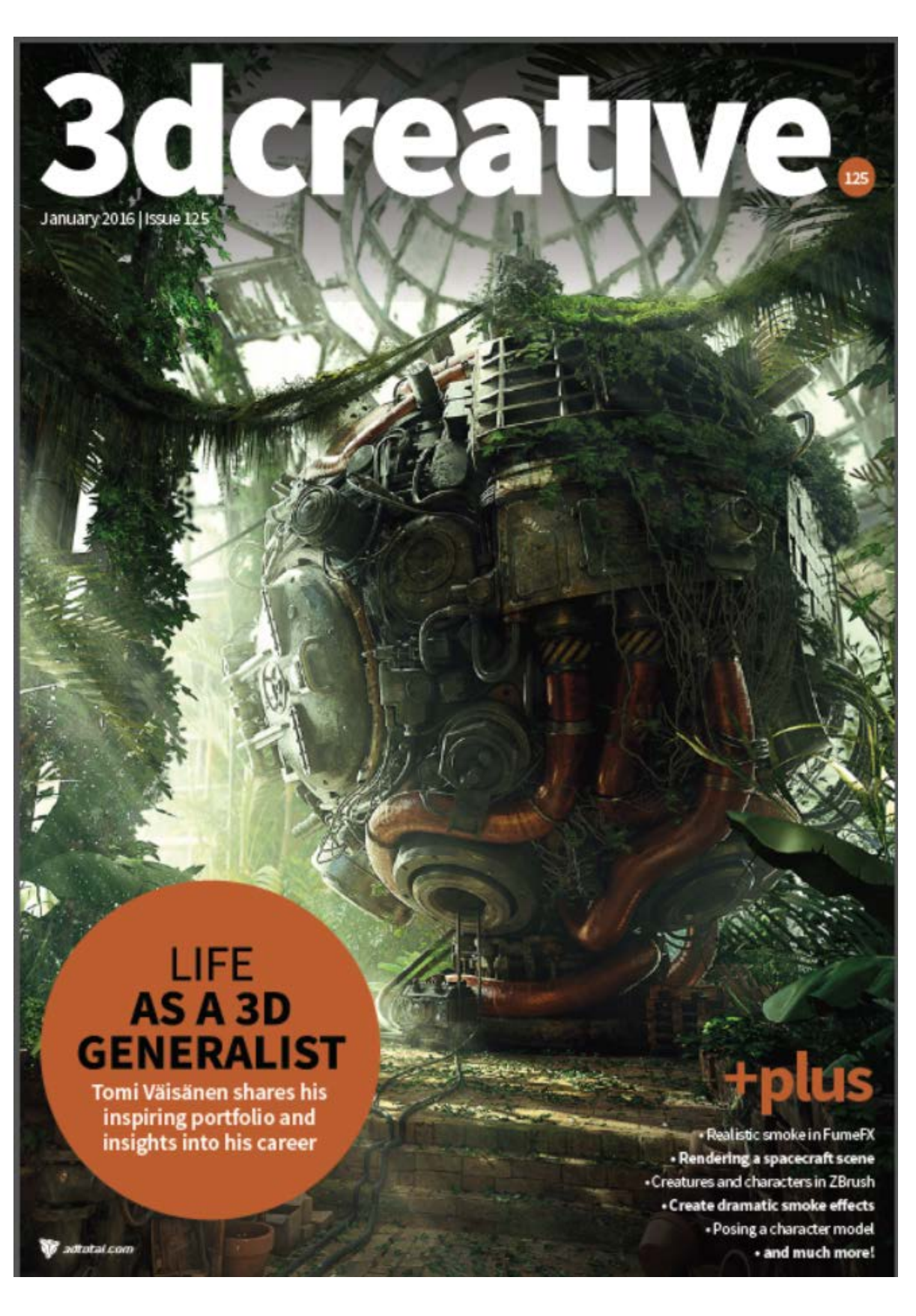

Рис. 17. Оформление обложки журнала 3D Creative. Источник: 3D Creative №125, January 2016.

Рис. 18. Объединение двух из трёх колонок текста в журнале Digital Production. Источник: Digital Production №6 September-October 2016.

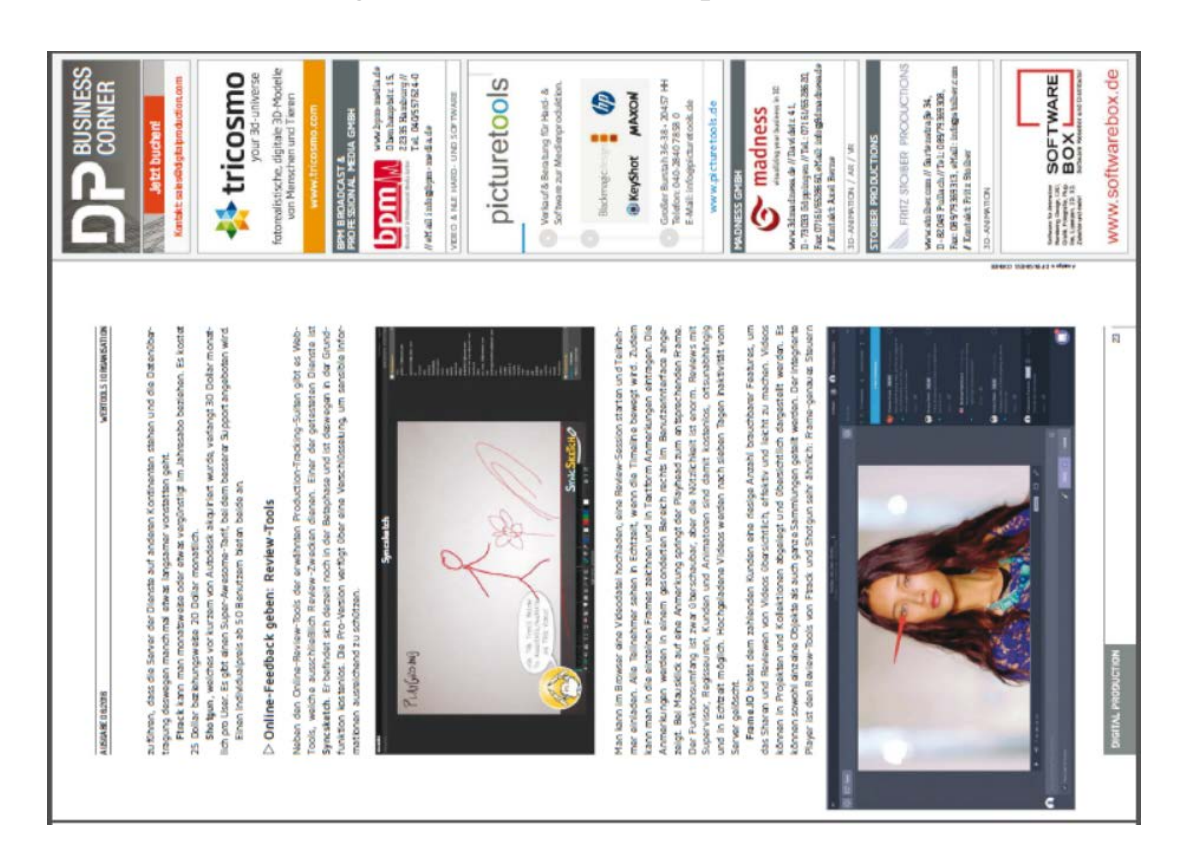

Рис. 19. Рубрикационный колонтитул и колонцифры в журнале Digital Production. Источник: Digital Production №6 September-October 2016.

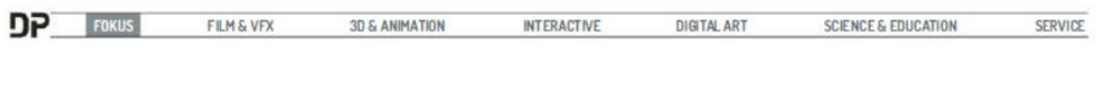

28

Рис. 20. Оформление обложки журнала Digital Production. Источник: Digital Production №6 September-October 2016.

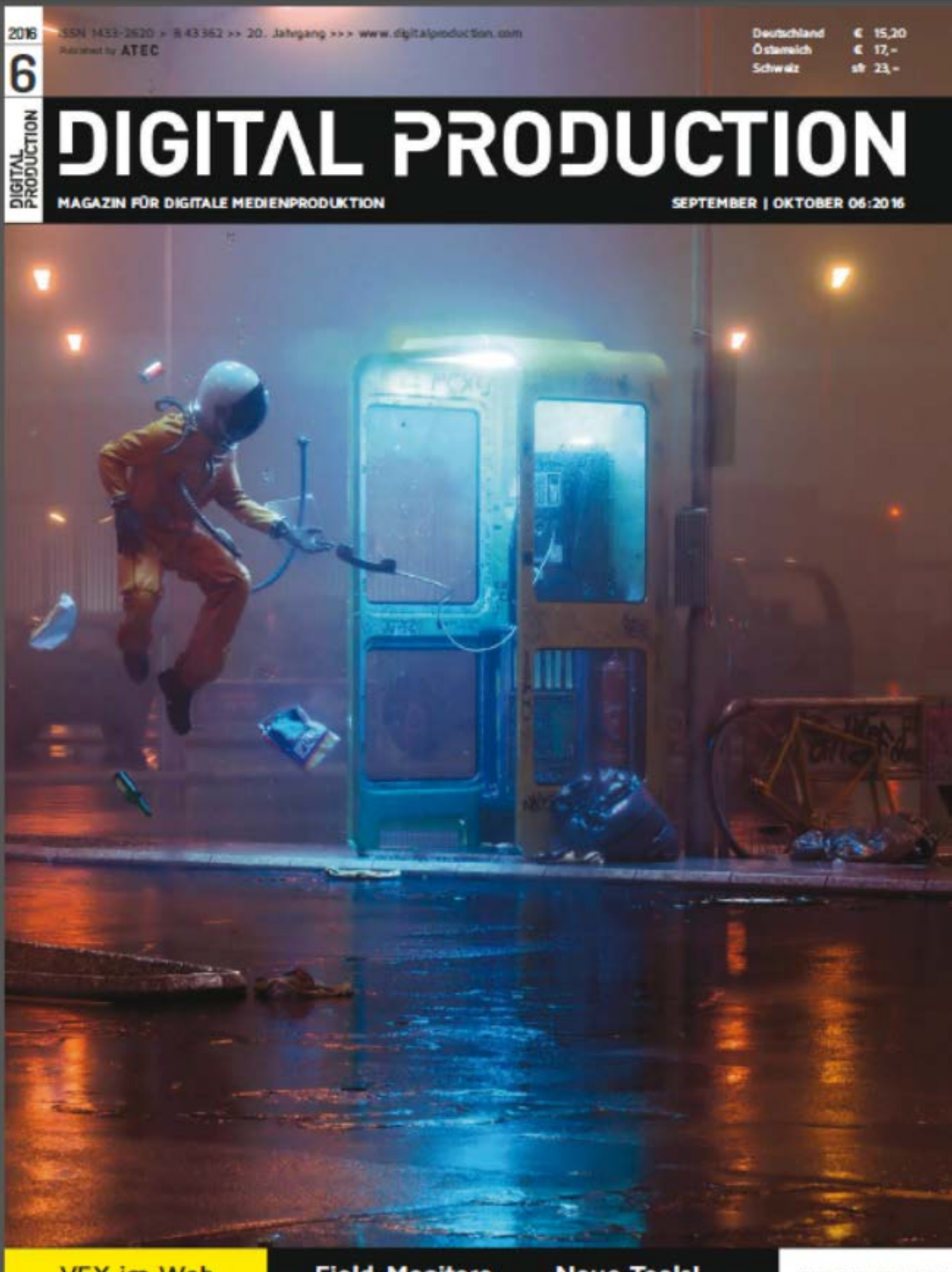

**VFX im Web** Fokus: Tricks & Toys für<br>Animation, Film und VFX

**Field-Monitore** Welcher Schirm supportet<br>den Dreh am besten?

**Neue Tools!** Natron, Cityengine und<br>Clarisse, Flame & mehr

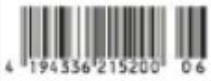

#### **Приложение 3. Оформление российских журналов о компьютерной графике.**

Рис. 1. Обложка электронного журнала Render Magazine. Источник: Render Magazine №5, Май 2016.

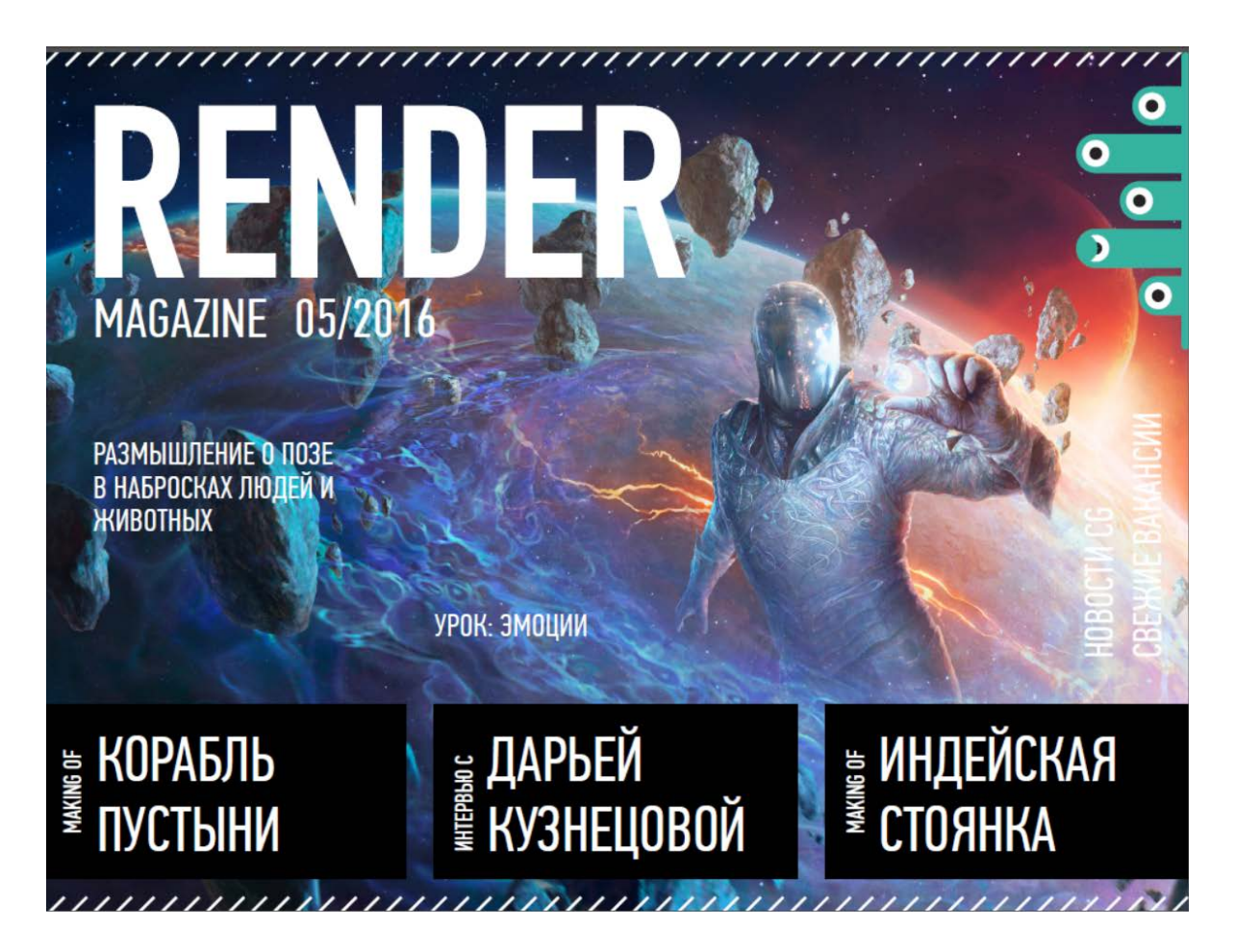

#### Рис. 2. Стандартный разворот журнала Magic CG. Источник: Magic CG №62, Ноябрь 2016.

#### MAGIC MAKING OF

референсов. Изначально представляла рыжего<br>кота, но в процессе поиска стало понятно, что кота, но в процессе поиска стало понятно, что компонувм кота так, чтобы онхорошо смотрелся<br>он все-таки выбивается из атмосферы мрач - с элементами обложки, и переходим к уточне-<br>ной магии. Картинка должна была быть яркой так, что в процессе наброска или отрисовки по- в самом конце, т. к. пока не уверена, как именно<br>являются какие-то новые идеи, которые в корне удучу их расположить. так, что в процессе наброска или отрисовки по- в самом конце, т. к. пока не уверена, как<br>являются какие-то новые идеи, которые в корне - хочу их расположить.<br>меняют смысл жар кителм. Но мые показалос. - **Заливка основных** CTO KOARORAA HAR KOTADM. HO MHP BOKSSAROCH сто колдовал над котлом, то мне показалось<br>это чуть тривиальным и захотелось добавить<br>немного хоррора. Вспомнилось на стадии скетный угощение на Халлоуин, а именно сладости,<br>чей угощение на Халлоуин, а именно сладости, лись мышки. Итак, обоза найлен - переходим лись мышки<br>К лайн-арту

#### Лайнаьт (рис. 2).

.<br>Компонуем кота так, чтобы он хорошо смотрелся

#### $(bnc, 3)$

Далее слой с контуром делаем на 50 % про-<br>зрачности, чтобы не сильно мешал, и определя емся с основными цветами, пока что без теней и света

.<br>Красим основные элементы персонажа

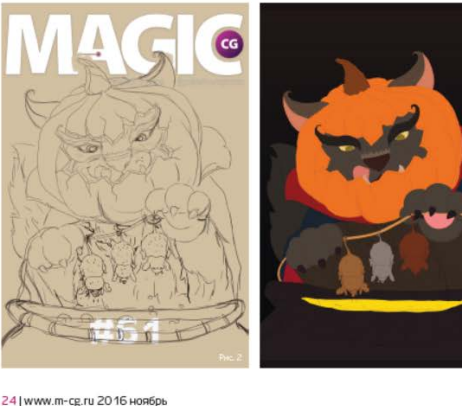

#### Объем. Проработка деталей (рис. 4).

К сожалению, промежуточный этап с проработкой морды и глаз не сохранился, но тут главной морды и глав не сокранился, но тут глав<br>ное для меня было сразу «посадить» глаза.<br>Т. к. они глубже, чем остальные части — сразу FRANCH TOUL US MOCTO CRESCHALL FUSICIOS CRESCHA были круглыми (человечьими), но смотрелось не естественно - поэтому заменила на натупо встативное поэтому заменила на нату-<br>ральные, так сказать, кошачьи — что логично.<br>Цвет глаз зеленый — он хорошо будет сочетаться с ялом. Намечаем усы - изначально представляла большие длинные усищи. На тыкву кладем трещины у вырезанной части - чтобы anGonian nonquementores Tours is contrated досветть реалистичности: тент и свет к<br>цветом, не используя белый и черный не грязнить картинку.

#### Проработка деталей (рис. 5).

Продолжаем прорабатывать детали. На тыкву добавляем прожилки и тень в месте соприкос-..<br>новения тыквы с мордой кота, дабы добиться большей глубины посадки головы. Добавляем .<br>На ушки кисточки, подкручиваем их немно-<br>го - это добавит некой игривости коту. Второстепенные детали - лапы, плаш, манжеты и т. д. — прорабатываю чуть меньше, т.к. основ-<br>т. д. — прорабатываю чуть меньше, т.к. основ-<br>ной центр внимания будет на морде и тыкве. Начинаем намечать свет и рефлексы от яда. Puc. 6.

На плащ я добавила оверлеем звездочки (вообще такой прием иногда может выручить,<br>если нет времени — добавить на ткань рисунок - это иногда помогает скрыть недочеты в постато ими да тимичает скрата надочета в<br>проработке складок). Немного уточняем и де-<br>лаем аккуратнее манжеты. Добавляем на нос и брови детали и свет - вытягиваем их немного вперед.

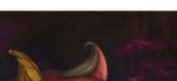

MAGIC MAGIC

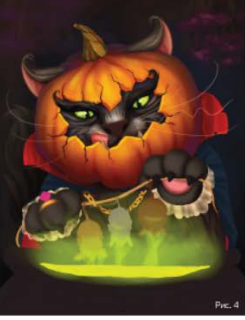

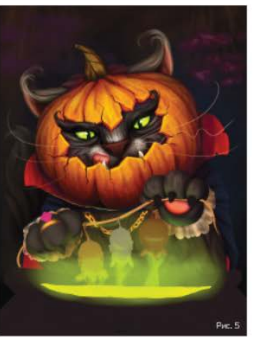

ноябрь 2016 www.m-ce.ru | 25

Рис. 3. Набор текста во всю ширину полосы в журнале Magic CG. Источник: Magic CG №62, Ноябрь 2016.

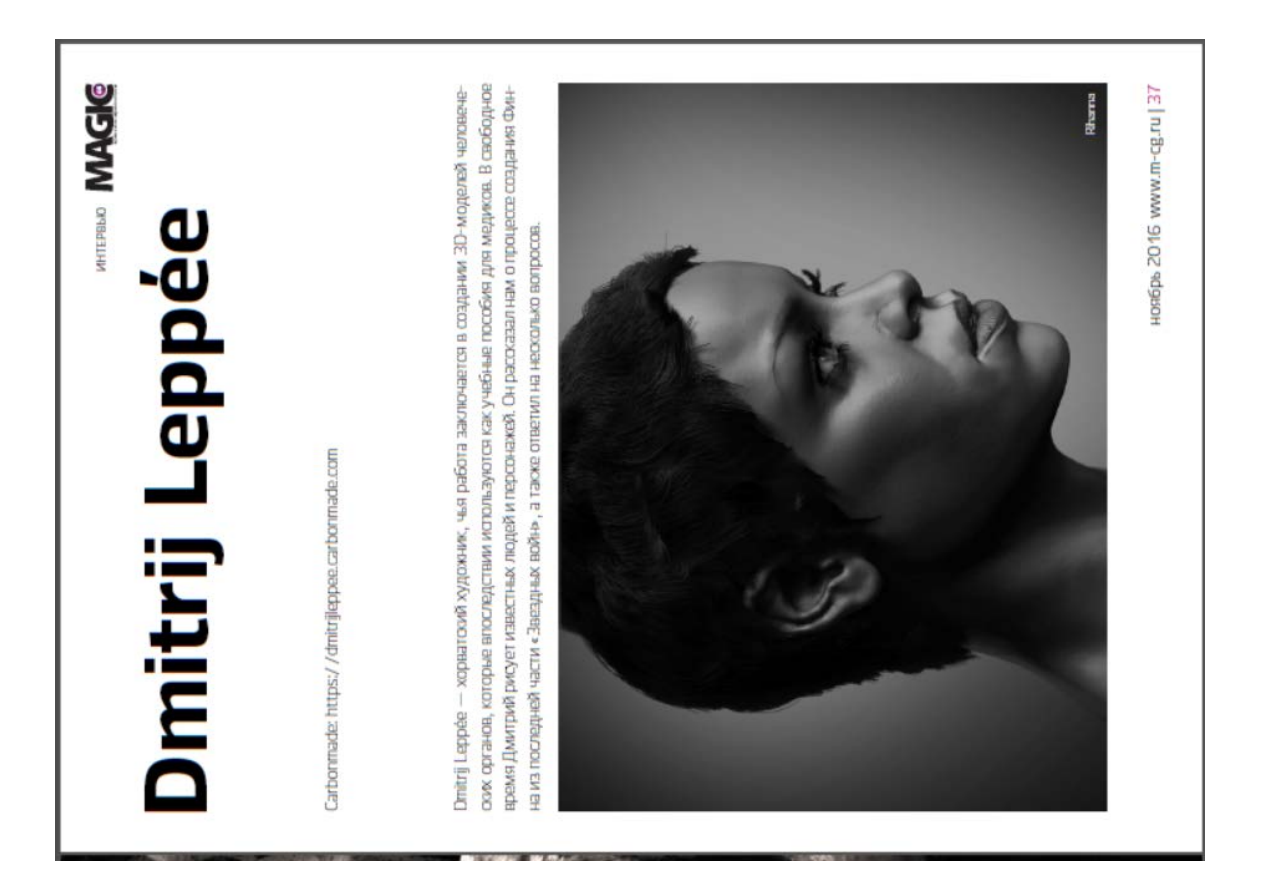

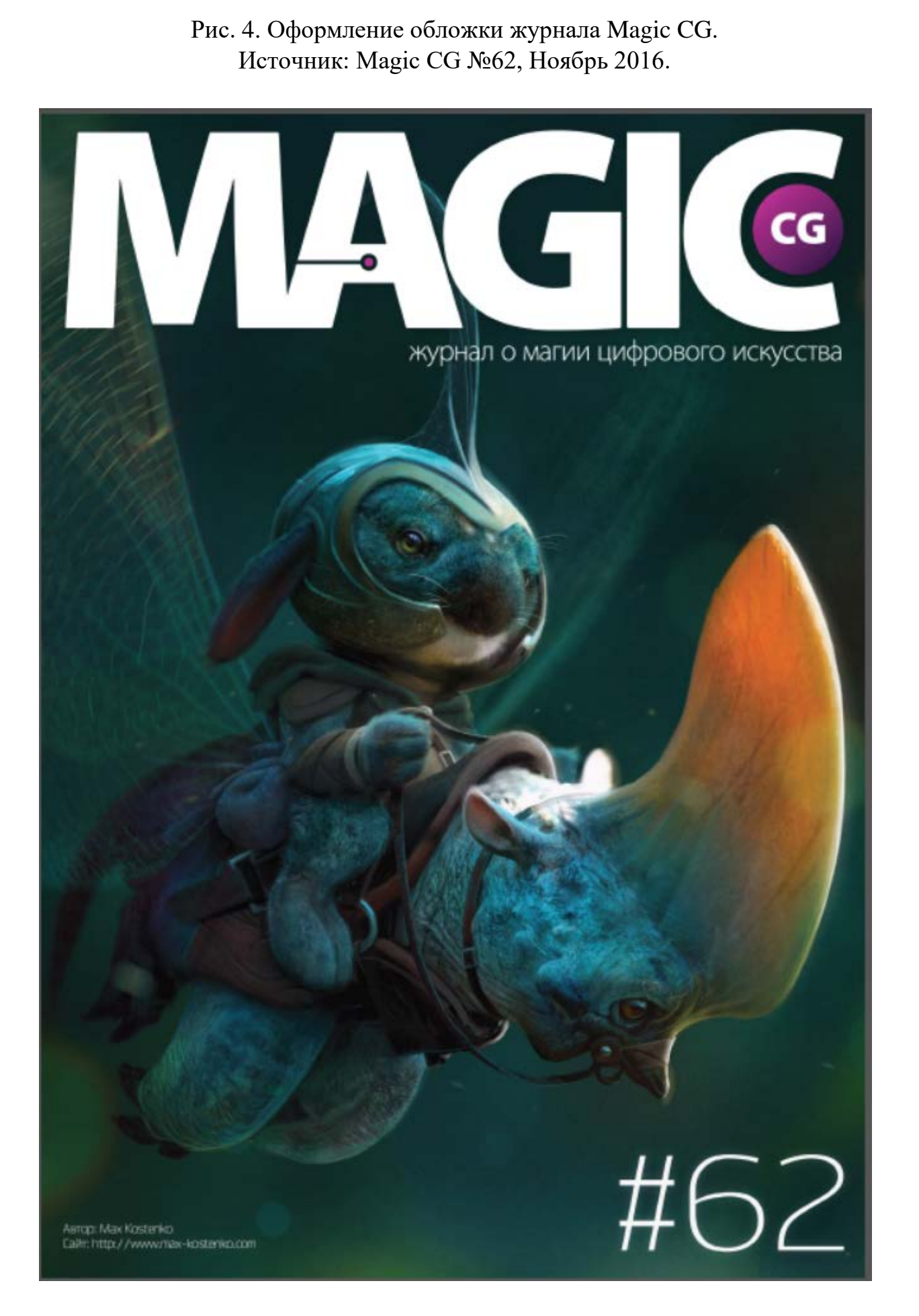

91

#### **Приложение 4. Элементы композиционно-графической модели журнала «CGi»**

Рис. 1. Чёрно-белый вариант логотипа издания.

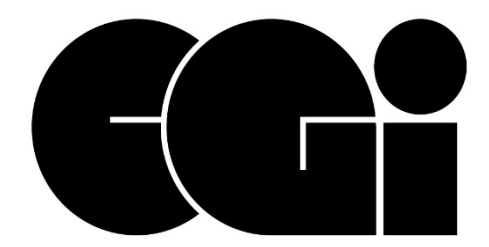

Рис. 2. Цветной вариант логотипа издания (для светлой обложки).

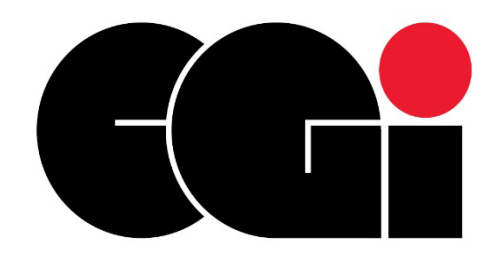

Рис. 3. Цветной логотип издания (для тёмной обложки)

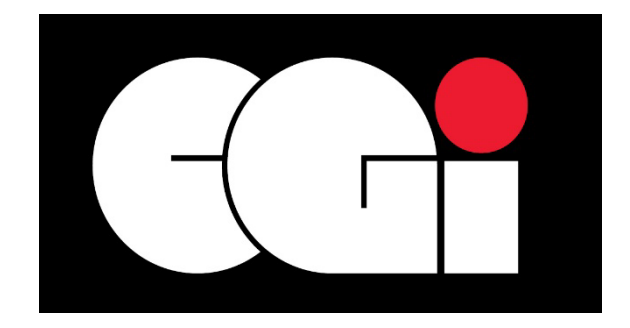

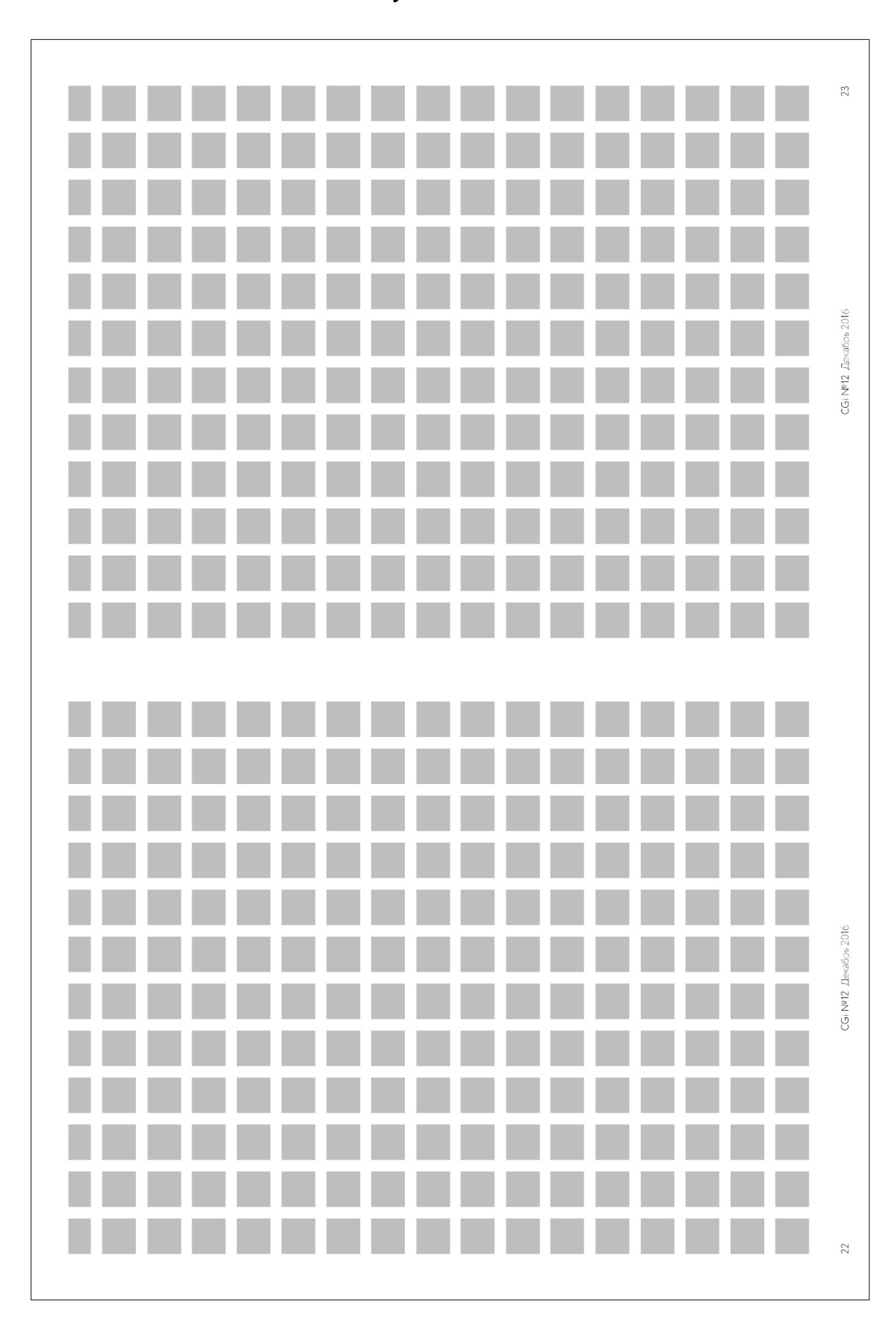

Рис. 4. Модульная сетка издания.

**Приложение 5. Эталонные макеты (типовые развороты) журнала «CGi».**

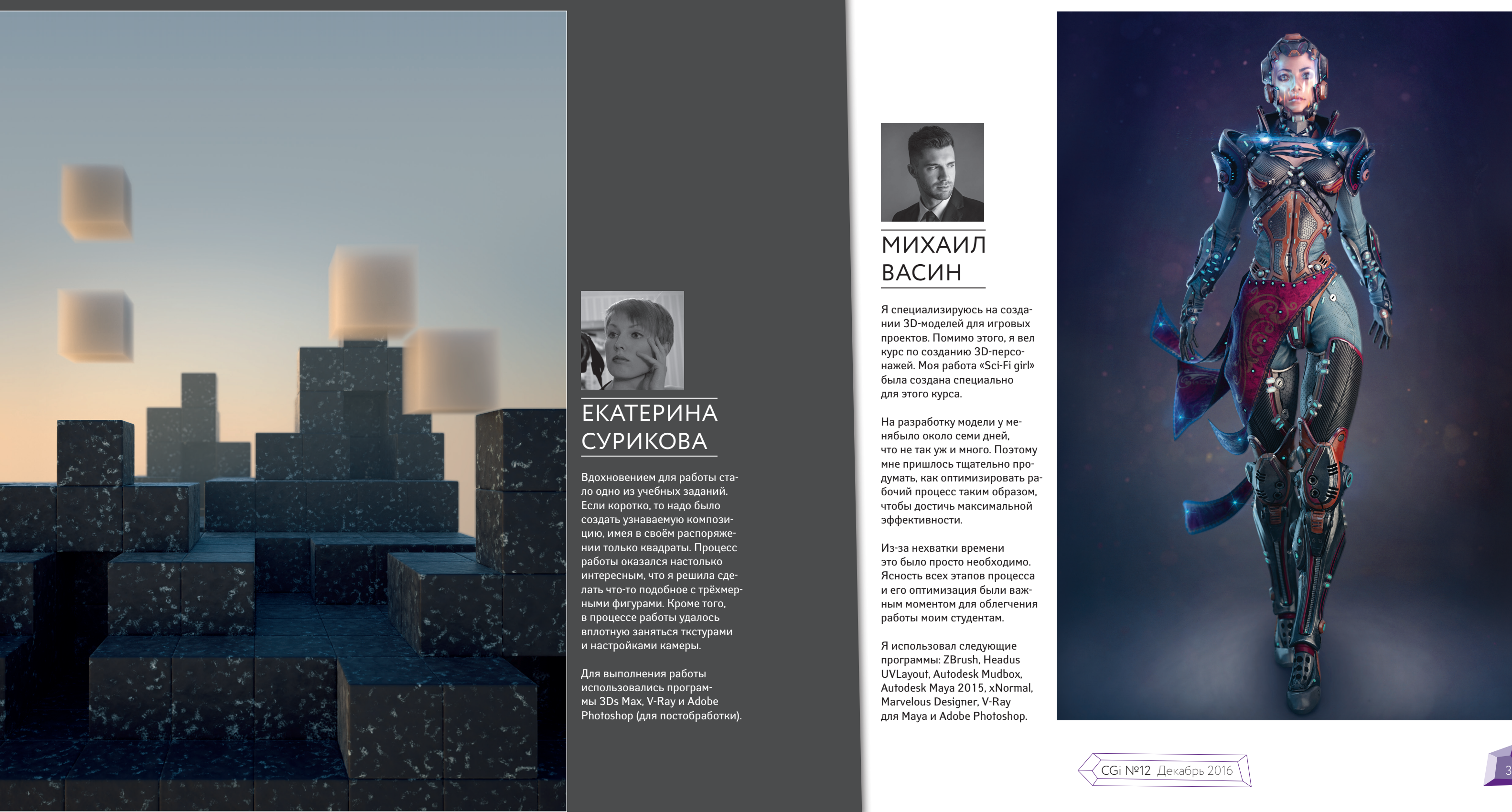

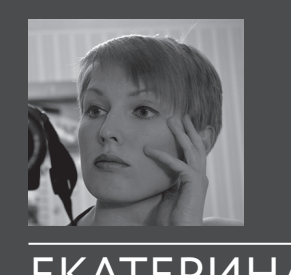

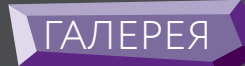

# ГОРОД, ДЫМ

## МИХАИЛ ВАСИН

#### ЕКАТЕРИНА СУРИКОВА

Я специализируюсь на создании 3D-моделей для игровых проектов. Помимо этого, я вел курс по созданию 3D-персонажей. Моя работа «Sci-Fi girl» была создана специально для этого курса.

На разработку модели у менябыло около семи дней, что не так уж и много. Поэтому мне пришлось тщательно продумать, как оптимизировать рабочий процесс таким образом, чтобы достичь максимальной эффективности.

Из-за нехватки времени это было просто необходимо. Ясность всех этапов процесса и его оптимизация были важным моментом для облегчения работы моим студентам.

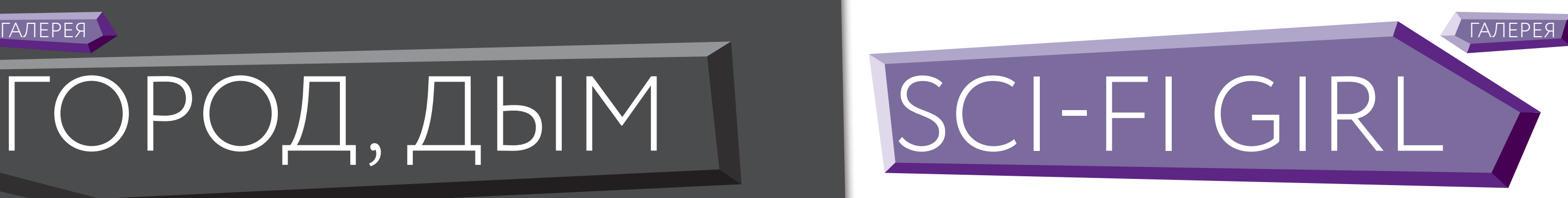

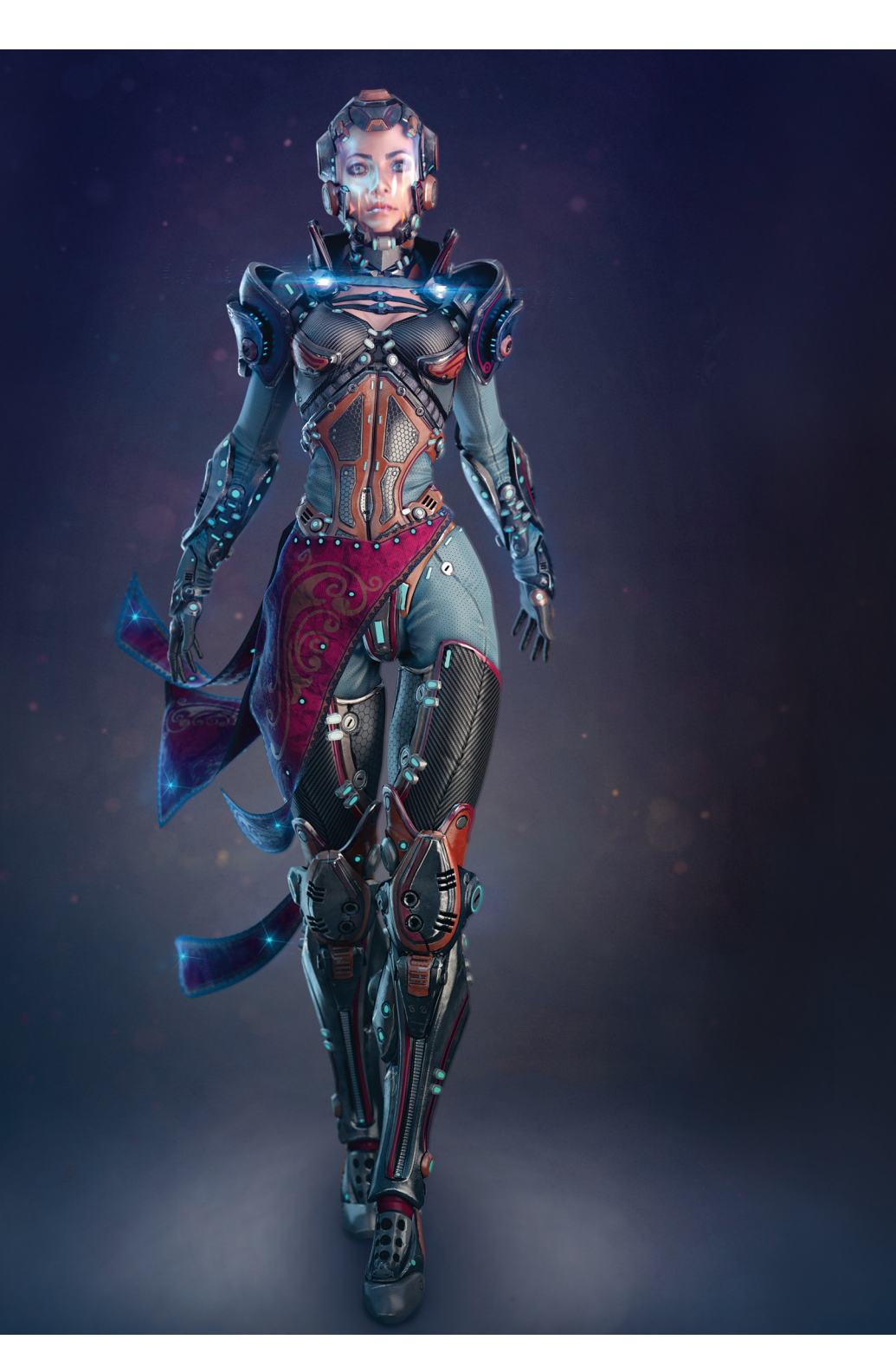

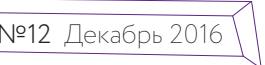

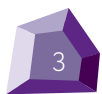

Я использовал следующие программы: ZBrush, Headus UVLayout, Autodesk Mudbox, Autodesk Maya 2015, xNormal, Marvelous Designer, V-Ray для Maya и Adobe Photoshop.

Вдохновением для работы стало одно из учебных заданий. Если коротко, то надо было создать узнаваемую композицию, имея в своём распоряжении только квадраты. Процесс работы оказался настолько интересным, что я решила сделать что-то подобное с трёхмерными фигурами. Кроме того, в процессе работы удалось вплотную заняться ткстурами и настройками камеры.

Для выполнения работы использовались программы 3Ds Max, V-Ray и Adobe Photoshop (для постобработки).

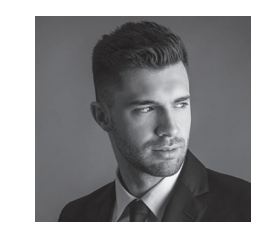

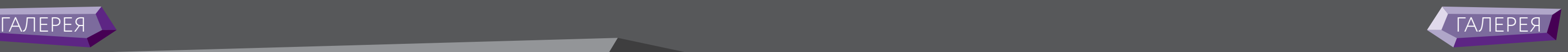

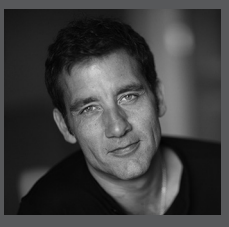

## ДМИТРИЙ ЩУКА

Самым сложным в этой работе была настройка материалов. Для создания реалистичного интерьера нужно было учесть множество параметров: диффузная текстура, подповерхностное рассеивание, индексы отражения и преломления и т.д. Кроме того, важдую роль играли карты рельефа: дисплейсмента для ближних объектов и нормалей для удалённых.

Использовались следующие программы: Maya. Corona Render, а также Photoshop для постобработки.

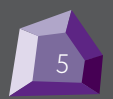

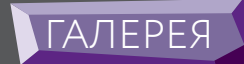

# МАСТЕРСКАЯ

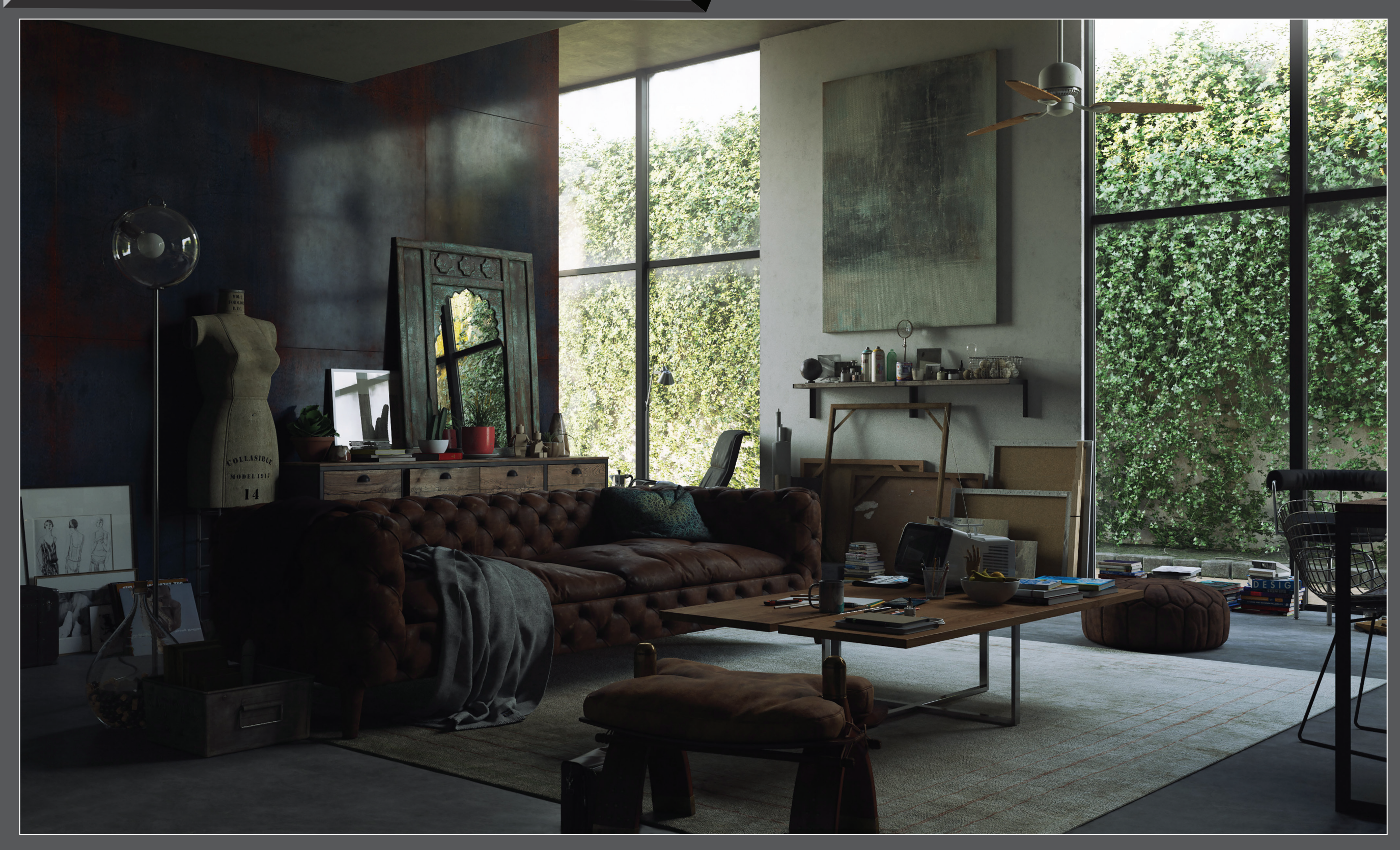

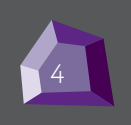

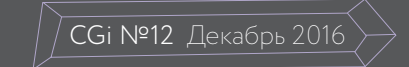

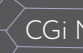

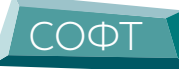

## 3D-ПРОГРАММ ОБЗОР САМЫХ ПОПУЛЯРНЫХ

Для создания компьютерной графики используют множество различных приложений. Условно их можно разделить на следующие группы:

- Программы для цифрового скульптинга (Pixologic ZBrush, Autodesk Mudbox).
- Игровые движки (Unreal Engine 4, Unity 5, CryEngine 3).
- Узкоспециализированные приложения, «заточенные» под конкретные задачи (анимация жидкостей — RealFlow, создание текстур — Mari и пр.).
- Универсальные 3D редакторы (Cinema 4D, 3Ds Max, Maya, Houidini и т.д.).

Первые три группы разберем в следующих статьях. А сегодня предлагаем обзор

#### Универсальных 3D редакторов (Full 3D Suites)

Универсальные 3Dредакторы, как правило, содержат все необходимое для CG: инструменты моделирования, анимации и визуализации.

На вопросы: «Какой из пакетов лучший? Что выбрать?» нет правильных ответов. Выбор инструмента зависит от многих факторов: личных предпочтений CG-художника, поставленных целей, финансовых возможностей и т.д.

При выборе приложения мы советуем обратить внимание на следующее:

- функционал программы;
- удобство пользования (интуитивный интерфейс и т.д.);
- доступность, цена;
- количество обучающих материалов.

Большинство специалистов в своей работе используют сразу несколько программ: некоторые вещи проще и быстрее делать в сторонних приложениях. Поэтому не ограничивайте себя рамками только одного пакета. Тем более, что выбор инструментов сегодня просто огромный.

1. 3DsMax

3Ds Max — «пионер» среди 3D редакторов, очень популярный инструмент, №1 в выборе многих начинающих и продвинутых специалистов. Занимает ведущие позиции в сфере дизайна и архитектурной визуализации. Часто используется в игровой индустрии.

#### Возможности:

- моделирование на основе полигонов, сплайнов и NURBS,
- мощная система частиц,
- модуль волосы/шерсть, • расширенные шейдеры Shader FX,
- поддержка новых и усовершенство-
- ванных механизмов Iray и mental ray. • анимация толпы,
- импорт из Revit и SketchUp,
- интеграция композитинга.
- И многое другое.

Плюсы: огромный функционал, множество плагинов и обучающей информации.

modo

Минусы: не так прост в освоении, «старожилу» требуются серьезные обновления.

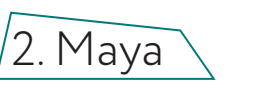

Maya — промышленный стандарт 3D графики в кино и телевидении. Maya популярна среди крупных студий и масштабных проектов в рекламе, кино, игровой индустрии. Пакет идеален для создания анимации.

#### Возможности:

- полный набор инструментов, предназначенных для NURBS- и полигонального моделирования;
- мощные средства общей и персонажной анимации;
- развитая система частиц;
- технология Maya Fur (создание меха, волос, травы);

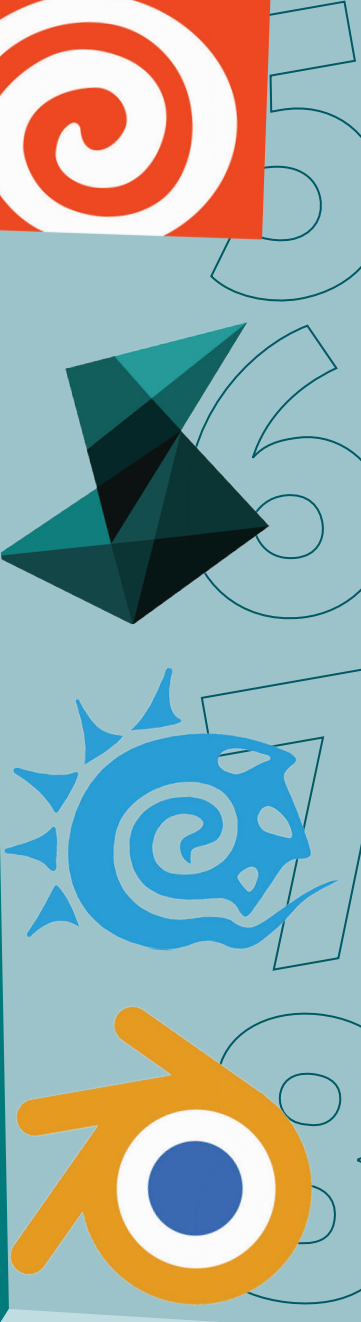

• технология Maya Fluid Effects (моделирование жидкостей, атмосферы); • динамика твердых и мягких тел; • широкий набор средств создания динамических спецэффектов; • UV-текстуры, нормали и цветовое

- кодирование;
- многопроцессорный гибкий ренде-

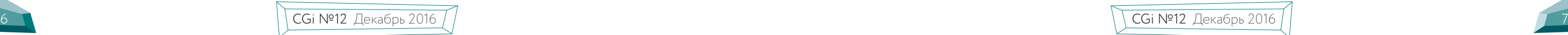

ринг.

Плюсы: огромный функционал и возмож-

ности.

Минусы: длительное и сложное обучение, высокие требования к системе, достаточно

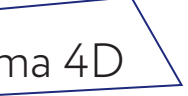

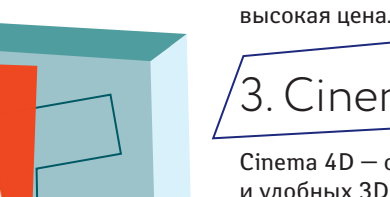

3. Cinema 4D и рекламе.

Cinema 4D — один из самых лучших и удобных 3D пакетов на сегодняшний день. Огромный функционал: от моделирования, анимации, эффектов до «лепки» и модуля BodyPaint 3D. У Cinema 4D более понятный и удобный интерфейс нежели у 3Ds Max и Maya. Широко используется в моушен-дизайне, киноиндустрии

Возможности:

• полигональное и NURBS-моделиро-

- вание;
- 
- 
- волос;
- система частиц Thinking Particles; • неплохой встроенный визуализатор.

- BodyPaint 3D (модуль для создания разверток UV и текстурных карт); • генерация и анимация объектов;
- персонажная анимация;
- динамика мягких и твердых тел;
- модуль для создания реалистичных
- Плюсы: легкость в освоении, интуитивный интерфейс, отличный функционал, множество обучающих материалов, тесная связь с Adobe After Effects, Houdini и т.д.
- Минусы: неотлаженная система перехода
	-

между версиями.

4. Modo

Modo — полноценный продукт для моделирования, рисования, анимации и визуализации. Включает также инструменты скульптинга и текстурного окрашивания. Благодаря удобству пользования и высокой производительности, у Modo репутация одного из самых быстрых инструментов моделирования. Modo популярен

в сфере рекламы, разработки игр, спецэффектов и архитектурной визуализации.

#### Возможности:

- полигональное и моделирование SDS;
- современные инструменты анимации;
- динамика твердых и мягких тел; • материал Fur (мех) для создания
- волос, травы и меха;
- инструменты лепки;
- быстрая и качественная визуализация.

Плюсы: мощный и понятный инструментарий, высокая производительность.

Минусы: мало информации.

## 5. Houdini

Houdini — мощный профессиональный пакет для работы с 3D графикой, в его основе процедурная, нодовая система. Houdini идеально подходит для создания сложной динамики, симуляции: частиц, жидкости, дыма, огня, имитации природных явлений и т.д. А также это отличный инструмент для создания впечатляющих визуальных эффектов. Основная область применения Houdini — киноиндустрия.

#### Возможности:

- полигональное и NURBS-моделирование,
- анимация (ключевая, процедурная),
- персонажная анимация,
- система частиц,
- динамика твердых и мягких тел, тканей, шерсти/волос, газов и жидкостей,
- работа с объемным звуком,
- мощный рендер движок Mantra,
- встроенный инструмент композитинга.

Плюсы: высококлассные спецэффекты и анимация.

Минусы: мало информации, высокая цена.

## 6. Softimage

Softimage (Autodesk Softimage, ранее Softimage/XSI) — программа для 3D анимации и создания визуальных эффектов в game-индустрии, кино и телевидении.

У Softimage была одна из самых лучших систем анимации. Благодаря уникальной системе ICE (Interactive Creative Environment — платформе визуального программирования, основанной на нодах)

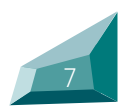

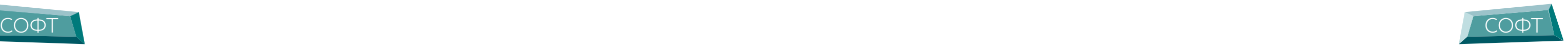

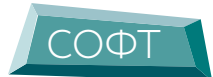

программа имела высокую производитель-пает по функционалу платным приложеность и отличное качество.

#### Возможности:

- мощное полигональное, а также процедурное моделирование в среде ICE;
- физика и динамика частиц и геометрии;
- нелинейная анимация;
- инструменты лицевой анимации Autodesk Face Robot;
- встроенный MentalRay.

В 2008 году компания Autodesk выкупила Softimage у Avid за 35 млн. долларов. В 2015 utodesk объявила о прекращении продаж лицензий на Softimage и избавилась от одного из самых сильных игроков на рынке. На официальном сайте предлагается перейти на 3Ds Max или Maya.

## 7. LightWave

Lightwave 3D — инструмент для 3D анимации и визуальных эффектов от компании NewNek. С давних пор является промышленным стандартом в кино и телевидении.

Новый усовершенствованный пакет LightWave 2015 предлагает огромные возможности: от динамического моделирования, персонажной анимации, визуальных эффектов до разработки игр и архитектурной визуализации.

#### Возможности:

- интуитивный двойной интерфейс (modeler и layout);
- мощное полигональное моделирование;
- развитая система анимации;
- система частиц;
- система снаряжения персонажа Genoma 2;
- усовершенствованный рендеринг; • интерактивное динамическое наследование (Interactive Dynamic Parenting);
- гибкая система Bullet Dynamics;

Плюсы: огромный функционал, удобный двойной интерфейс.

Минусы: не так популярен в нашей стране и странах СНГ, мало информации.

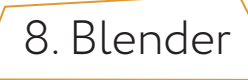

Единственный в списке бесплатный 3D пакет, который практически не усту-

## 3D-РЕДАКТОРОВ РАСПРОСТРАНЁННОСТЬ ПО ВЕРСИИ ГРУППЫ AFTER EFFECTS<sup>®</sup>

## Maya 1 **NOXHOCTЬ** СЛОЖНОСТЬ **3Ds MAX** ( )

ниям. Blender включает в себя средства для 3D моделирования, анимации, а также набор опций для создания игр, визуальных эффектов и скульптинга. Отличная альтернатива «монстрам» 3D анимации. Благодаря поддержке Blender Foundation, программа очень быстро и стабильно развивается.

Возможности:

- полигональное моделирование, сплайны, NURBS-кривые и поверхности;
- режим лепки;
- система частиц;
- динамика твердых и мягких тел: жидкость, шерсть/волосы и т.д.;
- скелетная анимация;
- встроенные механизмы рендеринга и интеграция со сторонними визуализаторами;
- редактор видео;
- функции создания игр и приложений (Game Blender).

Плюсы: доступность, открытый код, кроссплатформенность, небольшой размер (около 50 мегабайт), широкий функционал, возможность создания игр.

Минусы: отсутствие документации в базовой поставке.

#### Итак, если коротко:

- 3Ds Max компьютерные игры, интерьеры, визуализация.
- Maya анимация, киноиндустрия, телевидение, клипы.
- Cinema 4D спецэффекты в кино и телевидении, моушен-дизайн, реклама.
- Modo реклама, игры, спецэффекты в кино.
- Houdini визуальное программирование, спецэффекты в кино.
- Softimage анимация и спецэффекты в кино, телевидении, играх.
- LightWave спецэффекты в кино, телевидении.
- Blender персонажная анимация, создание игр.

В заключение хочется отметить: 3D редактор — всего лишь инструмент, раскрыть потенциал которого может только сам дизайнер, CG художник. Освоив в полной мере один пакет, изучить другие не составит труда.

Удачи Вам в обучении и работе!

Ae **\*AFTER EFFECTS** 

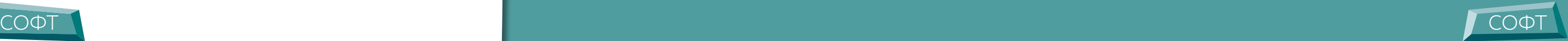

Группа названа по имени одной из программ пакета Adobe, применяемой для моушен дизайна (видеодизайна).

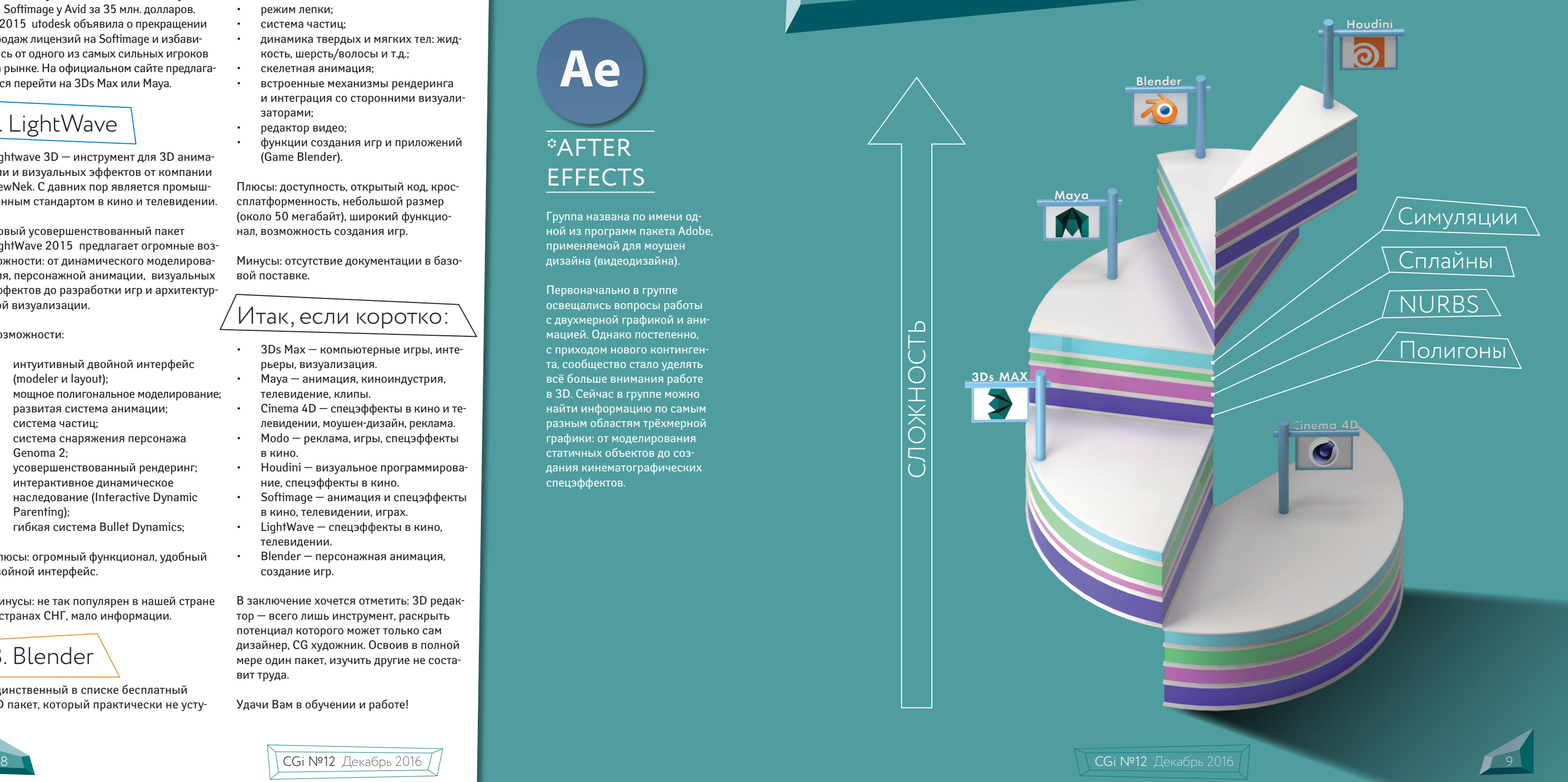

Первоначально в группе освещались вопросы работы с двухмерной графикой и анимацией. Однако постепенно, с приходом нового контингента, сообщество стало уделять всё больше внимания работе в 3D. Сейчас в группе можно найти информацию по самым разным областям трёхмерной графики: от моделирования статичных объектов до создания кинематографических спецэффектов.

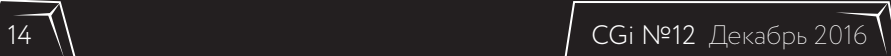

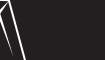

ТЕОРИЯ

#### КАК ИСПОЛЬЗОВАТЬ

## ЧТОБЫ ПОДЧЕРКНУТЬ ФОРМУ СВЕТ И БЛИКИ

#### За последнее десятилетие физически ные навыки. Возможность назначать корректный рендер стал золотым стандартом индустрии. Просчёт пути световых лучей, работа с преломлени-ментов (блики, влияние на диффузный ями и отражениями, фотометрические цвет и т.д.) позволяют достичь резульисточники света — всё это роднит 3D-графику с фоторафией.

Однако, хотя это и не заметно на первый взгляд, графика и живопись могут дать 3D-художнику не менее цен-

#### СИЛУЭТЫ И БЛИКИ

для разных объектов разные источники света, отключение отдельных элетатов, о которых нельзя и помыслть в фотографии. Поэтому мы публикуем материал из книги Бёрна Хогарта «Динамический свет»: он является бесценной базой по художественному использованию освещения.

> Если белое пространство,  $\Box$ поле света — это фон, на котором могут появляться предметы, то любая форма, прерывающая поле света, становится реальностью. Она превращается в фигуру на фоне. Простейший пример — тёмный силуэт, нарисованный на листе белой бумаги.

Силуэт — это первое впечатление от формы в пространстве. Простейшим свособом передать суть формы в трёх измерениях является световое пятно (блик). Этот минимальный световой акцент подчёркивает выступающую часть формы, которая выдвигается из картины к зрителю. Световой блик добавляет силуэту третье измерение и сообщает предмету движение наружу, в пространство.

 $\mathbf S$ ти прямоугольные формы с чёткими<br>Эгранями выявляются с тикалям и горизонталям. Блики идут от выступающих углов. Свет направлен от угла ящика и угасает по мере удаления грани. Направление света выбирается произвольно, так, чтобы подчеркнуть форму.

Продолжительное использование простой логической схемы

 $\mathbf{O}$ чень важно расположить предметы<br>Таким образом, что\_ их контуры и силуэты. Блики должны как можно чётче выявлять форму.

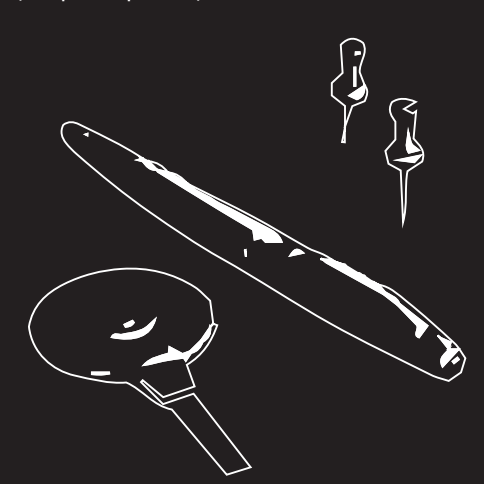

совершенствует ваше мастерство. Поэтому постарайтесь чаще обращаться в своих рисунках к варианту с одиночным источником света, направленным справа и сверху. Но если вам потребуется новый источник света, поднесите эти рисунки к зеркалу, и вы увидите, как заработает свет, падающий с противоположной стороны. вы можете перевернуть рисунки, чтобы открыть новое направление света.

Силуэты чашки и кувшина представляют собой формы в поле света, а блики определяют существо формы, чёткую грань на поверхности кувшина, его носик, форму ручек чашки и кувшина, наложение колбы чашки на переднюю часть кувшина.

**На этом рисунке, изображающем раз-**<br>Пличные предметы на чертёжной доске, световые блики не связаны с единственным источником света. Направление света меняется, и блики располагаются так, чтобы яснее были выражены выступающие формы. Там, где волоски щетины выходят из металлического держателя дискового ластика, бликом подчёркнуты отверстия. Этот блик прост и убедителен.

Внимательно наблюдайте за игрой бликов — она несёт большую информацию.

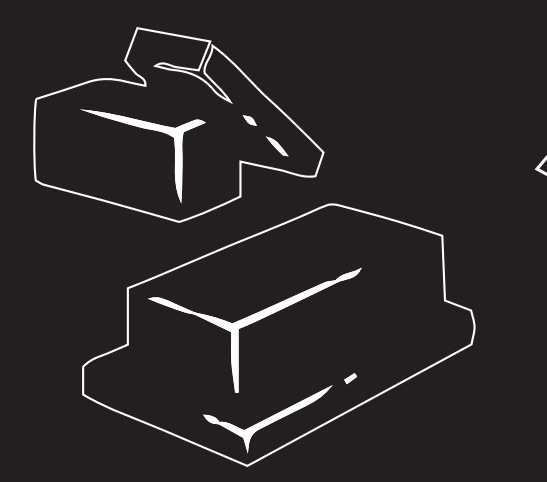

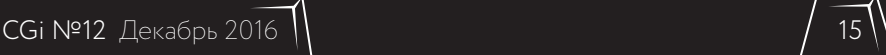

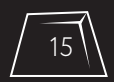

## ТЕОРИЯ

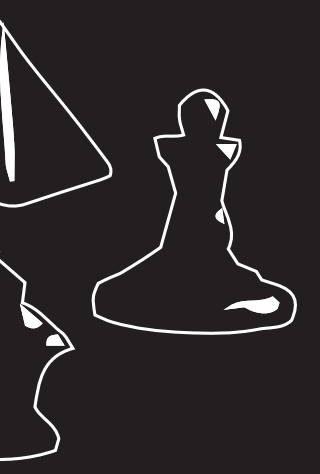

### БЛИКИ НА ГРАНЯХ ПОДБОР БЛИКОВ

#### ИЗГИБЫ

### ФОРМА

## АКЦЕНТ

## ИСТОЧНИК СВЕТА

Силуэты косметических флаконов, большого и маленького, обозначенные выпуклыми и вогнутыми кривыми, приобретают объём за счёт бликов простого и наиболее выразительного минимального света.

Для каждой формы блики выбираются так, чтобы добиться максимальной выразительности этой формы. Изображая пирамиду, достаточно высветить выступающую грань. При изображении шахматных фигур источник света располагается чуть выше и сбоку, блики повторяют внеш-

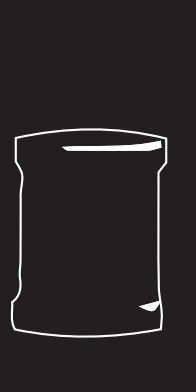

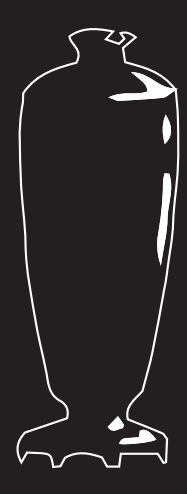

ние контуры.

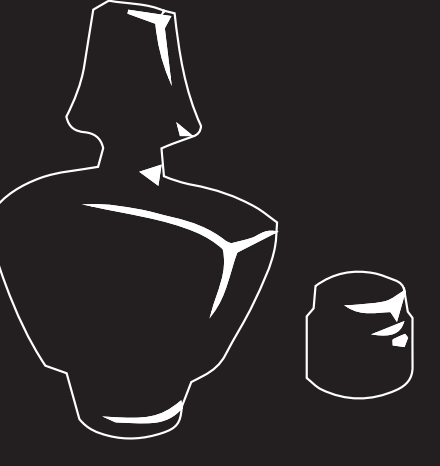

На этой иллюстрации формы сферических и дисковых предметов выявлены бликами. Во всех случаях свет падает сверху и справа под углом сорок пять градусов. Блики внутри силуэтов повторяют ближайшие контуры.

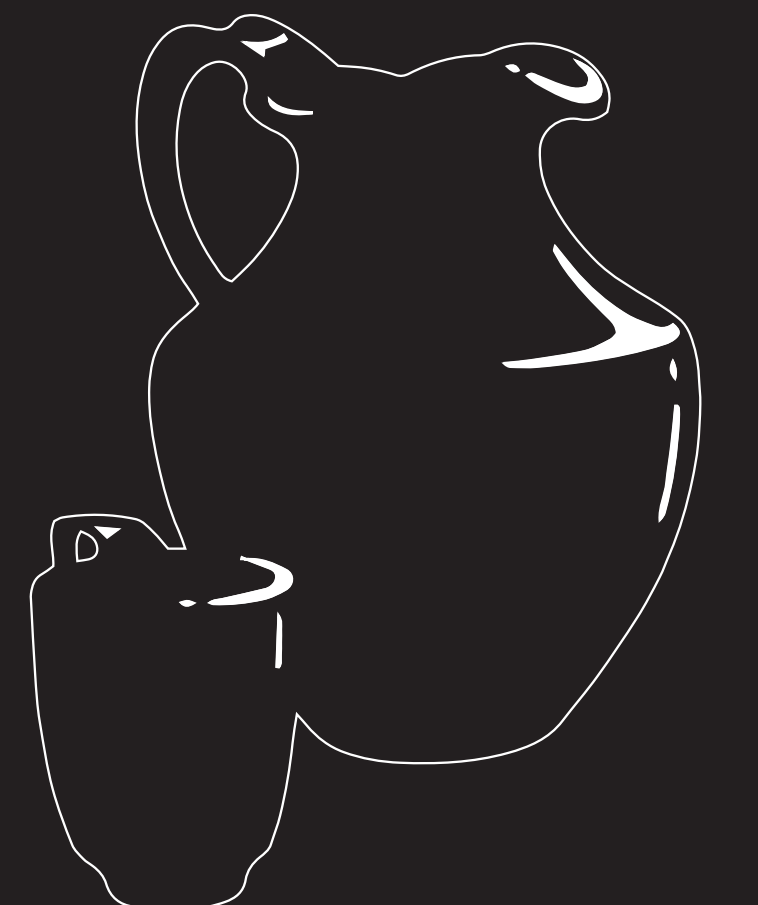

Можно заметить, что блик местами как бы утолщается. Этот акцент внутри блика ясно показывает точку на форме, наиболее близкую к источнику света. Там, где блик сходит на конус и постепенно исчезает на изобнутой поверхности, свет меркнет. На очень тонких формах (напримаер, игла) бликов нет.

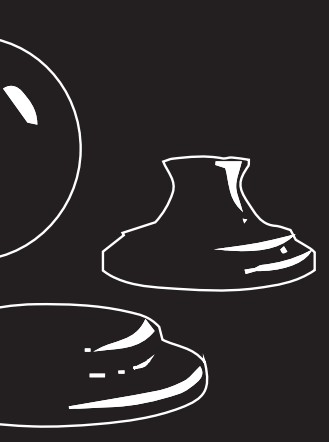

Будьте внимательны к форме — ложный блик хуже, чем его отсутствие. Тогда как отсутствие блика всего лишь снижает убедительность формы, наличие ложного блика может её исказить.

### ТЕОРИЯ

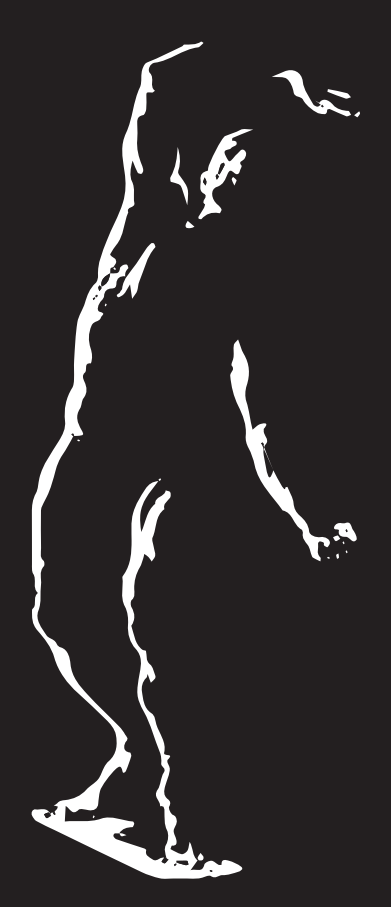

*Верхний левый свет*

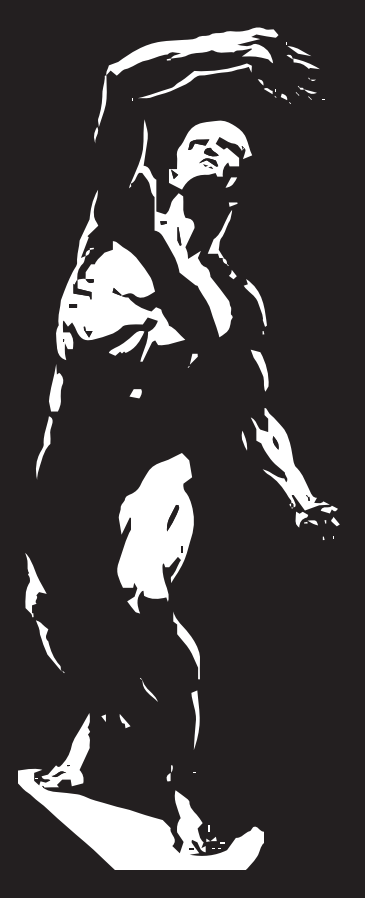

*Верхний свет*

### КОНТУРНЫЙ СВЕТ

Простой минимальный свет, блик, — самое экономное средство раскрытия трёхмерной формы в силуэте. Контурный свет — другой вариант использования минимального света. Во взаимодействии с бликами он подчёркивает объёмность фигуры. Эта комбинация особенно результативна при графическом и живописном изображении фигуры.

Однако контурный свет без блика также может использоваться для придания рисунку драматичного эффекта. Благодаря контурному свету фигура выделяется на тёмном фоне. Этот принцип изображения принято называть «барочной светотенью».

## МИНИМАЛЬНЫЙ СВЕТ

В принципе существует три разновид-ности минимального света: только блики, сочетание бликов и контурного света и только контурный свет. Каждый из этих вариантов обладает своей особой выразительностью и может быть применён в зависимости от желаемого эффекта. При выборе одной из разновидностей минимального света стоит хорошо продумать, какого результата нужно добиться в конкретном рисунке.

Так, блики способствуют первичному определению формы изображаемых объектов и приданию им объёма. Контурный свет является эффективным способом отделения фигуры от фона. А их сочетание выполняет обе функции, при этом регулируя выраженность бликов и контурного света можно усиливать или уменьшать один из эффектов.

### СВЕТ ОТ ОДНОГО ИСТОЧНИКА

Простейшим примером света, идущего от одного источника, является яркий солнечный свет в летний полдень.

При изображении интерьера используется, как правило, прямой свет, исходящий от сильного высоко расположенного источника. При ярком прямом освещении

 $\mathbf y$ фигуры, освещённой источником<br>Света, находящимся прямо у неё над головой, средний план погружён в тем-

очертания силуэтов становятся резкими, появляются глубокие тени. Яркий пример прямого света — портреты в так называемом low key (низком ключе). При создании подобных портретов автор подчёркивает рельеф лица, его структуру. Обычно это характерно для мужских портретов. В то же время для изображения женщин, как правило, используют технику high key (высокого ключа), при которой тени смягчены, что придайт лицу более свежий вид и визуально убирает морщины.

Прямой свет могут давать фотоаппараты, электронные вспышки, молнии и другие подобные источники.

### ВЕРХНИЙ ЛЕВЫЙ СВЕТ

Обратите внимание на то, как резко очерчены тени на фигуре, освещённой верхним левым светом. Выделяя левый край фигуры и рисуя мышцы, он даёт фрагментарную, раздробленную картину фигуры. И всё же мы можем определить её позу воспринимаем её как единый, цельный объект.

Причина этого феномена в особенностях восприятия, характерных для человеческого мышления. Имея в сознании определённые паттерны, приобретённые в процессе восприятия окружающего мира, мы легко воспроизведём цельный образ по его отдельным деталям. При этом чем сложнее задача подобного достраивания образа, тем активнее зритель вовлекается в процесс рассматривания произведения. Этот эффект можно использовать, чтобы привлечь внимание к своей работе. Элемент загадочности, путанности образа может стать способом выделить рисунок среди других подобных.

Однако следует учитывать, что необходимо тонко соблюдать баланс между загадочностью и понятностью. В случае, если на восприятие работы тратится слишком много усилий, зритель может отказаться от дальнейшего контакта с произведением и переключить своё внимание на что-то более простое.

### ВЕРХНИЙ СВЕТ

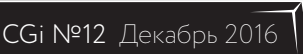

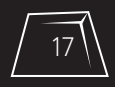

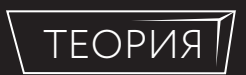

*Контурный свет и блики*

ноту. Обратите внимание на чёткую тень, падающую на грудь. Бедро выступает из жёстко очерченной темноты в горящий свет. Видно, что собственные (телесные) тени смягчены. В рисунке это достигается штриховкой.

Выделение при помощи света отдельных деталей фигуры позволяет расставить акценты и добиться ощущения большего объёма. кроме того, этот эффект широко применяется при создании атмосферы нуара. Один из наиболее широко применяемых приёмов в этом жанре — сокрытие глаз изображаемого субъекта, что мешает его узнать. При этом создаётся тайна, которую зритель подсознательно хочет разгадать, что заставляет его задержать внимание на рисунке.

### КОНТУРНЫЙ СВЕТ И БЛИКИ

Фигуры справа, изображённые как силуэты, отмечены минимальным количеством бликов. На левой фигуре видны островки света на голове, шее, груди и руках, держащих шест.

Правая фигура имеет подобные пятна света на ягодице, кулаках, левом плече, шее. Эти блики использованы для того, чтобы подчеркнуть определённые формы и передать движение в рисунке. Для этой же цели введён и контурный свет (по верху и правой стороне форм). Он подчёркивает также сильное мускульное напряжение плечей и рук.

В этом рисунке мы опять встречаемся с сочетанием смягчённых и жёстких собственных теней. В зависимости от формы её можно сделать либо более телесной, мягкой, округлой и оттого ассоциирующейся с человеческой фигурой, состоящей из изгибов; либо геометричной, жёсткой, показывающей динамику и напряжение. Сочетание этих способов изображения позволяет добиться задуманного эффекта.

#### СООТВЕТСТВИЕ СВЕТА И ТЕНИ

Прямой, идущий от одного источни-ка свет может быть тёплым, ярким, солнечным или сильным искусственным от прожектора или фотовспышки. Такое

освещение сопровождается ярко выраженными тенями. Можно сказать, что свет и тени взаимосвязаны: тень должна соответствовать свету по степени яркости и интенсивности. Иными словами, сильному свету соответствует сильная тень, слабому свету — слабая.

## СВЕТОТЕНЬ

Прямой одиночный источник све-та с его сильной тенью известен по работам таких мастеров, как Караваджо, Рембрандт, Ла Тур, — художников, для которых характерны драматические световые эффекты. Такой интенсивный, сфокусированный свет используется в театре и кино, где он усиливает эмоциональное воздействие спектакля или фильма, способствует раскрытию замысла. Кроме того, и на театральной сцене, и на киноэкране важна функция

света, о которой мы уже говорили — функция выделения главной

детали. Ярко освещённый объект на тёмном фоне притягивает внимание зрителя и позволяет управлять его взглядом, задавая своеобразную систему координат от главного к второстепенному.

Такого же эффекта можно достичь и на плоскости. Сильный контраст привлекает человеческий взглял, поятому сочетание сильного света и сильной тени может быть использовано для выделения главного акцента в рисунке. Постепенно сглаживая этот контраст, можно вести зрителя по картине по маршруту, который подчеркнёт её содержание.

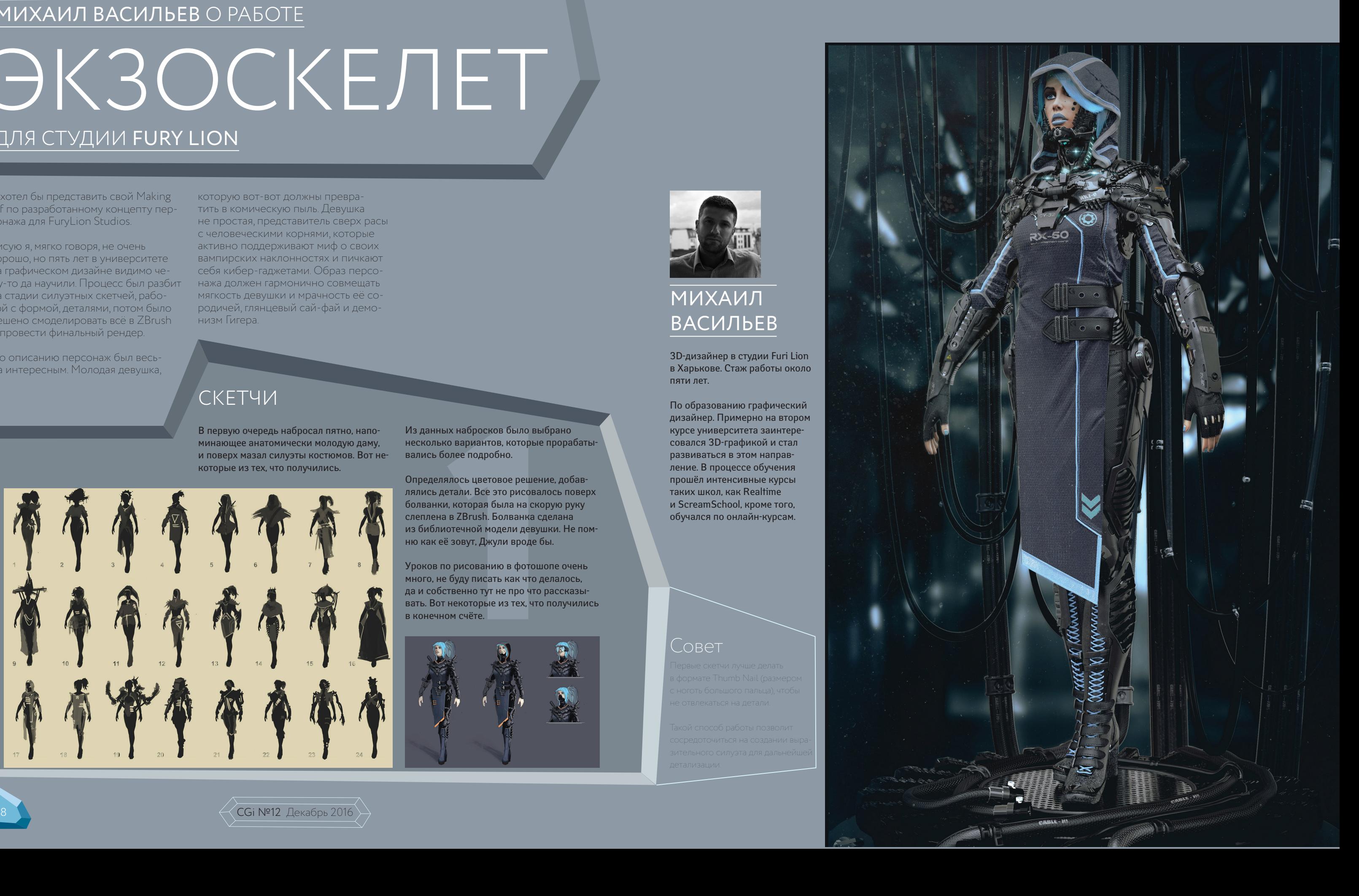

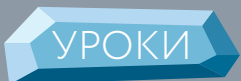

## ЭКЗОСКЕЛЕТ МИХАИЛ ВАСИЛЬЕВ О РАБОТЕ ДЛЯ СТУДИИ FURY LION

Я хотел бы представить свой Making Of по разработанному концепту персонажа для FuryLion Studios.

Рисую я, мягко говоря, не очень хорошо, но пять лет в университете на графическом дизайне видимо чему-то да научили. Процесс был разбит на стадии силуэтных скетчей, работой с формой, деталями, потом было решено смоделировать всё в ZBrush и провести финальный рендер.

По описанию персонаж был весьма интересным. Молодая девушка,

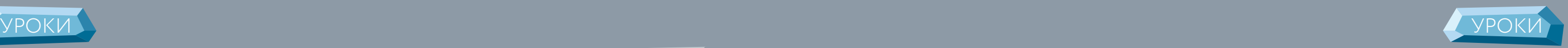

#### МИХАИЛ ВАСИЛЬЕВ

3D-дизайнер в студии Furi Lion в Харькове. Стаж работы около пяти лет.

По образованию графический дизайнер. Примерно на втором курсе университета заинтересовался 3D-графикой и стал развиваться в этом направление. В процессе обучения прошёл интенсивные курсы таких школ, как Realtime и ScreamSchool, кроме того, обучался по онлайн-курсам.

которую вот-вот должны превратить в комическую пыль. Девушка не простая, представитель сверх расы с человеческими корнями, которые активно поддерживают миф о своих вампирских наклонностях и пичкают себя кибер-гаджетами. Образ персонажа должен гармонично совмещать мягкость девушки и мрачность её сородичей, глянцевый сай-фай и демонизм Гигера.

## СКЕТЧИ

В первую очередь набросал пятно, напоминающее анатомически молодую даму, и поверх мазал силуэты костюмов. Вот некоторые из тех, что получились.

Из данных набросков было выбрано несколько вариантов, которые прорабатывались более подробно.

Определялось цветовое решение, добавлялись детали. Все это рисовалось поверх болванки, которая была на скорую руку слеплена в ZBrush. Болванка сделана из библиотечной модели девушки. Не помню как её зовут, Джули вроде бы.

Уроков по рисованию в фотошопе очень много, не буду писать как что делалось, да и собственно тут не про что рассказывать. Вот некоторые из тех, что получились в конечном счёте.

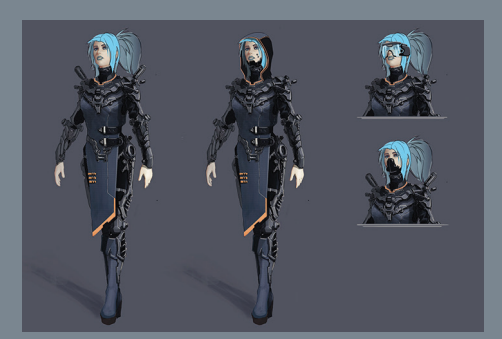

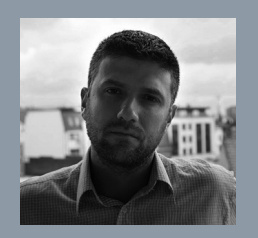

#### Совет

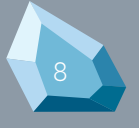

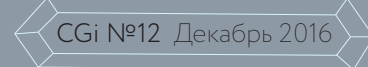

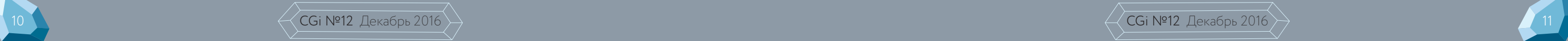

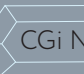

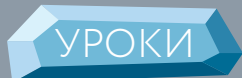

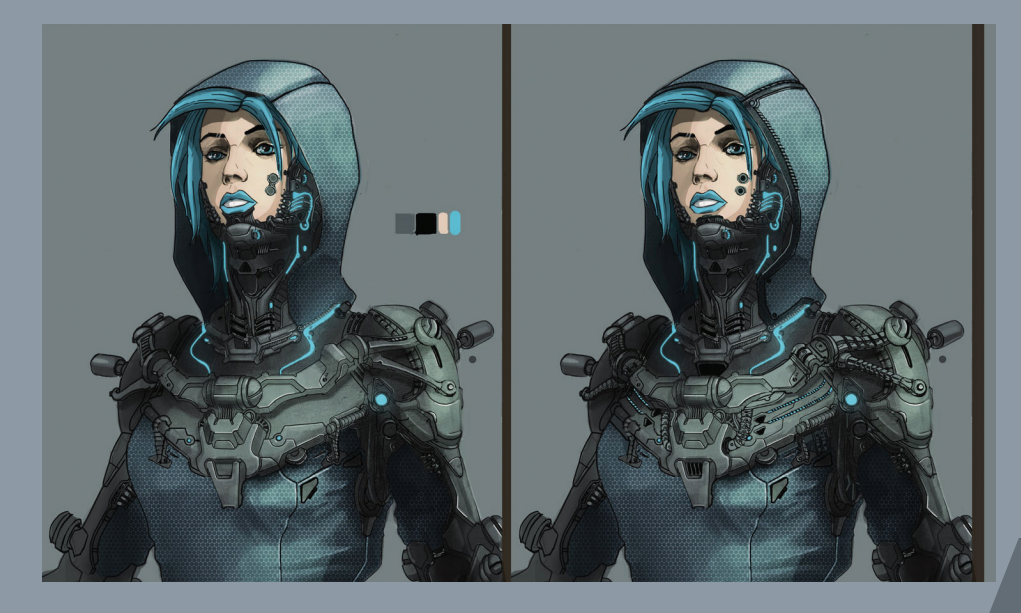

#### ДЕТАЛИЗАЦИЯ

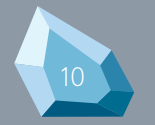

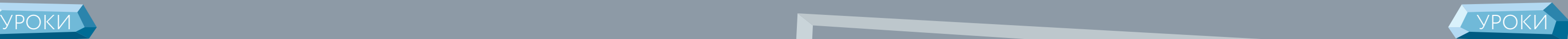

#### МЕХАНИКА

#### Совет

Т

#### ТКАНЬ

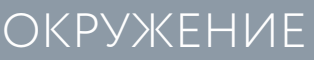

#### ТЕКСТУРЫ

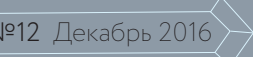

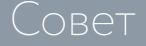

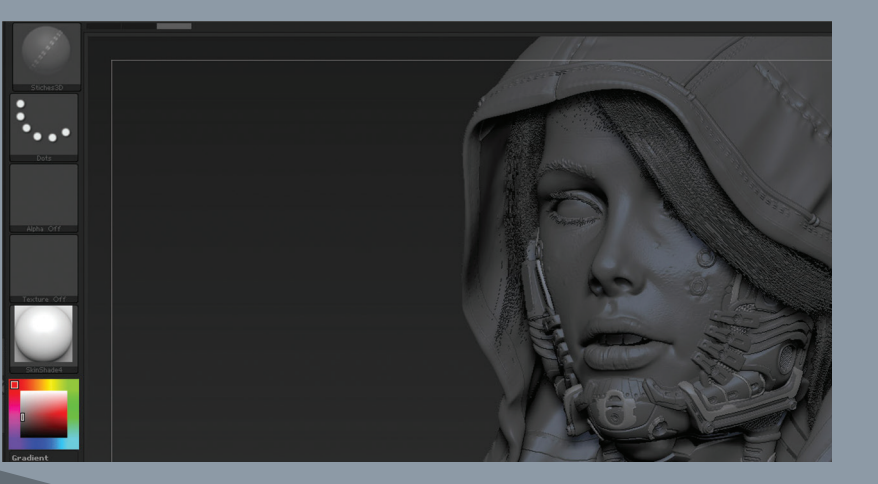

#### Совет

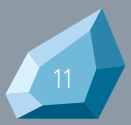

Из текущих выбрали два варианта для дальнейшей детализации, разработки механизмов экзоскелета, проработки причесок, оптики. Был сделан скетч вида сзади, детально продумана зона лица, как самая детализированная.

На выходе решено было оставить ддевушку в капюшоне с массивной челюстью и экзоскелете. Вместо каждой ключичной кости костюма подставлено два подвижных гнущихся элемента, имеющих структуру позвоночника.

Поскольку экзоскелет повторяет форму тела, большинство элементов были выполнены операцией Extrude. Сетка при этом весьма капризно себя ведет, лучше отключать двустороннее маскирование в настройках кисти маски при выделении фрагмента сетки, который будет текстурирован. Почти всегда после данной операции я запускаю Zremesher. Он быстро и качественно правит топологию, Более геометричные элементы с жесткими гранями создавались в Maya.

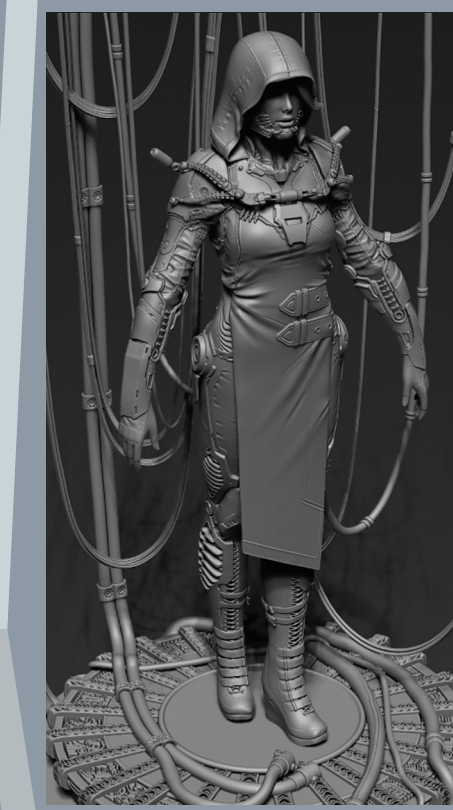

Возвращена Т-образная поза, поправлена анатомия (в силу моих знаний и умений). Для уменьшения числа полигонов был использован Decimation master, и полученная модель из треугольников отправилась в Marvelous Designer, где симулировалась одежда. Швы сшивались двумя кистями: Stiches и Stiches3D. Cкладки делались кистями Les\_ClothSeam.

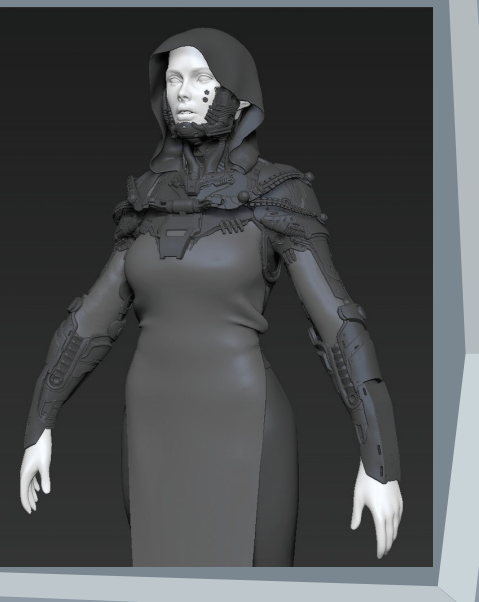

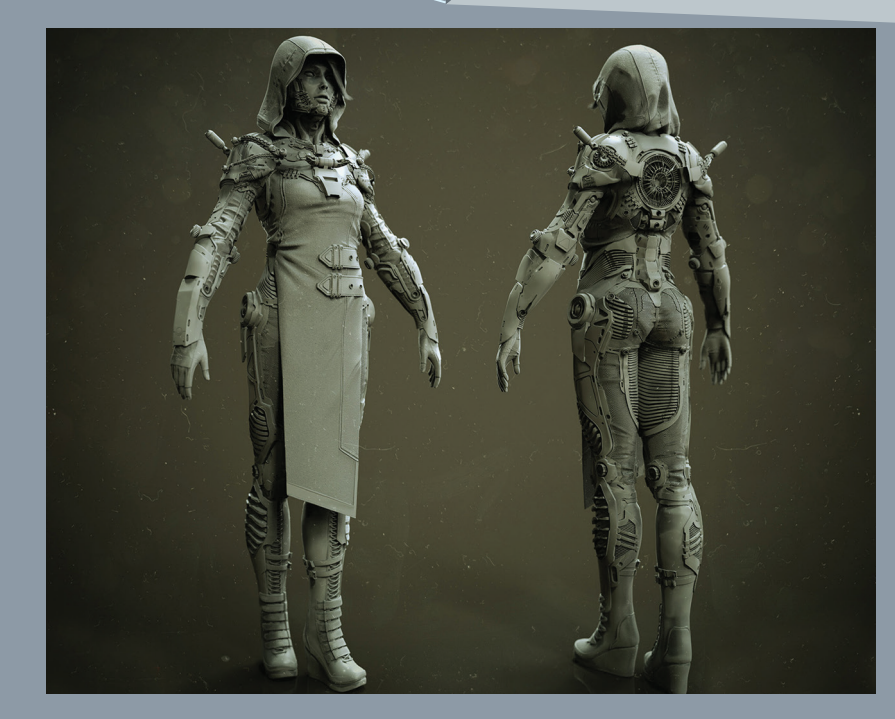

Потом начал работать с полипэйнтом. Полипэйнт нужен был только на коже (предполагалось развернуть на UV), остальные элементы текстурировались с помощью бокс маппинга.

Финальная картинка считалась в V-Ray, поскольку он предоставляет все необходимые материалы и текстуры. В частности, в нём есть подповерхностное рассеивание, то важно для рендера кожи. Ещё один плюс — многослойные материалы.

Для создания кабелей на фоне использовалась кисть Curve Tubes. Она позволяет с минимальными усилиями моделировать трубы и прочие элементы, имеющие круглое сечение. Детализация болтов и гаек, заклепок производилась с помощью альфа кистей. Они в сети общедоступны. Также из собственных инсерт мешей. С помощью transpose master фигура была поставлена в финальную позу. В итоге

пучилось то, что получилось.

Что касается помоста, он был создан из стандартного примитива — цилиндра. Крупные элементы текстуры скульптурировались с включенной функцией Radial Symmetry. Мелкие накладывались с помо-

щью Surface Noise.

#### ВОЛОСЫ

Далее пришло время взяться за волосы. Был опыт работы с волосами в Maya и 3Ds Max, в этот раз решил попробовать сделать их в ZBrush. Вот прекрасный урок с бигудями, которым сам воспользовался. Очень удивился, как всё просто делается с помощью Fibermesh.

**Приложение 6. Варианты обложки журнала «CGi».**

ИСКУССТВО И ТЕХНОЛОГИИ

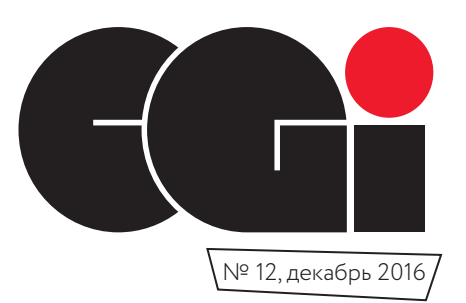

## GNOMON

и другие школы 3D-графики с. 34

Рейтинг 3D-софта с. 16

Создание sci-fi костюма с. 24

Чудеса интерьерной визуализации с. 5

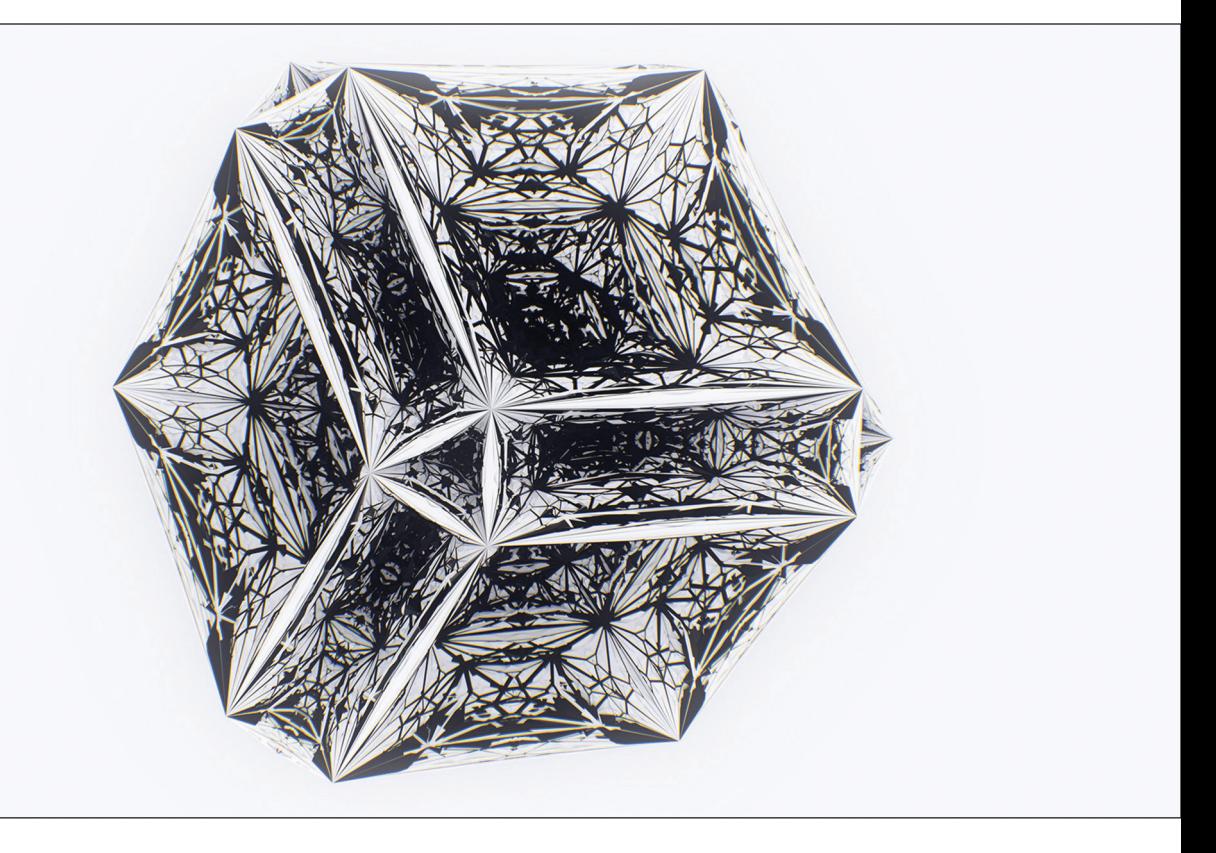

## СОЗДАНИЕ **АБСТРАКЦИЙ** с. 48

ИСКУССТВО И ТЕХНОЛОГИИ

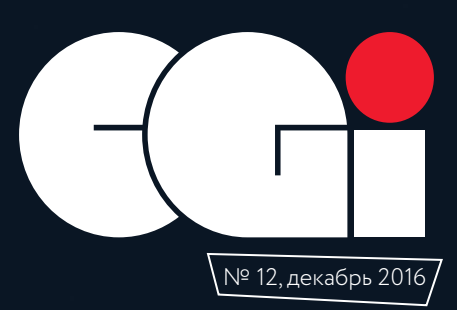

## ПОРТФОЛИО

как можно продать свои навыки с. 34

Текстурирование в Foundry Mary с. 16

Анатомия людей и животных с. 24

**АРХИТЕКТУРНАЯ** визуализация и ландшафты с. 5

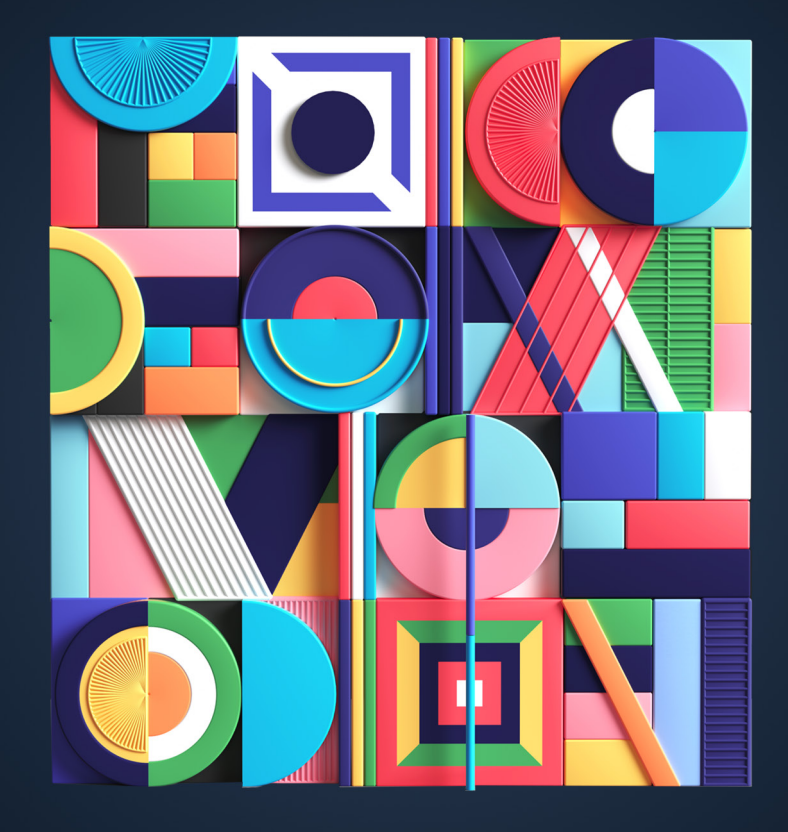

## МИНИМАЛИЗМ: ПРОСТЫЕ ФОРМЫ с. 48